# **CONTRIBUTION A LA MISE EN PLACE D'UN SYSTEME D'INFORMATION GEOGRAPHIQUE APPLIQUE A L'EPIDEMIOLOGIE ET A LA MODELISATION D'UNE PATHOLOGIE REEMERGENTE : LA PERIPNEUMONIE CONTAGIEUSE BOVINE**

Action Thématique Programmée « Modélisation de la dynamique de la PPCB en Ethiopie »

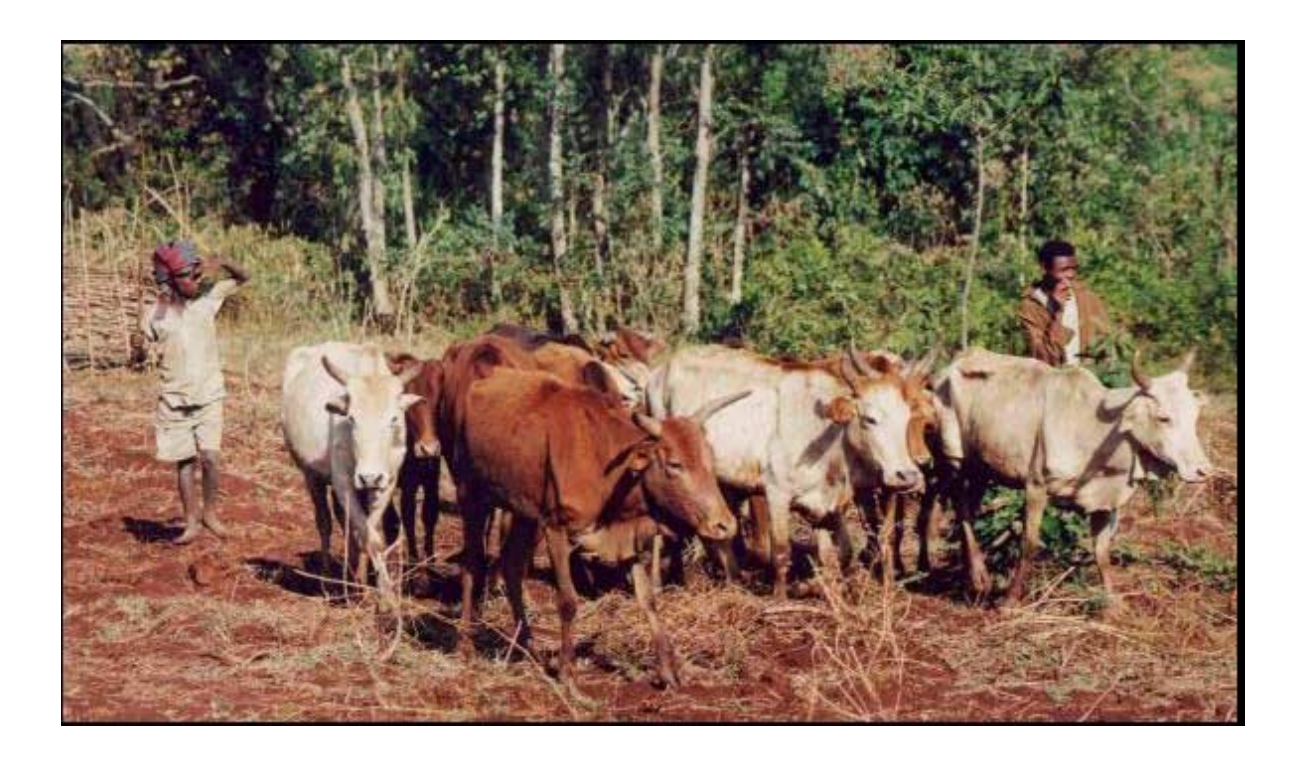

**Raphaëlle PIN**  Décembre 2001

## **DEDICACES AUX MEMBRES DU JURY**

## **A Monsieur le Professeur Patrice MASSIP**

Professeur des Universités Praticien hospitalier *Maladies infectieuses* 

## **A Monsieur le Professeur Jean CHANTAL**

De l'Ecole Nationale Vétérinaire de Toulouse *Pathologie infectieuse* 

## **A Madame le Docteur Frédérique MESSUD-PETIT**

Maître de Conférences de l'Ecole Nationale Vétérinaire de Toulouse *Pathologie infectieuse* 

#### **REMERCIEMENTS**

Je tiens à remercier toutes les personnes qui m'ont permis de réaliser ce travail dans les meilleures conditions possibles :

- Pascal Bonnet pour son accueil en Ethiopie et ses conseils précieux en toutes circonstances,
- Matthieu Lesnoff et Bernard Faye pour leur accueil au sein du département Productions animales du Cirad-EMVT,
- Simon Ehui pour son accueil à l'ILRI d'Addis Abeba,
- Géraud Laval pour son hospitalité « à l'éthiopienne » et la découverte des bars à bière et des azmaribet d'Addis,
- Jean-François Michel pour l'initiation aux SIG
- Giulia Conchedda pour son aide sur le logiciel ArcView,
- les enquêteurs de Bila, Darro Sombo et Dembi Dimtu pour leur gentillesse et la découverte d'un petit bout de Wellega,
- Yoseph, interprète au début et ami par la suite, pour les ballades autour de Bila,
- Bulcha, mon interprète, pour son aide et sa bonne humeur permanente,
- Assegid et Mulugeta pour nous avoir accompagnées à Bila malgré les intempéries et les caprices mécaniques de la Toyota,
- tous les éleveurs chez qui nous avons enquêté et qui nous ont accueillies avec leurs sourires, leur injera et leur café salé…

Un grand merci à Constant et Barbara, qui m'ont soutenue tout au long de mon séjour en Ethiopie,

un gros bisou à Dou, Gigi, le 68 et Saint Sim, mes poulots et tous les potes de Toulouse, pour ces 5 années de dingues,

et une « spéciale dédicace » à ma famille que j'aime très fort…

A mon Nico, trop vite parti, pour ses 100 kg de gentillesse et de rires.

## **TABLE DES MATIERES**

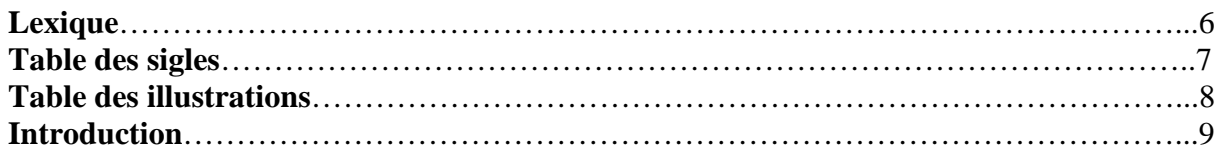

## **Première partie : Présentation de la zone d'étude et de l'ATP « Modélisation de la dynamique de la PPCB en Ethiopie »**

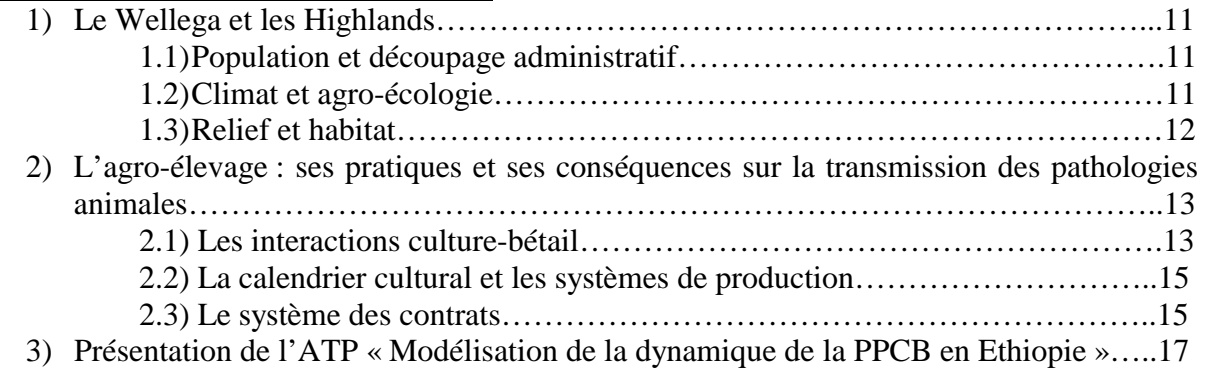

## **Deuxième partie : Géographie, santé animale et développement : une récente approche pluridisciplinaire**

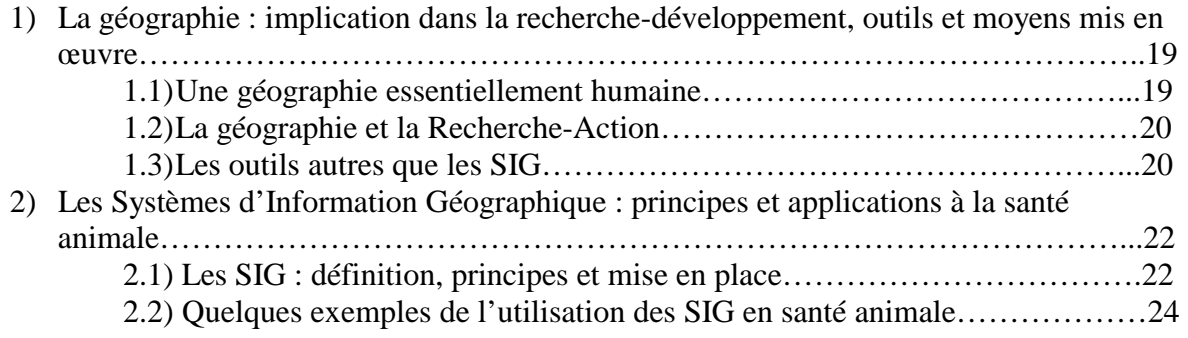

## **Troisième partie : Réalisation d'un SIG à partir des données collectées dans Burqaa Bojjii**

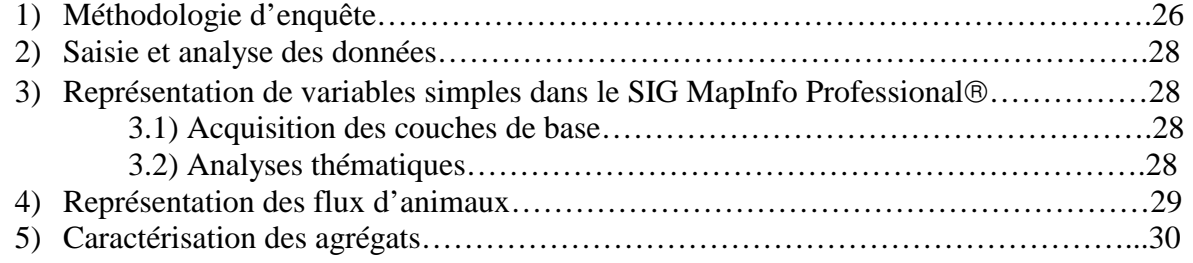

## **Quatrième partie : Analyse des résultats**

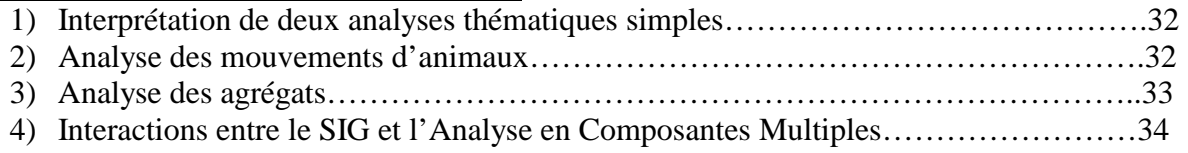

## **Cinquième partie : Discussion et prospectives**

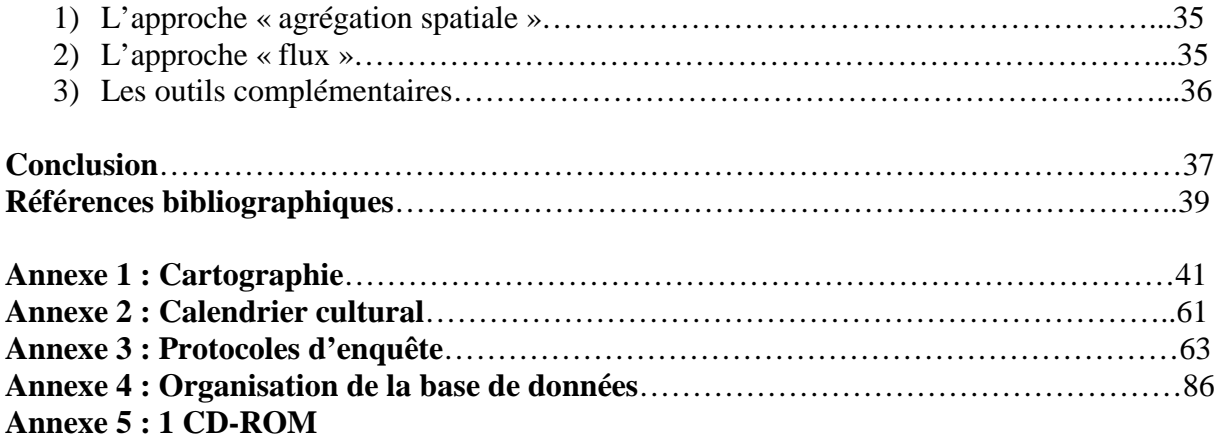

## **LEXIQUE**

**Arfasaa** : terme *oromifa* désignant la saison fraîche et la petite saison des pluies (de mars à mai)

**Birr** : monnaie éthiopienne (équivalent à 0,95 FF)

**Birra** : terme *oromifa* désignant l'après saison des pluies (de septembre à novembre)

**Belg** : petite saison des pluies

**Bona** : terme *oromifa* désignant la saison sèche (de décembre à février)

**Bonné** : terme *oromifa* désignant une zone d'interfluve, mise en culture (maïs) ou servant de pépinière pour les plants de café

**Census (GB)** : recensement

**Cocho** : terme *oromifa* désignant l'igname

**Dereba :** terme *oromifa* désignant un contrat de confiage de bovins, généralement de type engraissement contre fumure

**Development Agent (DA)**: agent de terrain administratif appartenant à un bureau de l'agriculture (Woreda Agricultural Office) et s'occupant des questions de développement agricole, des conseils techniques et de vulgarisation.

**Follow-up (GB)**: suivi (d'élevage, par exemple)

**Gana** : terme *oromifa* désignant la période de la grande saison des pluies (de juin à août)

**Goubo** : terme *oromifa* désignant un contrat de confiage de bovins rémunéré, généralement un contrat de traction

**Gurage** : ethnie du sud-ouest éthiopien

**Meher** : grande saison des pluies

**Messa** : unité de mesure des parcelles agricoles, correspondant à 4 heures de travail d'une paire de bœufs de traction (équivalent à 0,25 hectare environ)

**Oromifa (ou orominia)** : langue parlée dans la région Oromo

Peasant Association (PA) : organisations politiques et administratives instituées lors de la réforme agraire, appliquant les directives politiques mises en place par le gouvernement central. Les PA correspondent au zonage administratif le plus fin.

**Woreda** : découpage administratif correspondant à un district.

## **TABLE DES SIGLES**

**ACM** : Analyse en composantes multiples **ATP** : Action Thématique Programmée **CIRAD-EMVT** : Centre International de Recherche Agronomique pour le Développement, département Elevage et Médecine Vétérinaire Tropicale **DA** : Development Agent **GPS** : Global Positionning System **HAC**: Classification Ascendante Hiérarchique **ILRI** : International Livestock Research Institute **PA**: Peasant Association **PPCB (CBPP en anglais)** : PériPneumonie Contagieuse Bovine **SIG** : Système d'Information Géographique **SMA** : Système Multi-Agents

## **TABLE DES ILLUSTRATIONS**

Photo 1 : Bergers menant le troupeau au pâturage, près de Bila, p.1

- Photo 2 : Paysage des *Highlands*, p.12
- Photo 3 : Paysage des *Lowlands,* p.13
- Photo 4 : Bœufs au travail près de Bila, p.14
- Photo 5 : Eleveur vêtu du traditionnel *gabi*, p.38
- Figure 1 : Les interactions cultures-bétail dans les exploitations agro-pastorales, p.14
- Figure 2 : Etapes de l'ATP « Modélisation de la dynamique de la PPCB en Ethiopie », p.17
- Figure 3 : Répartition des sols au Burkina Faso, p.20
- Figure 4 : De la carte au schéma, p.21
- Figure 5 : Evolution des villes de Ouagadougou et Bobo-Dioulasso de 1960 à 1998, p.21
- Figure 6 : Les modes de représentation des objets géographiques, p.23
- Figure 7 : Les trois composantes d'un SIG, p.23
- Figure 8 : Organisation d'un SIG, p.23
- Figure 9 : Découpage administratif de Burqaa Bojjii, p.27
- Figure 10 : Représentation des flux de bétail, p.30
- Figure 11 : Représentation des agrégats, p.31
- Figure 12 : Exemple de représentation mixte flux/ agrégats, p.36

## **INTRODUCTION**

La péripneumonie contagieuse bovine (PPCB) est une maladie respiratoire du bétail, principalement répartie sur le continent africain (pays subsahariens, corne et sud de l'Afrique) (Lefèvre, 1991). Due à un mycoplasme (*Mycoplasma mycoides sp. Mycoides*), elle affecte uniquement les grands ruminants (bovins et zébus en particulier) chez qui elle provoque une pleuropneumonie fébrile, le plus souvent de forme aiguë (Provost, 1974). Les symptômes sont respiratoires, en théorie caractéristiques ; cependant le diagnostic clinique différentiel reste difficile sur le terrain, où l'on trouve également de la pasteurellose, de la trypanosomose et autres maladies à symptômes respiratoires similaires. Trois évolutions sont possibles dans le cas de la PPCB : mort de l'animal (50% des cas), guérison ou passage à la chronicité avec présence de séquestres pulmonaires. La transmission aérienne directe (nécessitant un contact étroit et prolongé entre animaux) de la PPCB lui confère un caractère enzootique et insidieux. Les conséquences économiques et sociologiques de cette pathologie sont encore lourdes en Afrique et en particulier dans des pays tels que l'Ethiopie (*cf Annexe 1, carte 1*), où l'arrêt de la vaccination bivalente Peste Bovine/ PPCB en 1994 a permis la ré-emergence de la maladie à partir de régions enzootiques (Lowlands en Ethiopie, par exemple, *cf Annexe 1, carte 2*).

En Ethiopie, le Cirad-EMVT, en collaboration avec l'ILRI d'Addis-Abeba, poursuit depuis deux ans une Action Thématique Programmée intitulée « Modélisation de la dynamique de diffusion de la PPCB en Ethiopie », dont l'objectif principal est de fournir un outil d'aide à la décision en matière de contrôle de la PPCB à un niveau national. Cette ATP comporte deux volets, étudiant respectivement la modélisation de la diffusion intra et inter-troupeau de la PPCB. Dans une optique de travail pluridisciplinaire, des outils empruntés à différentes sciences, tels que l'analyse statistique (uni et multivariée), les modèles mathématiques ou encore les systèmes d'information géographiques (SIG), sont utilisés. Les données nécessaires à la réalisation de cette étude sont recueillies dans la zone agro-pastorale du Western Wellega (*cf Annexe 1, carte 1*), où les systèmes de production sont particulièrement favorables à la transmission de la PPCB.

La géographie en général et les SIG en particulier prennent actuellement une place croissante dans de nombreux domaines, et en particulier dans celui de la recherchedéveloppement et de la Recherche/Action. En effet, l'utilisation combinée des outils traditionnels (gestion et analyse de bases de données) et des SIG permet de représenter spatialement les objets et les phénomènes étudiés puis de mettre en évidence les relations de ces différents éléments grâce aux fonctions analytiques des logiciels.

Il apparaissait donc important de mettre en place, dans le cadre de l'ATP, un SIG représentant la diffusion de la PPCB dans la zone d'étude, le Western Wellega et de le coupler avec le Système Multi-Agents (modèle du second volet de l'ATP) pour décrire la diffusion spatio-temporelle de la maladie. Les objectifs du stage réalisé à l'ILRI, institut partenaire du CIRAD en Ethiopie, d'avril à août 2001, étaient donc d'organiser les protocoles d'enquête du second volet (recensement) et de réfléchir à la mise en place du SIG (méthodes d'agrégation spatiale des exploitations et représentation des flux de bétail). L'analyse statistique des données a été réalisée par Barbara Descamps, durant la même période. Ce stage s'inscrit dans le Certificat d'Etudes Vétérinaires Approfondies « Epidémiologie et pathologie animale en régions chaudes », dispensé par l'Ecole Nationale Vétérinaire de Toulouse et le CIRAD-EMVT.

Ce document présente dans un premier temps les caractéristiques de la zone d'étude, ainsi que les principes et l'évolution de l'ATP « Modélisation de la dynamique de la PPCB en Ethiopie ». Puis il tente d'expliciter le lien existant entre la géographie, les SIG et la santé animale, en présentant quelques cas concrets. Enfin il décrit les modalités de mise en place du recensement et du SIG « test » appliqué à une zone d'étude plus restreinte et interprète les résultats tant sur le plan thématique que méthodologique.

## **PREMIERE PARTIE: PRESENTATION DE LA ZONE D'ETUDE ET DE L'ATP « MODELISATION DE LA PPCB EN ETHIOPIE »**

#### 1) Le Wellega et les Highlands

La zone d'étude choisie dans le cadre de l'ATP se situe dans l'Ouest éthiopien, près de la frontière soudanaise (*cf Annexe 1, carte 2*). Cette région, le Western Wellega, a été choisie pour diverses raisons : la première est sa proximité avec les Lowlands, qui en fait une zone typique de ré-emergence de la PPCB ; la seconde est sa relative tranquillité, qui a permis la mise en place du protocole d'enquête, avec l'appui des autorités locales ; enfin, une partie de la population est suffisamment aisée pour avoir accès aux différents services de santé.

## 1.1) Population et découpage administratif:

Le Wellega, à l'instar des différentes régions éthiopiennes, possède des caractéristiques bien particulières à tous points de vue. Etendue sur 23 800 km², il accueille près de 1.55 millions d'habitants ainsi qu'un cheptel bovin de 1.28 million de têtes (CSA, 1998). La zone est divisée en 6 provinces ou *awrajas*, elles-mêmes divisées en 49 districts ou *woredas* puis en 2123 *peasant associations* (PA) (National Atlas of Ethiopia, 1982). L'ethnie principale du Wellega est Oromo, mais on y rencontre également des ethnies provenant d'autres régions d'Ethiopie, installées au cours du *resettlement* (déplacement de populations des zones de sécheresse du nord de l'Ethiopie vers le sud).

## 1.2) Climat et agro-écologie :

Le zonage agro-écologique de l'Ethiopie, mettant en jeu des particularités ethniques, sociales et climatiques, est d'une rare complexité, par rapport aux schémas bien identifiés d'Afrique de l'ouest et centrale (zones saharienne, sahélienne, soudanienne…). On peut cependant définir cinq régions particulières, regroupant au mieux toutes ces spécificités (Faye,  $1994$ :

- le désert proprement dit, qui recouvre les régions les plus chaudes (30 à  $50^{\circ}$ C) et les moins élevées du pays (inférieures à 500m), où la pluviométrie n'excède pas 350 mm par an.
- la *Oolla* (basses-terres), située à des altitudes inférieures à 1500 m, bénéficiant d'une pluviométrie inférieure à 900 mm et de températures comprises entre 20 et 35°C. C'est la grande zone à élevage pastoral.
- la *Wäynä Däga*, comprise entre 1500 et 2300 m, qui représente globalement la zone d'association polyculture-élevage. Avec une température moyenne comprise entre 15 et 20°C et une pluviométrie pouvant atteindre 1400 mm, la *Wäynä Däga* constitue la principale zone de caféiculture.
- la *Däga* (hautes-terres) est située entre 2300 et 3500 m et représente la zone à vocation céréalière traditionnelle, où la pluviométrie peut atteindre 1800 mm et où la température moyenne varie entre 10 et 15°C.
- le *Wurc* est une région froide (température inférieure à 10°C), à végétation afroalpine et à pluviométrie abondante.

La pluviométrie du Wellega suit une répartition originale bi modale: une petite saison des pluies (*belg*) en mars-avril, puis une grande saison des pluies (*meher*) de juin à septembre. La saison sèche (*bona*) s'étend de décembre à février.

Le Western Wellega se divise en deux régions, appartenant à des zones agro-écologiques différentes (Jahnke,1984). La zone des Moyennes et Hautes Terres (ou *Highlands*) est une particularité de la *Däga*, caractérisée par un système mixte intensif ; elle recouvre la majeure partie du Wellega. Les fermiers pratiquent un système de production sédentaire, où la traction animale joue un rôle prépondérant. Les récoltes sont réparties sur les 12 mois de l'année, à la différence des zones subsahariennes africaines où une unique récolte précède la saison sèche, dite de « soudure ». Les cultures sont dominées par le blé et l'orge au-dessus de 2300m, par le teff et le maïs en dessous. Mais on trouve également du café sous couvert arboré, des légumineuses, des tubercules, des arbres fruitiers…

Ce potentiel de productivité élevé, associé à une certaine stabilité politique et à la relative absence des principales maladies à vecteurs (paludisme et trypanosomose notamment) ont attiré bon nombre de fermiers. Actuellement la densité de population est de l'ordre de 71,5 habitants/ km<sup>2</sup>, l'agriculture est intensive, les pâturages peu nombreux, ce qui incite certains exploitants à se déplacer dans les Basses Terres voisines (ou *Lowlands*) (information recueillie lors d'entretiens ouverts avec les fermiers).

La région des *Lowlands*, que l'on peut classer dans la *Qolla* est située à une altitude inférieure à 1500 mètres ; la pluviométrie y est inférieure à 900 mm par an, et les températures moyennes sont comprises entre 20 et 35°C. La densité y est nettement plus faible que dans les *Highlands* (23.1 habitants/ km²) ; les vastes espaces disponibles pourraient en faire une zone essentiellement pastorale, cependant la présence des vecteurs d'hémoparasitoses incite les fermiers à se reposer plus sur leur propre force de travail que sur celle de leurs rares animaux. Le degré d'intensification de l'agriculture est assez élevé et les cultures diversifiées (Faye, 1994). Les fermiers déboisent la forêt primaire existant encore dans la zone, et s'installent pour 5 à 15 ans, tant que la terre est suffisamment fertile (fonctionnement de type « front pionnier) (Fréguin, 2000).

#### 1.3) Relief et habitat :

Les deux agro-écozones présentent des reliefs et des habitats nettement différents. Dans les *Highlands*, le paysage est de type bocager, avec des collines peu élevées et en pente douce. Les habitations, plus ou moins regroupées en hameaux, sont situées le long des pentes ou au sommet de ces collines ; le long des cours d'eau en contrebas, on trouve encore des forêts galeries naturelles, mais cet espace naturellement irrigué est souvent occupé par la culture du maïs *bonné*. Les autres cultures, séparées en parcelles plus ou moins étendues, recouvrent quasiment la totalité des flancs de colline .

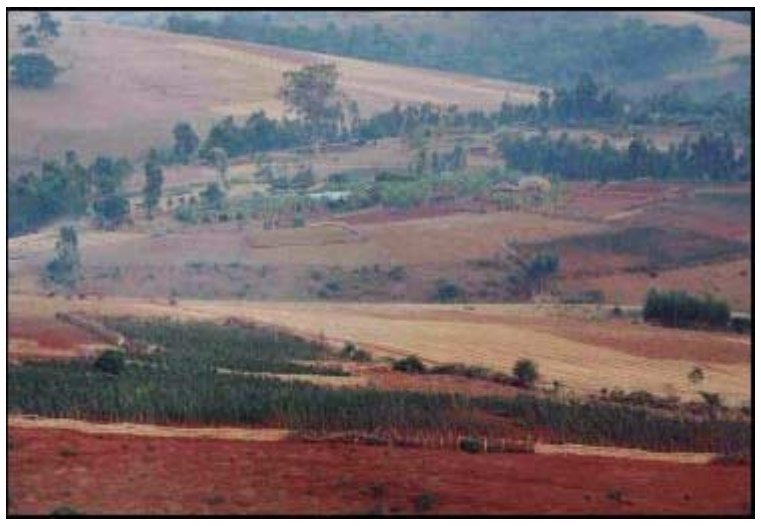

**Photo 2 : Paysage des** *Highlands* 

Dans les *Lowlands*, le relief est aussi relativement doux ; les pentes sont cependant un peu plus abruptes et les interfluves plus encaissés ne sont jamais mis en culture. Des galeries de bambou sont généralement mises en place dans ces espaces inter collinaires, autour des cours d'eau. L'habitat est beaucoup plus dispersé, quoique toujours plus ou moins organisé en hameaux.

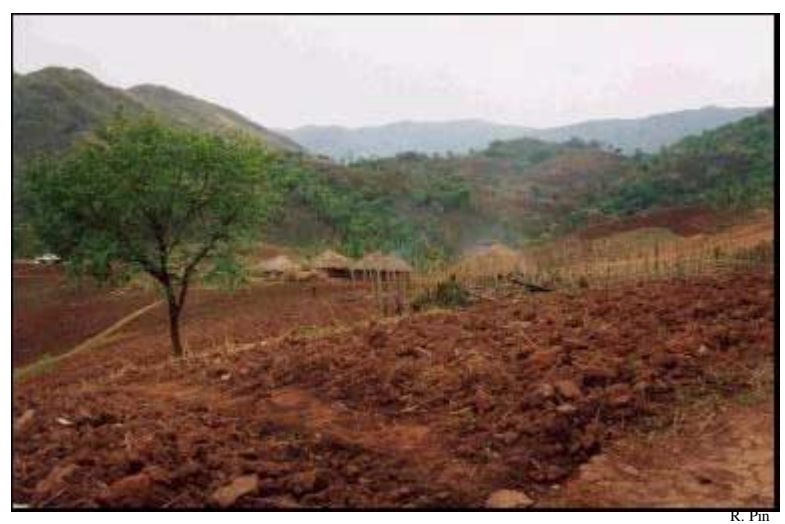

**Photo 3 : Paysage des** *Lowlands*

Le stage s'est déroulé autour du village de Bila, dans les *Highlands*, où les fermiers pratiquent l'agriculture associée à l'élevage (*cf Annexe 1, carte 3*).

- 2) L'agro-élevage : ses pratiques et ses conséquences sur la transmission des pathologies animales :
	- 2.1) Les interactions cultures- bétail :

Les caractéristiques démographiques, climatiques et écologiques des *Highlands*, expliquent en partie le système mis en place par les fermiers Oromo (outre l'aspect traditionnel des systèmes d'exploitation). En effet, l'accroissement des densités d'habitants et de bétail a pour conséquence l'exploitation excessive des terres arables et des ressources alimentaires, entraînant une intensification des systèmes d'exploitation. Dans ce contexte, les animaux de trait sont le principal lien entre l'utilisation de la terre et les systèmes de production de bétail, d'autant plus que la culture à petite échelle, telle qu'on la rencontre dans les *Highlands*, n'est pas du tout propice à la mécanisation du travail (Anon., 1993, Astatke, 1996, Zerbini, 1996).

Les fermiers possèdent donc à la fois des terres et du bétail, généralement en quantité restreinte (on ne rencontre pas de grands troupeaux comme chez les Peuls, par exemple), qui sont utilisés distinctement en fonction de leurs capacités : les vaches pour la reproduction et la production laitière, les taureaux pour la reproduction et la traction (rarement), les bœufs pour la traction (principalement) (Faye, 1990).

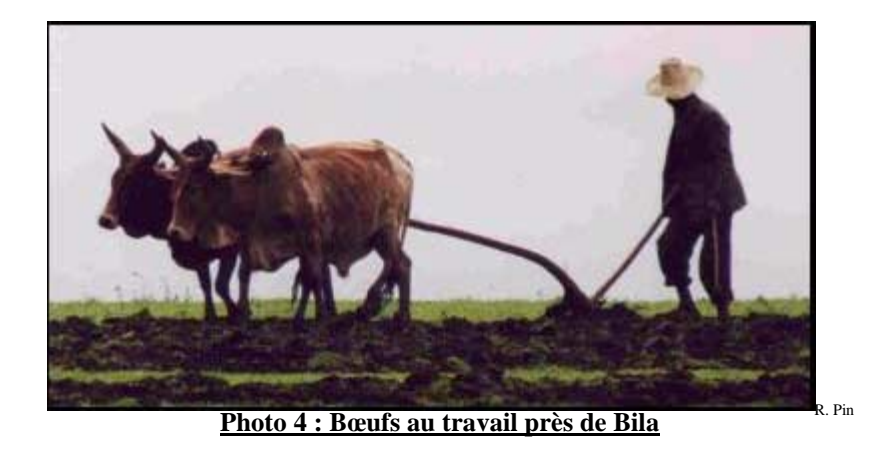

Il est à noter que le bétail n'est pas élevé spécifiquement pour l'engraissement, il est plutôt considéré comme une force de travail et un capital financier. En conséquence, seules des circonstances particulières, telles que le besoin ponctuel en liquidités, inciteront le fermier à vendre l'une de ses bêtes pour la boucherie. Les bœufs de 7 ou 8 ans, en fin de carrière, seront quant à eux vendus sur le marché.

La capacité de travail du bétail ne se limite pas à la seule traction. L'interaction entre le bétail et les cultures peut être représentée comme suit :

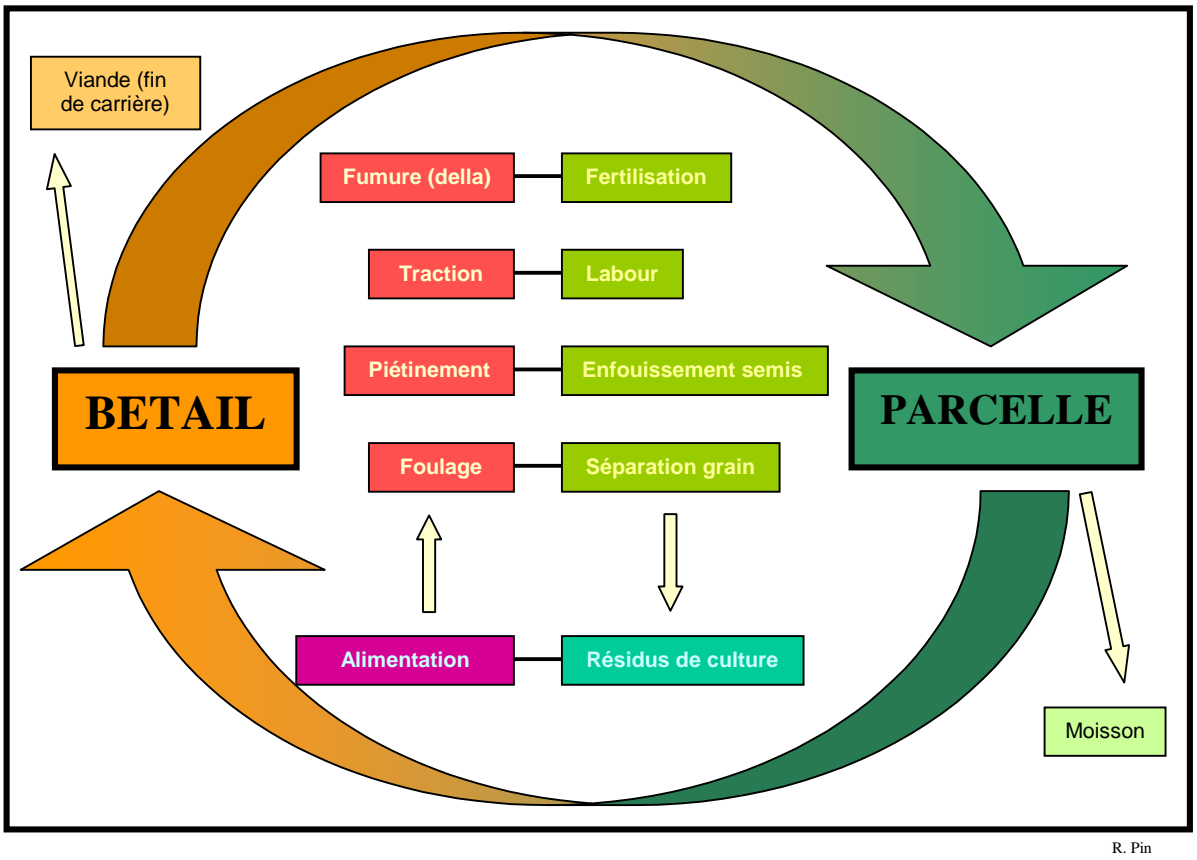

**Figure 1 : Les interactions cultures-bétail dans les exploitations agro-pastorales**

Dans les Highlands, la fertilisation des cultures est assurée principalement par la fumure du bétail, les engrais industriels étant excessivement taxés par le gouvernement. Les fermiers construisent des parcs de nuit ou *della*, où le troupeau rentre chaque soir. La *della* est déplacée tous les 2 ou 3 jours, de manière à assurer la fumure de l'ensemble des terres cultivables.

Ces terres sont ensuite labourées par une paire de bœufs, parfois des taureaux.

NB- Des travaux récemment menés sur les capacités de travail de vaches laitières croisées tendent à montrer que celles-ci peuvent fournir une puissance et une vitesse de traction supérieures à celles des bœufs locaux, cependant leur utilisation n'est pas encore entrée dans les mœurs (Alemayehu, 1997).

Après la période des semis, les animaux de toutes catégories (vaches, génisses, taurillons, etc..) piétinent la terre, afin d'enfouir les semis.

Enfin, après la récolte, ils foulent le grain pour en séparer les enveloppes résiduelles.

#### 2.2) Le calendrier cultural et les systèmes de production :

Ces différents travaux du bétail sont répartis sur les 12 mois de l'année, en fonction d'un calendrier cultural bien précis, caractérisant la polyculture pratiquée dans cette région (*cf Annexe 2*). Le maïs peut être cultivé soit en « champs de case » c'est à dire sur des parcelles proches de l'habitation, soit en « *bonné* », c'est à dire le long des ruisseaux encaissés entre deux collines. Le teff est une petite céréale de type millet, servant à la fabrication de l'*injera*, galette fermentée qui sert de base à l'alimentation. Le *cocho* des *Highlands* est un tubercule, à la différence du *cocho* du sud éthiopien (pays *gurage*), extrait d'une sorte de bananier appelé *ensete* (*Ensete edulis*). Le café est cultivé sous couvert arboré. Outre les cultures mentionnées dans le calendrier, on trouve des patates douces, des céréales telles que le barley ou le nug, et des arbres à khat (avec le café, le khat est une source non négligeable de revenus).

La famille constitue l'unité de production et de consommation, et la division du travail y est fortement marquée. Les hommes et les adolescents sont chargés du travail dans les parcelles éloignées de l'exploitation ainsi que du labour, au moyen de l'araire et de la traction animale. Les femmes s'occupent des champs de case, de la traite et de la fabrication du beurre, tandis que les enfants gardent le troupeau au pâturage. Si la famille est aisée, elle peut employer un berger.

La plupart des cultures nécessitent le travail du bétail, que le fermier ne possède pas forcément, soit parce qu'il a perdu un animal (maladie, vieillesse…), soit parce que ses maigres revenus ne lui permettent pas d'en acquérir. Le système original de contrats rencontré dans le Wellega permet entre autres de pallier ce type de problème.

#### 2.3) Le système des contrats :

Un contrat représente un échange de bétail à plus ou moins long terme, soit entre deux fermiers, soit entre un fermier et un habitant de la ville (Bila dans notre étude). La classification de ces contrats est complexe, d'autant plus que beaucoup de cas particuliers, dus à des relations familiales par exemple, viennent interférer. Toutes les catégories fonctionnelles de bétail, y compris les jeunes, peuvent faire l'objet de contrats, chacune ayant cependant un rôle particulier à jouer.

Une première typologie des contrats a été réalisée par Sandrine Fréguin, au cours d'un stage dans la zone de Bila. Les résultats de cette typologie, simplifiée par la suite dans les enquêtes de recensement, sont présentés ici :

- contrat d'engraissement contre fumure : c'est l'un des contrats les plus répandus dans la *woreda*, il se définit comme le confiage d'animaux (de toutes catégories) pour l'engraissement ; les animaux du fermier « prêteur » bénéficient ainsi de nouvelles pâtures et d'une disponibilité alimentaire supérieure, tandis que le fermier « receveur » profite de la fumure pour la fertilisation de ses propres parcelles.
- contrats de labour : les animaux échangés dans ce cas de figure sont principalement des bœufs de traction ; le contrat peut être l'objet d'une rémunération, soit monétaire, soit en nature (partie de la récolte ou apport de main d'œuvre). Ces contrats sont en général de durée limitée (1 mois), le temps que le fermier receveur laboure ses parcelles. Celui-ci peut emprunter un ou deux bœufs, selon ses besoins. Lorsque ce type de contrat n'est pas rémunéré, il s'agit soit d'un échange de bœufs à tour de rôle entre deux fermiers, possédant chacun un bœuf et les regroupant pour former une paire de bœufs de labour, soit d'une aide apportée par le propriétaire d'une paire de bœufs à un fermier n'en possédant pas.
- contrat de gardiennage : lorsqu'un fermier ne possède pas de *della*, il envoie ses animaux passer la nuit dans la *della* d'un proche voisin, qui profite de la fumure pour ses parcelles, en échange du gardiennage. Ces contrats s'effectuent en général au sein d'un même hameau et sur un long terme.

Dans un souci de simplification des questionnaires et du traitement des données récoltées, nous avons limité ces différents contrats à deux appellations, *dereba* et *goubo*, qui seront explicitées dans la troisième partie de ce document.

Il apparaît ici que ces pratiques d'échanges d'animaux jouent un rôle non négligeable dans la transmission de pathologies, et en particulier de la PPCB, maladie à transmission respiratoire directe. L'étude des modalités de ces échanges s'inscrit donc parfaitement dans l'Action Thématique Programmée « Modélisation de la dynamique de la PPCB en Ethiopie ».

#### 3) Présentation de l'ATP « Modélisation de la dynamique de la PPCB en Ethiopie » et du projet de stage:

L'ATP a débuté il y a 2 ans, afin d'étudier à une large échelle et sous différents aspects la diffusion de la PPCB, maladie ré-émergente depuis 1994 en Ethiopie. Le projet comprend deux volets principaux et des protocoles expérimentaux divers, réalisés en marge de l'exécution de ces deux volets ; il s'inscrit dans une étude plus globale qui est celle de la socio-économie de la santé animale.

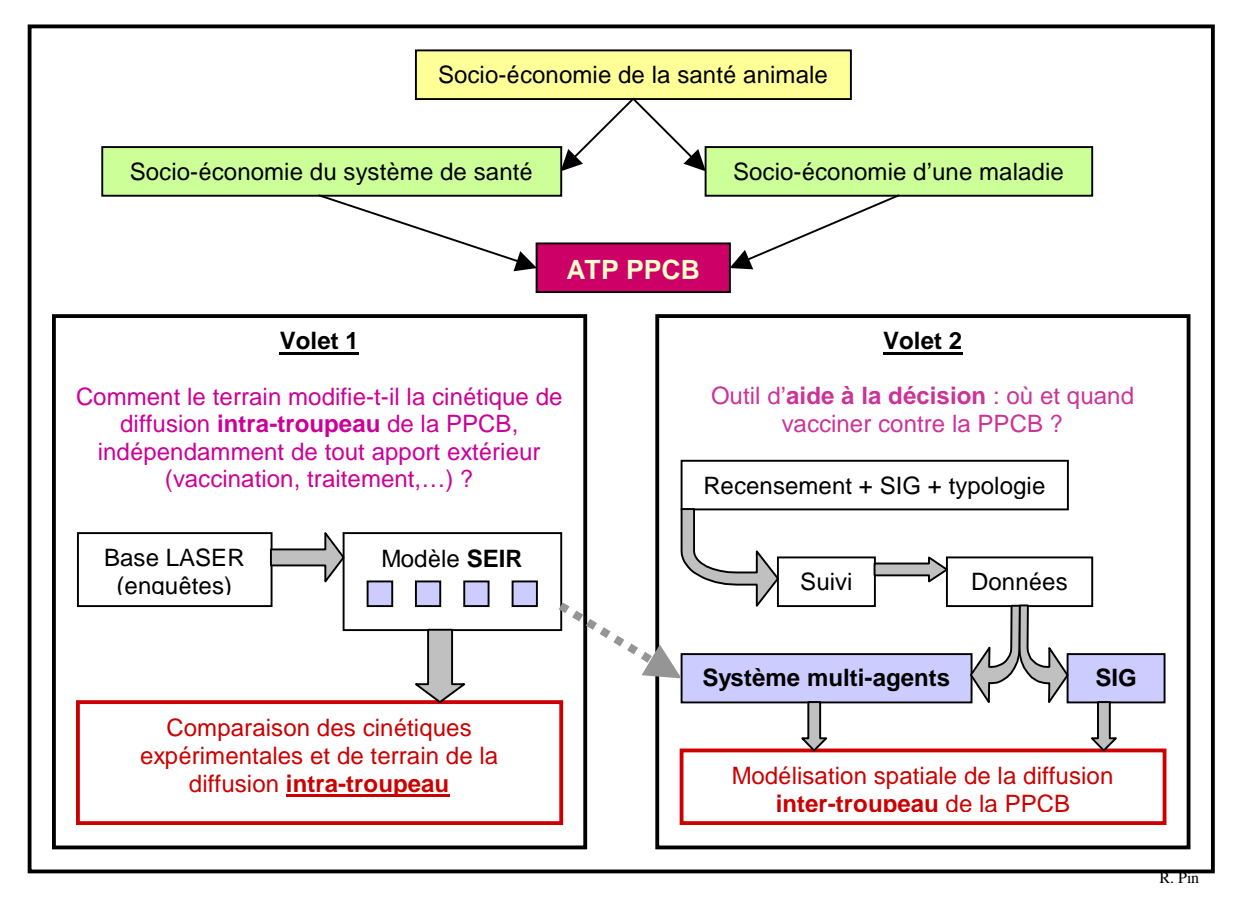

**Figure 2 : Etapes de l'ATP « Modélisation de la dynamique de la PPCB en Ethiopie »**

Le volet 1 s'est tout d'abord inspiré d'un projet expérimental, consistant à enfermer des animaux dans une ferme, à introduire le mycoplasme de la PPCB, et à observer la cinétique de diffusion (séroconversion). Puis la question de la réalité de cette cinétique dans des conditions de terrain s'est posée, et le volet 1 a été mis en place dans la région de Bila, dans la *woreda* de Bojjii. Les données démographiques, zootechniques, sanitaires et socio-économiques des troupeaux en suivi sont stockées dans une base LASER, qui sert à alimenter un modèle SEIR (à compartiments) classique, représentant la diffusion intra-troupeau des pathologies animales transmissibles.

Dans le volet 2, le but s'avère être beaucoup plus opérationnel : il s'agit de fournir un outil d'aide à la décision en matière de vaccination pour la prévention de la diffusion de la PPCB. Or, pour prévenir cette diffusion, il faut en connaître les modalités. Elle peut être due premièrement à un contact au pâturage, deuxièmement à une résurgence de la maladie sur des animaux porteurs, ou troisièmement à l'introduction d'animaux malades dans un troupeau sain. Les deux premiers facteurs de diffusion sont difficiles à appréhender sur le terrain, ils seront donc pris en compte directement dans le modèle de diffusion inter-troupeau, le SMA

(Système Multi-Agents). Par contre le facteur « introduction d'animaux malades » peut être caractérisé et quantifié, il s'agit donc ici du principal sujet d'étude.

Le volet 2 suit différentes étapes, simplifiées dans le schéma ci-dessus. La première a été la typologie des contrats de confiage réalisée en août 2000 par Sandrine Fréguin, puis le recensement d'éleveurs tirés au sort afin de vérifier la diversité des pratiques dans la zone d'étude. L'étape suivante doit avoir lieu en 2002, avec la mise en place d'un recensement exhaustif sur 13 *Peasant Associations* (*cf Annexe 1, carte 3 : zone d'étude*) de la *woreda* de Bojjii. Les données géoréférencées du recensement seront inclues dans un SIG et serviront de base à une typologie des facteurs de risque. Un suivi d'éleveurs, choisis en fonction des résultats de la typologie, permettra ensuite de récolter les données nécessaires au fonctionnement du SMA et à l'évolution du SIG. Enfin, le SMA et le SIG seront couplés, afin de modéliser la diffusion à la fois temporelle et spatiale de la PPCB et de cibler les campagnes de vaccination.

Les deux stages, réalisés par Barbara Descamps et Raphaëlle Pin, ont eu pour but de préparer le recensement de 2002, de faire une typologie et de représenter les pratiques des éleveurs par l'intermédiaire d'un SIG. L'étude a porté sur une PA de la *woreda* (*cf Annexe 1, carte 3 : zone test*), recensée de manière exhaustive.

L'approche couplée SIG/ SMA est un aspect encore inexploré de la modélisation de la diffusion des pathologies du bétail ; elle traduit l'implication croissante des systèmes d'information géographiques et de la géographie en général dans les programmes de santé animale.

## **DEUXIEME PARTIE: GEOGRAPHIE, SANTE ANIMALE ET DEVELOPPEMENT : UNE RECENTE APPROCHE PLURIDISCIPLINAIRE**

Les acteurs du développement ont toujours pris en compte l'espace et travaillé avec des géographes ; cependant leur perception a évolué au cours des dernières années. Deux explications principales peuvent être avancées. D'une part, les « anciennes » priorités des programmes de développement, telles que la production et l'augmentation des rendements, si elles sont toujours d'actualité, ne suffisent plus. Il est maintenant nécessaire d'aborder le marché, la consommation alimentaire et le milieu urbain. D'autre part, il apparaît clairement que les « acteurs sociaux », c'est à dire les paysans, les communautés territoriales, les entreprises, les bailleurs de fond et les services de l'Etat, doivent participer à la prise de décision concernant les projets de développement qui les concernent. Pour ce faire, il faut leur donner les moyens de s'investir dans ces programmes de gestion d'un espace qui est le leur, et d'anticiper sur des futurs possibles. Ces deux préoccupations (vendre et anticiper) ont entraîné la création et l'utilisation d'outils géographiques nouveaux, issus des progrès en informatique et en télédétection (« Quelle géographie au Cirad ? » Séminaire de géographie 1995-1996, Cirad-SAR).

#### 1) La géographie : implication dans la recherche-développement, outils et moyens mis en œuvre :

*« L'espace est […] un médiateur symbolique de l'échange social, dans ses termes économiques, politiques, culturels. Tout comme la langue, l'espace […] doit être pensé comme espace produit par les hommes. » J. M. BESSE (Auray ed.).*

## 1.1) Une géographie essentiellement humaine :

La géographie actuelle considère le monde comme une production humaine, alors qu'elle s'intéressait auparavant plus aux rapports entre les hommes et leurs milieux naturels. Ce sont désormais des acteurs avec leurs intérêts et leurs stratégies qui construisent et modifient leur environnement. Leurs pratiques, individuelles et collectives, obéissent à un certain nombre de règles et de lois, que la géographie entend appréhender. Dès lors, celle-ci s'intéresse moins à la stabilité qu'aux évolutions, réseaux et flux, moins à la nature et plus aux sociétés. La géographie devient alors essentiellement sociale, confrontée aux changements du monde tropical, aux relations ville-campagne et aux flux de produits. Elle cherche à connaître les lois de construction de l'espace, qui régissent les relations entre des objets tels que les routes, les villages, les villes, les champs…

Cependant, cette approche à dominante théorique doit être perçue comme un moyen d'aboutir à une approche plus opérationnelle, plus proche de ce que vivent et pensent les bénéficiaires des actions d'une recherche qui se veut recherche-développement. Il ne peut y avoir de développement durable si les solutions apportées, judicieuses en apparence, ne correspondent pas à une demande précise de la part de ces bénéficiaires. Le dialogue entre les différents acteurs locaux, puis entre ceux-ci et les acteurs du développement, sert de base à la Recherche-Action (R/A). La géographie met ses méthodes et ses outils au service de cette R/A, afin de réfléchir à ses aspects territoriaux.

#### 1.2) La géographie et la Recherche/ Action :

La démarche R/A met l'accent sur une meilleure connaissance du milieu (diagnostic) et une forte participation des agriculteurs et éleveurs pour trouver des solutions techniques et sociales à leurs problèmes. On passe alors d'un processus linéaire (recherche  $\rightarrow$  vulgarisation ! production) à un processus interactif, qui ne peut cependant pas être appliqué dans des situations de crises économique ou sociale. L'initiative peut venir des résidents eux-mêmes, ce qui se traduit par une demande d'appui, ou être externe, ce qui se traduit par une offre d'intervention. Quel que soit le cas, la R/A met en œuvre des étapes bien identifiées : le diagnostic, l'élaboration de programmes, la réalisation et le suivi-évaluation.

Les apports de la géographie à cette démarche se divisent en deux grandes classes : la production de documents et les changements d'échelle. La première favorise le dialogue entre les acteurs à toutes les étapes, en particulier par l'intermédiaire de cartes, de schémas ou de modèles. La deuxième permet de mieux comprendre les environnements des situations abordées, en passant par différents niveaux : parcellaire (champ, parcours, arbre…), local (village, terroir, canton…), régional, national/ international (Séminaire de géographie 1995- 1996, Cirad-SAR). L'importance de ces changements d'échelle sera précisée ultérieurement. Il apparaît donc que la géographie est en pleine expansion, tant en théorie qu'au niveau de ses implications dans la R/A ; les outils ont suivi cette évolution , donnant ainsi des moyens concrets et opérationnels aux acteurs du développement.

#### 1.3) Les outils autres que les SIG :

" Les outils de description et de représentation :

L'outil le plus utilisé dans ce domaine reste toujours la carte « classique », avec ses nombreuses variantes (*Fig. 3*). Même si elle ne donne qu'une représentation simple et stricte de la réalité, sans analyse ni synthèse, elle permet de communiquer facilement des informations déjà traitées, de manière visuelle et lisible. En outre, elle apporte des éléments indispensables à une analyse ultérieure, comme des variations de distances, des répartitions,… qui ne sont pas forcément évidentes à percevoir sur des données brutes organisées en tableau par exemple.

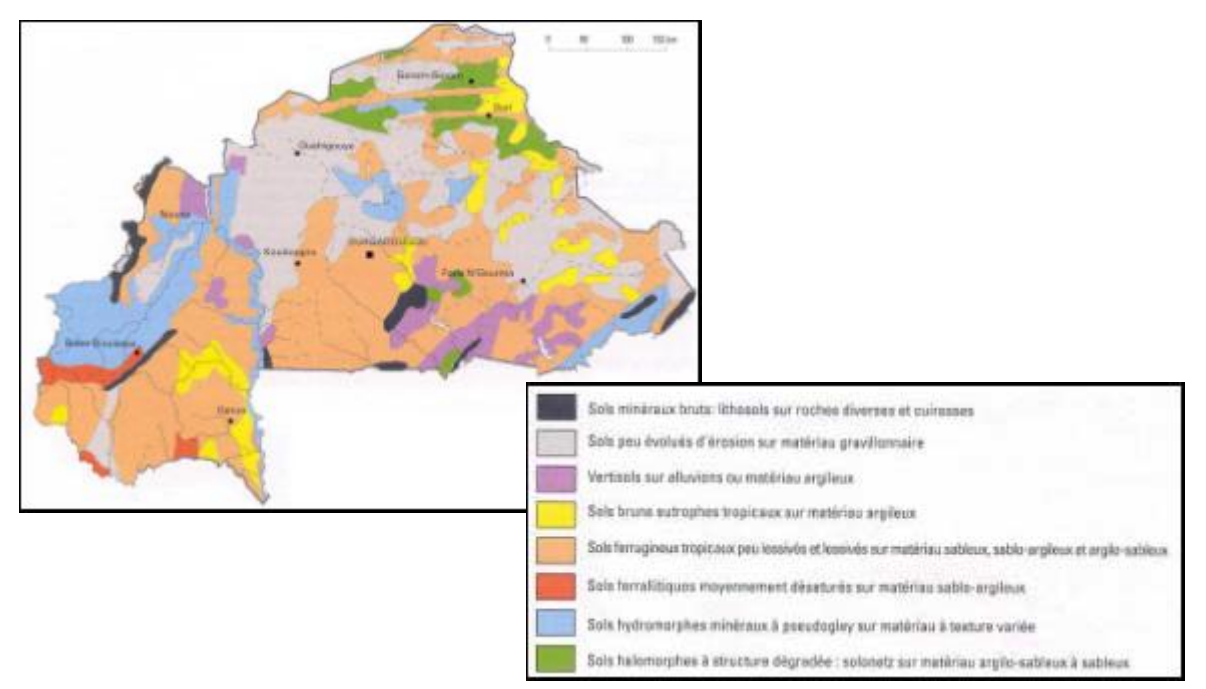

**Figure 3 : Répartition des sols au Burkina Faso (Atlas Jeune Afrique du Burkina Faso)**

Une première étape d'analyse d'une carte peut être le lissage, c'est à dire la simplification par élimination des détails jugés « superflus », tout au moins dans le cadre du projet en cours. Par la suite, d'autres outils permettent non seulement de simplifier mais encore d'analyser et de représenter.

" Les outils d'analyse et de modélisation :

Dans la même optique que les cartes lissées, on trouve les schémas qui remplissent deux fonctions : d'abord celle de simplifier et de donner plus de valeur aux informations retenues, puis celle de formuler des hypothèses sur le fonctionnement des espaces étudiés. Le schéma est une première étape vers la modélisation, dans la mesure où il tente de faire apparaître les grands mécanismes spatiaux au milieu de tous les cas particuliers, de toutes les spécificités (*Fig. 4*). Il existe deux méthodes de schématisation : soit on simplifie les tracés de détail en conservant rigoureusement la forme d'ensemble, soit on part de modèles géométriques (cercle, rectangle,…) que l'on adapte à la carte servant de base au schéma et à la signification que l'on veut donner à ce dernier.

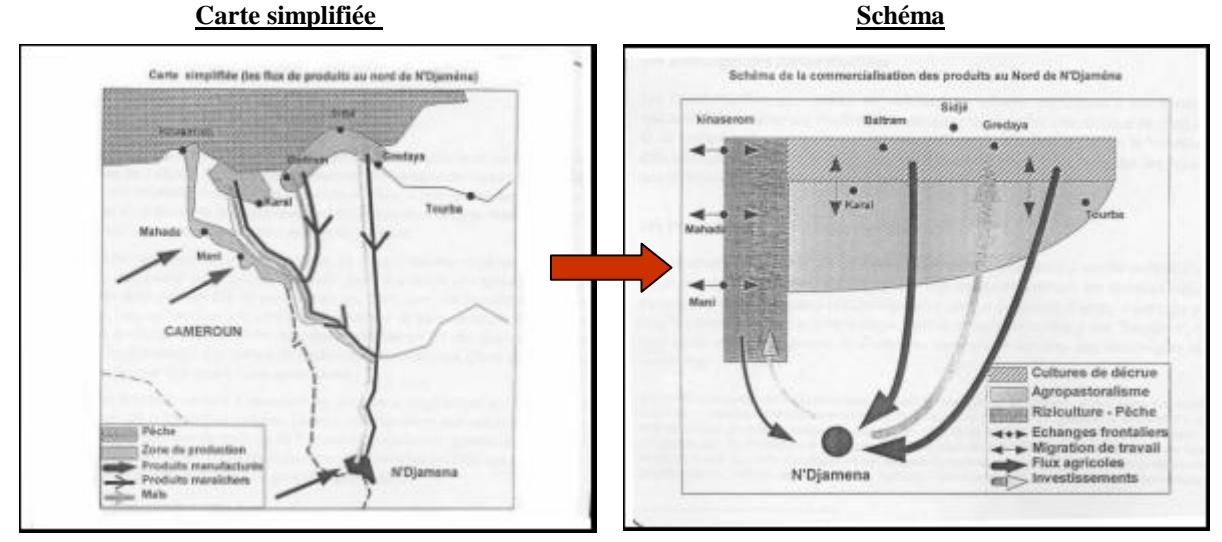

**Figure 4 : De la carte au schéma (Séminaire de géographie 1995-1996, Cirad-SAR).**

L'inconvénient majeur de ces outils est qu'ils restent statiques, alors que la géographie recherche de plus en plus à représenter des évolutions. Les géographes préfèrent alors utiliser des modèles dynamiques, dont la légende regroupe données spatiales et temporelles (*Fig. 5*), ou encore des sortes de « bandes dessinées », c'est à dire des cartes successives décrivant l'évolution d'une situation au cours de différentes périodes.

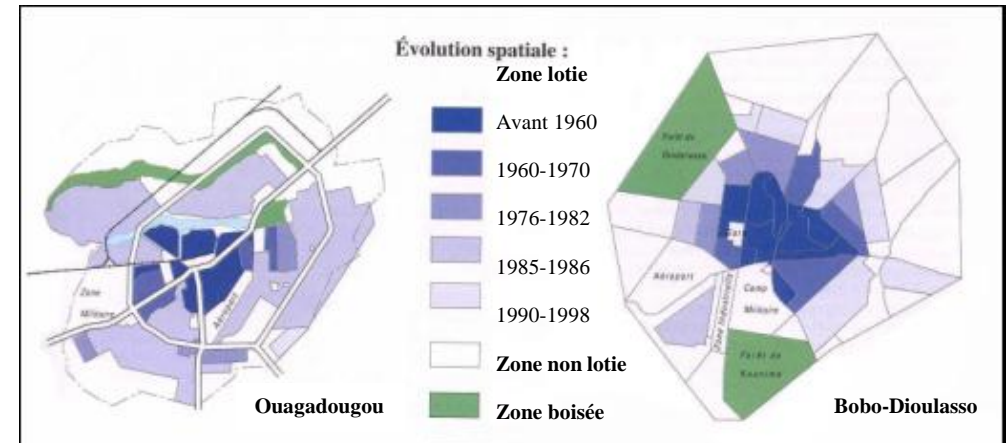

**Figure 5 : Evolution des villes de Ougadougou et Bobo-Dioulasso de 1960 à 1998 (Atlas Jeune Afrique du Burkina Faso)**

Enfin, l'outil le plus élaboré en matière de modélisation est le Système d'Information Géographique (SIG), qui permet d'attribuer des caractéristiques plus ou moins concrètes à un objet géoréférencé. Ces caractéristiques peuvent se rapporter soit à l'objet seul, soit à une entité agrégée. L'ensemble de ces données constitue l'information géographique, dont le rôle est la localisation des objets, la comparaison de leurs attributs, et enfin la prise de décision et la prévision concernant le territoire étudié, en relation avec les territoires voisins.

#### 2) Les Systèmes d'Information Géographique : principes et applications à la santé animale :

Encore récemment, il était extrêmement difficile de modéliser l'aspect spatial de l'évolution des pathologies animales, sans avoir recours à des systèmes matriciels représentant une grille des localisations d'intérêt, et à des vecteurs attribuant des variables à chaque point de la grille. Ces modèles étaient donc justes mais complexes et peu efficaces. Par la suite, l'évolution conjointe du matériel informatique et des logiciels capables de représenter des données spatiales ont abouti à la création des Systèmes d'Information Géographiques (Morris *et al.*, 1994), dont l'utilisation est répandue depuis 1990.

#### 2.1) Les SIG : définition, principes et mise en place :

*Un SIG est un système informatique de matériels, de logiciels et de processus conçus pour permettre la collecte, la gestion, la manipulation, l'analyse, la modélisation et l'affichage de données à référence spatiale, afin de résoudre des problèmes complexes d'aménagement et de gestion* 

(Définition du FICCDC américain, comité fédéral de coordination inter-agences pour la cartographie numérique, 1988).

On peut aussi le définir plus simplement comme un *ensemble de données repérées dans l'espace, structuré de facon à pouvoir en extraire commodément des synthèses utiles à la décision.* 

(Définition du CNIG français, conseil national de l'information géographique, 1990) *.*

Les SIG ne servent donc pas seulement à représenter des objets géoréférencés, mais aussi à leur attribuer des données quantitatives ou qualitatives, concrètes ou abstraites. Ces informations sont regroupées dans des couches superposables et indépendantes, que le SIG met en relation en fonction de critères d'analyse adéquats. Les données doivent être géoréférencées dans la même projection, qui correspond à la méthode utilisée pour passer d'une réalité en trois dimensions à une représentation en deux dimensions.

Les logiciels peuvent gérer l'information en mode *raster* ou *vecteur* (voire les deux, pour les logiciels les plus récents) (*Fig. 6*). Le mode *raster* est un mode matriciel, dans lequel l'image cartographique est décomposée en éléments jointifs ou *pixels*, chacun contenant une valeur numérique quantitative ou qualitative (exemple : image satellite). Le mode *vecteur*  décrit la géométrie des objets, qui peuvent être ponctuels (ex : exploitations), linéaires (ex : réseau hydrographique) ou surfaciques (ex : forêts galeries). Dans les deux derniers cas, les points sont reliés par des segments de droite (Michel *et al.,* 2000, support de formation).

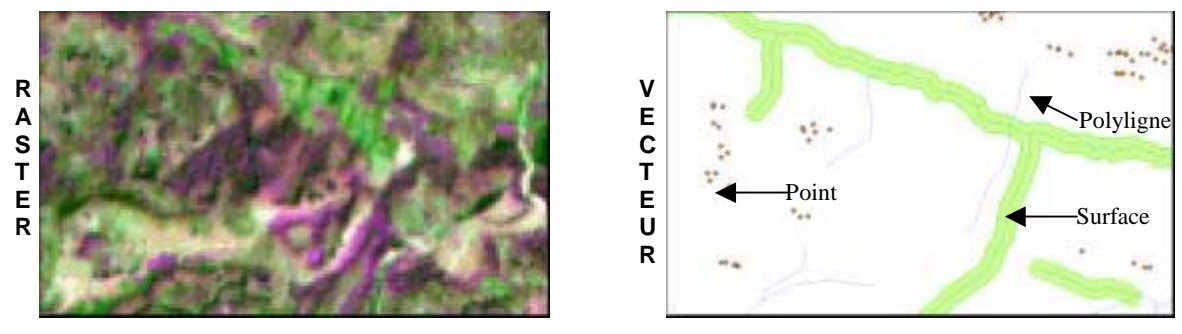

**Figure 6 : Les modes de représentation des objets géographiques**

Les couches d'information réalisées en mode vecteur doivent être homogènes, tant au niveau thématique qu'au niveau « géométrique ». Leur acquisition est une des étapes les plus difficiles et les plus coûteuses dans la réalisation d'un SIG. En effet, le SIG est le résultat du regroupement de plusieurs composantes :

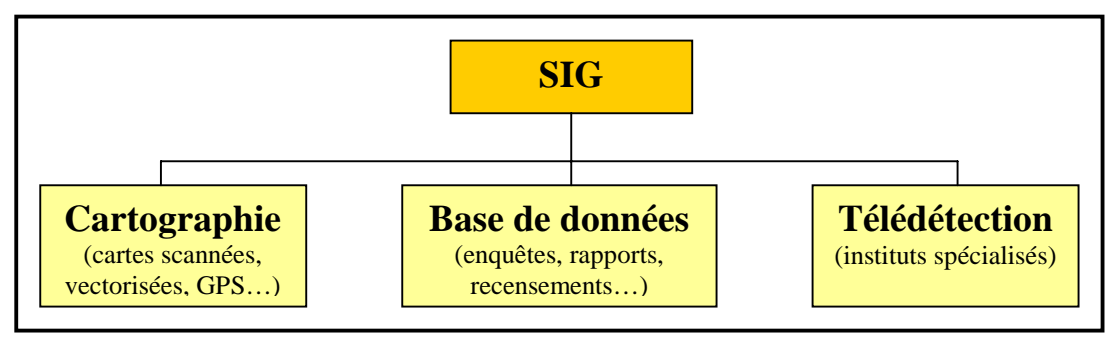

**Figure 7 : Les trois composantes d'un SIG (Schéma d'après Passouant, M., 1995)**

Tous ces éléments sont en interaction permanente, et les nouvelles données acquises s'intègrent automatiquement au SIG, permettant une évolution et une mise à jour systématique. Finalement, la structure d'un SIG peut se résumer de la façon suivante :

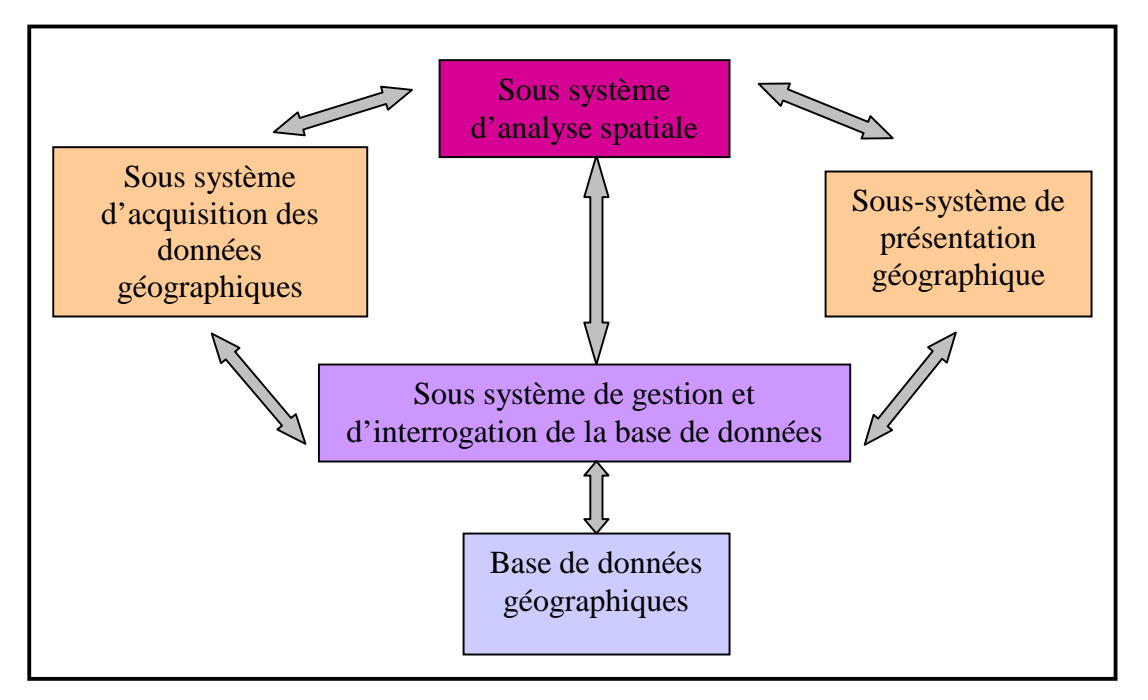

**Figure 8 : Organisation d'un SIG (Schéma d'après le Séminaire de géographie 1995-1996, Cirad-SAR)**

La conception et la mise en place d'un SIG nécessitent une importante préparation, du fait de l'investissement que celui-ci représente. Il faut dans un premier temps analyser les données acquises et à acquérir, les acteurs (production, traitement, gestion d'information et échange de données) et les attentes de l'institution au sujet du SIG. Le traitement des données devra alors être pensé de manière à s'accorder aux mieux avec les attentes et les objectifs identifiés au préalable. Enfin, le SIG devra être exploité correctement et évoluer pour s'adapter aux changements du domaine d'étude et aux nouvelles attentes des utilisateurs. De cette manière, il peut être opérationnel et impliqué pleinement dans divers projets, en particulier ceux concernant la santé animale.

#### 2.2) Exemples d'utilisation des SIG en santé animale :

La technologie des SIG modernes, en termes de logiciel, de matériel, de saisie de données et de méthodes d'analyse est particulièrement bien adaptée à l'étude de l'épidémiologie des pathologies animales ; elle est d'ailleurs de plus en plus utilisée par de nombreux chercheurs. Les principaux domaines d'application incluent :

- les systèmes d'information générale permettant la surveillance épidémiologique des quarantaines et des processus d'éradication de pathologies telles que la peste bovine par exemple (Arambulo et Astudillo, 1991 ; Hugh-Jones, 1991 ; Morris, 1991)
- la gestion d'information concernant des pathologies spécifiques du bétail telles que la maladie de Lyme (Kitron *et al.*, 1991), la bluetongue (Sutherst and Maywald, 1990), la trypanosomose (Duvallet G., 1999 ; Hendrickx G., 1999)
- la gestion des situations de crise, comme une épidémie de fièvre aphteuse (Sanson *et al.*, 1991).

Enfin, quel que soit son champ d'intervention, un SIG doit être un outil d'aide à la décision ; en santé animale, il concerne surtout les mesures nationales de contrôle des pathologies. Les exemples suivants donnent une idée un peu plus concrète de la manipulation des SIG.

" Etude de l'épidémiologie des theilerioses du bétail à *Theileria parva* :

Le travail, mené par l'équipe de P. Lessard, a pour objectif de recenser les facteurs influençant l'épidémiologie de la theileriose sur le continent africain et de les regrouper dans un SIG. Les variables prises en compte, à savoir la distribution des hôtes (bétail domestique et buffles) et des tiques vectrices (*Rhipicephalus appendiculatus* entre autres), la présence rapportée des maladies dues à *Theileria* ainsi que la répartition des zones climatiquement favorables au développement des tiques, ont été représentées dans un SIG.

L'objectif à long terme de cette étude est de développer des méthodes de transformation des données épidémiologiques brutes en informations directement utilisables pour la mise en place des stratégies de lutte contre la theileriose, par exemple la définition de zones à risque plus ou moins élevé.

" Etude du risque trypanosomien au Burkina Faso :

La trypanosomose de l'homme et du bétail est un problème préoccupant en Afrique, qui intéresse les spécialistes depuis des dizaines d'années. La trypanosomose du bétail engendre des pertes économiques considérables (de 1 à 1,5 milliards de dollars par an, selon la FAO) et en font la principale maladie à vecteur en Afrique sub-saharienne (De la Rocque, 1997). Il est par conséquent impossible de faire une liste exhaustive des applications des outils géographiques dans le domaine des trypanosomoses, cependant quelques études menées dans la zone de Sideradougou au Burkina Faso par le CIRAD et le CIRDES illustrent bien ce propos.

Comme pour toute maladie à vecteur, l'épidémiologie de la trypanosomose dépend essentiellement de la présence des glossines et donc des caractéristiques écologiques du milieu, ainsi que de l'interface hôte-vecteur-parasite. Selon les espèces, les glossines colonisent un certain biotope, qui peut varier selon la saison. L'apport de la géographie et en particulier de la télédétection (De Wispelaere, 2000) et des SIG est indéniable dans ce contexte.

La télédétection sert à repérer et à caractériser les différents biotopes (forêts riveraines par exemple). Le relevé de points GPS ainsi que les observations de terrain, une fois intégrés dans un SIG, permettent d'appréhender la complexité de certaines situations. Il apparaît en effet que la transmission des trypanosomoses dépend non seulement de la répartition des glossines et de leur taux d'infection (De la Rocque *et al.*, 1997) mais aussi de la répartition des bovins et donc des différentes pratiques d'élevage (De la Rocque *et al.*, 1999). Dans une situation aussi complexe, l'outil SIG offre des capacités d'analyse, d'extrapolation et de modélisation dignes d'intérêt. Par exemple le modèle de prédiction des déplacements de bovins validé dans la zone de Sideradougou permet de limiter les relevés de position GPS (Michel *et al.*, 2000). Enfin, par croisement des couches d'information acquises par divers procédés, il est possible de mettre en évidence les zones à haut risque de transmission et d'engager ainsi des mesures de lutte ciblées et optimisées.

C'est dans une optique différente qu'a été abordé le SIG dans le cadre de l'ATP. La PPCB n'étant pas une maladie vectorielle, il est impossible de croiser des couches de répartition des hôtes et des vecteurs pour en déduire les zones à risque. La pathologie se déplaçant avec les animaux porteurs, selon des critères plus ou moins identifiés, la modélisation spatiale des mouvements de bétail doit s'appuyer sur des données de terrain d'une part et sur un modèle mathématique (le SMA) d'autre part. Le modèle étant également alimenté par des données recueillies lors d'enquêtes et de suivis, il importe que ces protocoles soient réfléchis, précis et fiables.

## **TROISIEME PARTIE: REALISATION D'UN SIG A PARTIR DES DONNEES COLLECTEES DANS BURQAA BOJJII**

#### 1) Méthodologie d'enquête :

Les protocoles d'enquête ont été conçus de manière à répondre avec la meilleure fiabilité possible aux questions identifiées au préalable par les différents acteurs de l'ATP. Les variables d'intérêt étant à la fois signalétiques et analytiques, un questionnaire de type recensement (*cf Annexe 3*, *Census Questionnaire*) a été testé sur l'ensemble de la PA de *Burqaa Bojjii*, de manière exhaustive. Tous les fermiers de la PA, même s'ils ne possédaient pas de bétail, ont été visités. La ville de Bila a par contre été laissée de côté, l'étude portant sur une zone essentiellement rurale. L'objectif a été de valider à la fois le contenu du questionnaire, la méthode d'enquête et la faisabilité d'un tel recensement sur une zone beaucoup plus vaste, à savoir les 13 PA prévues par l'ATP.

La première partie du questionnaire concerne des variables signalétiques simples, telles que le nom de l'exploitant et la composition de la famille ainsi que des variables permettant de localiser géographiquement l'exploitation (*woreda,* PA*,* position GPS). Le problème majeur à résoudre est posé par la complexité des noms *oromo.* En effet la généalogie en Ethiopie est basée sur un principe particulier ; le « nom de famille » n'existe pas et le fils prend pour nom le prénom de son père. Ainsi, en demandant à chaque exploitant ses « trois noms », on enregistre en fait son prénom, celui de son père et celui de son grand-père… En outre, l'*oromo* n'étant une langue écrite que depuis peu, l'orthographe reste encore très aléatoire et chaque nom peut avoir de nombreuses écritures différentes, en fonction du doublement des voyelles et des consonnes, et donc de l'inspiration de l'enquêteur... Le recours aux agents locaux de l'administration (*Development Agent*) a permis d'obtenir des listes d'éleveurs, sur lesquelles nous nous sommes basées à la fois pour orthographier et référencer les noms et pour assurer l'exhaustivité du recensement.

La deuxième partie concerne la composition de la *della*, qui a été choisie comme unité épidémiologique pour des raisons de fiabilité de l'information. Il est en effet préférable de se baser sur l'unité de résidence, la *della*, relativement stable et connue, plutôt que sur l'unité de gestion, le « troupeau de jour » formé au pâturage et dont la structure dépend souvent du bon vouloir du berger. La structure de la *della* varie cependant au cours de l'année, en fonction des contrats en cours, des actes commerciaux, des naissances et des décès ; la variable relevée dans le questionnaire est donc la « composition du troupeau de nuit au moment de l'enquête », pour des raisons de simplification (*cf Annexe 3, Census Questionnaire*).

La troisième partie s'intéresse quant à elle aux mouvements du bétail, problématique majeure de l'ATP. Ces mouvements sont soit de type contractuel soit de type commercial. La typologie des contrats de Sandrine Fréguin a été réduite à deux grands types, basés sur les appellations locales : le contrat *dereba*, qui regroupe tous les contrats non rémunérés (contrats d'engraissement contre fumure et contrats de labour sans rémunération) et le contrat *goubo*, qui concerne tous les contrats rémunérés (contrats de labour). Le gardiennage n'a pas été considéré comme un contrat, mais comme un « hébergement », dans la mesure où les contrats étaient définis comme des facteurs de risque de transmission de la PPCB. Cette transmission étant directe et respiratoire, mais nécessitant un contact relativement prolongé entre les animaux, il est apparu que le principal facteur de risque était l'introduction d'un animal « extérieur au troupeau » dans la *della* (contact prolongé et étroit), pour une nuit au minimum.

Dans le cas du gardiennage, l'animal introduit dans la *della* n'est pas considéré comme « extérieur au troupeau » dans la mesure où la gestion des animaux partageant une même *della* est souvent commune. En conséquence, bien que l'hébergement soit un facteur de risque de transmission, il ne peut pas être mis à la même échelle qu'un contrat véritable. Par la suite, chaque contrat a été caractérisé par l'identification de l'exploitation d'origine ou de destination, par sa durée, par son appellation et enfin par le nombre et la classe fonctionnelle des animaux échangés. Les mouvements commerciaux ont été définis simplement soit par la localisation du marché, soit par le nom et la localisation de l'acheteur ou du vendeur, lorsqu'il s'agissait d'une tractation directe d'éleveur à éleveur.

La quatrième partie concerne la PPCB et les autres maladies respiratoires, que ce soit au niveau des suspicions ou de la vaccination. Ces variables « à dire d'éleveur » manquent évidemment de fiabilité, mais permettent d'appréhender des grandes tendances, concernant la couverture vaccinale par exemple.

Enfin, la dernière partie sur les cultures relève des informations sur la nature et la surface (mesurée en *messa*) des parcelles de l'exploitation.

Suite aux tests du questionnaire sur le terrain, trois enquêteurs ont été recrutés à Bila et formés sur les méthodes d'enquête et le maniement du GPS (*cf Annexe 3, Fiche de formation des enquêteurs*). Chaque sous-zone administrative de la PA (*Fig. 9*) a été attribuée à un enquêteur et recensée selon la liste d'éleveurs obtenue auprès du *Development Agent* de Burqaa Bojjii. Deux enquêteurs expérimentés, travaillant actuellement sur le suivi de Géraud Laval, ont supervisé la récolte des données. La PA de Burqaa Bojjii (488 fermiers) ayant été couverte en 3 semaines de travail seulement, les enquêteurs ont été envoyés dans la PA adjacente de Lalisaa jeeto, au nord de Bila. Les données saisies et analysées au cours du stage se sont limitées à Burqaa Bojjii.

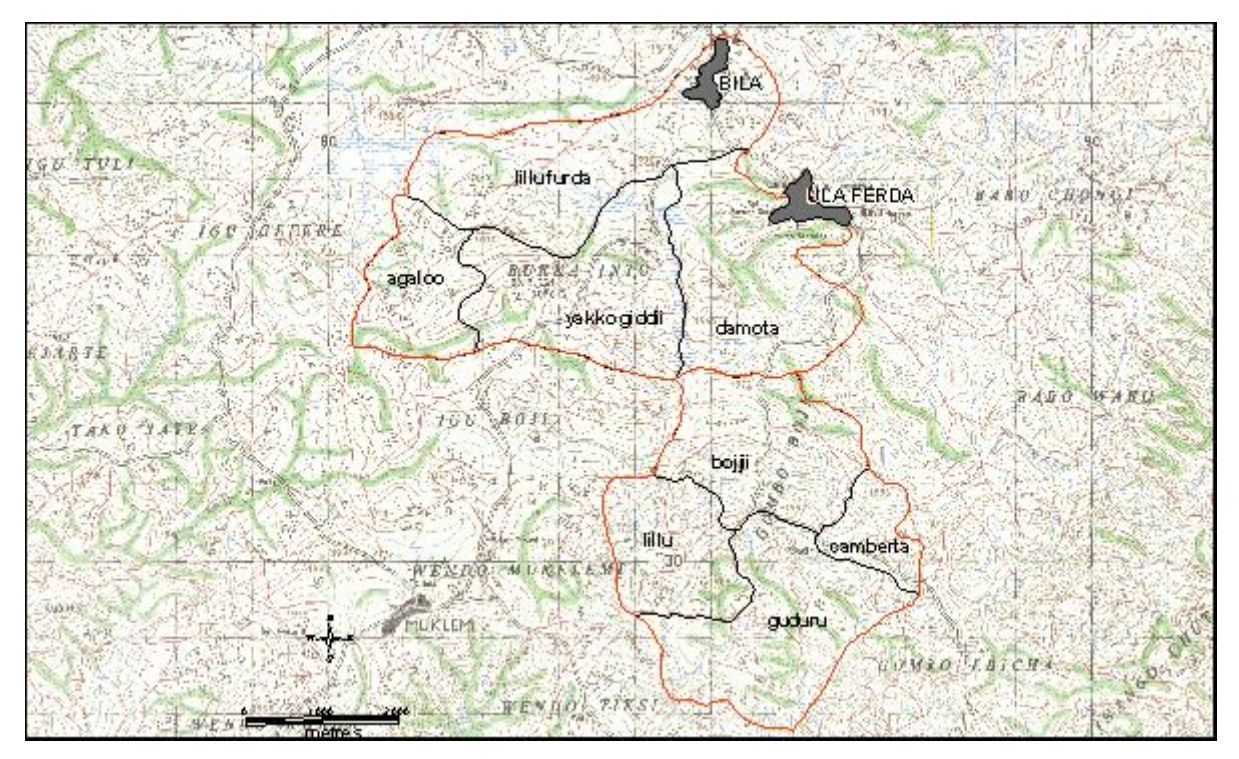

**Figure 9 : Découpage administratif de Burqaa Bojjii**

Par la suite, un autre questionnaire « test » a été mis en place, en prévision du suivi d'éleveurs prévu en 2002 (*cf Annexe 3, Contagious Bovine Pleurpneumonia Follow-up*). Ce protocole n'a pas pu être validé au cours du stage. Par ailleurs, cinquante éleveurs de la moitié nord de Burqaa Bojjii (*cf Annexe 1, carte 4*), déterminés par échantillonage stratifié sur la surface totale des cultures de l'exploitation, ont été enquêtés afin de valider la faisabilité de la première partie du questionnaire (*cf Annexe 3, Contagious Bovine Pleuropneumonia Follow up// First visit*), ainsi que le parcellaire déclaré par les éleveurs au cours du recensement. Chaque parcelle a donc été positionnée par GPS, cependant la représentation et la mesure de ces parcelles dans le SIG n'a pu être faite au cours du stage.

#### 2) Saisie et analyse des données :

Les données du questionnaire ont été saisies dans une base Access, initialement composée de 8 tables (*cf Annexe 4, Descriptif des tables)*. Une analyse descriptive simple a permis d'obtenir des indicateurs de base quant à la composition des troupeaux, la surface des parcelles, etc… Quelques graphiques sont présentés en exemple dans l'annexe 4 (*Exemples d'analyse descriptive)*. Le « tri à plat » de ces données est présenté en détail dans le rapport de Barbara Descamps.

Un des objectifs du stage étant de coupler les analyses statistique et géographique des données, la typologie et la mise en place du SIG ont été réalisées en parallèle, de manière à croiser les résultats obtenus. Deux problématiques majeures sont apparues lors de la réflexion sur le SIG : d'une part, la représentation des mouvements d'animaux, principal facteur de risque pour la transmission de la PPCB et d'autre part le regroupement des exploitations en « agrégats », de façon à simplifier les cartes et les analyses.

#### 3) Représentation de variables simples dans le SIG MapInfo Professional® : 3.1) Acquisition des couches de base :

Le logiciel MapInfo travaillant en mode vecteur uniquement, les différentes couches composant le SIG ont du être acquises par vectorisation d'images raster telles que les cartes scannées, les images satellites,… ou par chargement de coordonnées GPS. La carte topographique de la région a permis de tracer le réseau hydrographique, les routes et les pistes. Les limites de la PA ont été définies d'après une carte administrative du Western Wellega et celles des sous-zones d'après les indications du *Development Agent* de Bila. Le chargement des coordonnées GPS des exploitations par l'intermédiaire du logiciel MapSource® a permis de les localiser sur la carte obtenue. La projection choisie pour chaque couche, correspondant à la zone, est Universal Transverse Mercator, Zone 36, Northern Hemisphere (Adindan/ Clarke 1880).

Sur la carte « Localisation des exploitations de Burqaa Bojjii » (*cf Annexe 1, carte 5*), on observe une densité d'exploitations particulièrement élevée (488 sur une surface totale de 32 km² environ), ainsi qu'une nette tendance à l'agrégation spatiale, suivant dans une certaine mesure les courbes de niveau.

#### 3.2) Analyses thématiques:

Les analyses thématiques sous MapInfo permettent d'attribuer des caractéristiques graphiques à des objets géoréférencés, en fonction de différents facteurs, soit pris directement dans la base de données soit calculés. On peut ainsi multiplier les analyses, en variant les

facteurs ou les caractéristiques graphiques, de façon à obtenir des résultats lisibles et représentatifs. Deux analyses sont présentées en exemple dans la quatrième partie.

Un des objectifs de l'ATP est d'identifier et de quantifier les mouvements des animaux, de manière à évaluer dans quelle mesure ces pratiques favorisent la transmission de la PPCB. La caractérisation de ces flux passant par une étape de modélisation couplée à une spatialisation, à l'échelle de 13 PA, il était nécessaire d'avoir une approche méthodologique de la représentation des échanges dans le SIG.

#### 4) Représentation des flux d'animaux :

Le logiciel MapInfo ne fournit pas directement d'outil permettant de relier deux points géoréférencés (origine et destination) par des flèches proportionnelles à un facteur de quantification. Il est donc nécessaire de télécharger des outils annexes, disponibles sur internet, ou de transférer les tables caractérisant les flux dans un autre logiciel. C'est cette dernière option qui a été choisie pour traiter les données de Burqaa Bojjii, avec l'utilisation du logiciel ArcView® (ESRI), fonctionnant avec des macros spécifiques ou scripts. Toutefois, quel que soit le logiciel utilisé, il est nécessaire de caractériser les flux avant de les représenter.

Dans le questionnaire, les mouvements d'animaux sont différenciés en mouvements contractuels (intra et hors Burqaa Bojjii), mouvements commerciaux (idem) et mouvements de type hébergement (intra Burqaa Bojjii seulement). Les contrats étant caractérisés par le nombre d'animaux, la durée de l'échange et l'origine (ou la destination) des animaux, l'unité choisie pour quantifier l'échange est l'animal-semaine (nombre d'animaux\*durée de l'échange). Dans le cas des hébergements ou des achats/ ventes, où la durée est indéterminée, l'unité choisie est le nombre d'animaux échangés. Tous les mouvements sont ainsi quantifiés.

De même, ils doivent être définis par l'origine et la destination des animaux, ce qui pose un sérieux problème d'ordre méthodologique. En effet, dans le questionnaire, les fermiers avec qui les animaux sont échangés sont simplement identifiés par leurs deux noms, dont l'orthographe est très variable. Ce biais, ajouté au biais de déclaration des éleveurs, rend l'identification de ces fermiers extrêmement délicate. De ce fait, seule la moitié environ des contrats déclarés par les fermiers de Burqaa Bojjii ont pu être identifiés par le numéro de référence du fermier « origine » et le numéro de référence du fermier « destination », ce qui entraîne une importante perte d'information et de temps (travail non automatisable). Ce problème reste encore à résoudre avant d'entamer le recensement sur l'ensemble de la zone d'étude.

En ce qui concerne les contrats et les achats/ ventes hors de Burqaa Bojjii, donc à une plus petite échelle, la référence géographique choisie est le centroïde des PA, l'unité de quantification de l'échange restant le nombre d'animaux-semaines pour les contrats et le nombre d'animaux pour les achats/ ventes.

Ainsi, chaque type de mouvement est simplement caractérisé par de deux tables :

- Table 1 : $[N^{\circ}$  du fermier Origine /  $N^{\circ}$  du fermier Destination / Quantité]
- Table 2 : [N° de référence du fermier / Longitude / Latitude].

Le logiciel ArcView ne permet pas de prendre en compte directement la quantité d'animaux (ou d'animaux-semaines) échangés ; il trace simplement des flèches entre deux points (Origine et Destination) géoréférencés. Les couches ainsi obtenues, pour chaque type de mouvement, ont donc été traduites en format MapInfo et retravaillées de manière à tracer autour de chaque flèche un polygone de largeur proportionnelle à la quantité d'animaux (ou d'animaux-semaines) échangés (après transformation exponentielle) (*Fig. 10*).

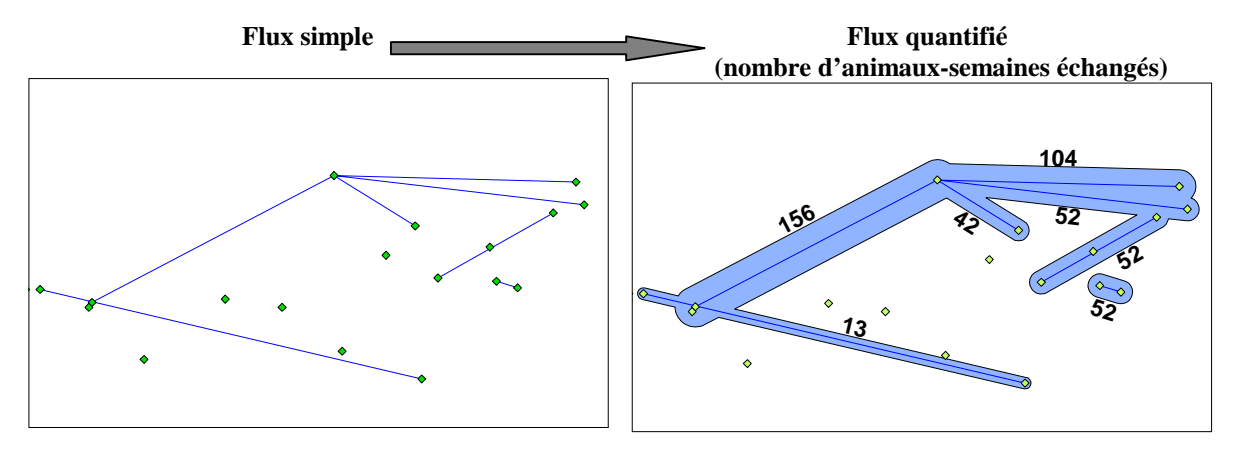

**Figure 10 : Représentation des flux de bétail**

Les différents types de mouvements ont été ainsi représentés, à l'échelle de Burqaa Bojjii et à l'échelle de la *woreda* de Bojjii, ce qui permet d'analyser les évènements recensés dans Burqaa Bojjii en les incluant dans un contexte géographique plus large.

Une autre problématique spatiale se dégage à la simple lecture de la carte localisant les exploitations de la PA : celle de l'agrégation des fermes.

## 5) Caractérisation des agrégats :

La problématique des agrégats relève principalement d'un souci de simplification des cartes ; en outre, elle permet d'avoir une approche différente des échanges de bétail, basée sur la caractérisation des agrégats.

La détermination des règles d'agrégation des fermes a été faite de façon subjective, n'ayant pas d'outil statistique approprié à disposition. Il a donc été posé qu'un agrégat se compose de 4 exploitations au minimum, distantes de moins de 200 m (*Fig.11*).

L'outil « tampon » de MapInfo a permis de tracer ces agrégats :

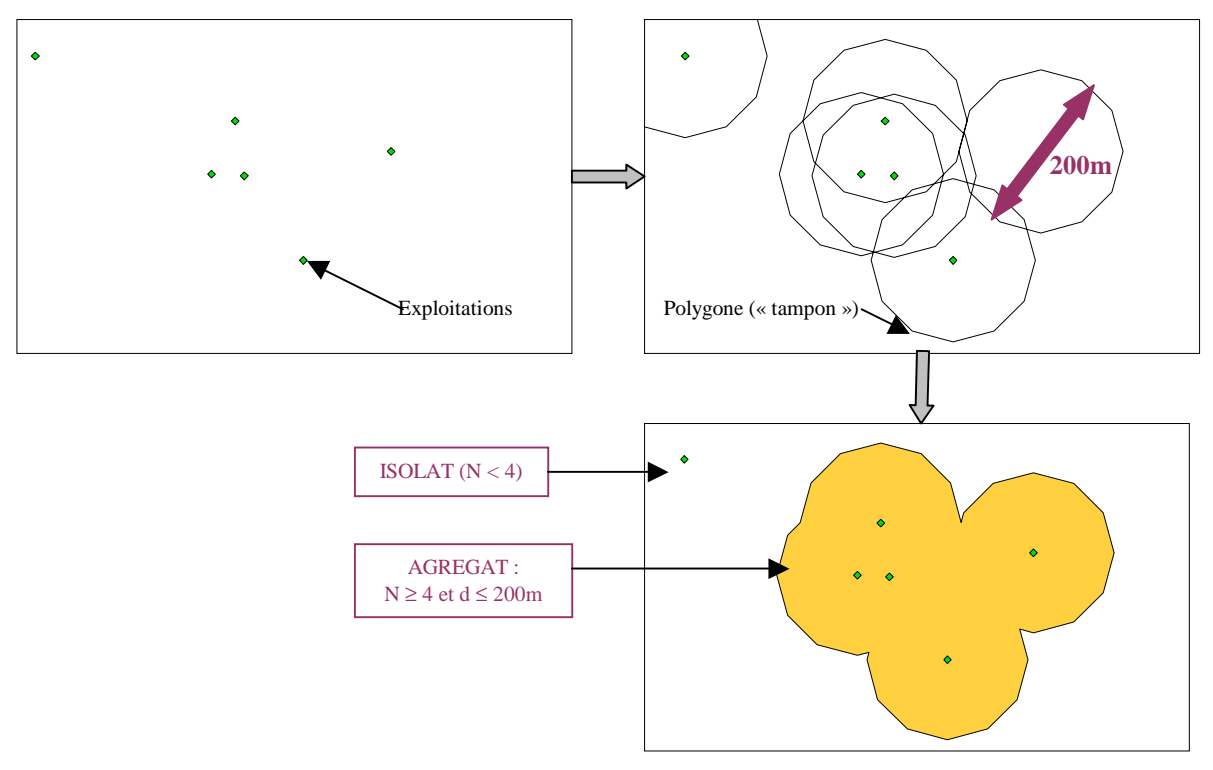

**Figure 11 : Représentation des agrégats**

Les méthodes présentées ici ont abouti au résultat attendu. Elles souffrent cependant d'un manque d'automatisation évident d'une part et d'une certaine subjectivité d'autre part. le recours à des outils plus élaborés sera donc une étape préliminaire nécessaire au bon déroulement du second volet de l'ATP.

## **QUATRIEME PARTIE: ANALYSE DES RESULTATS**

#### 1) Interprétation de deux analyses thématiques simples :

" Analyse de la surface totale cultivable des exploitations (*cf Annexe 1, carte 6)* : Les objets géoréférencés sont ici les exploitations de Burqaa Bojjii et le facteur déterminant l'analyse est la surface totale cultivable, variable directement accessible dans la base Access. Etant donnée la densité des exploitations sur la zone, la lisibilité est moyenne ; cependant, une simple observation de la carte apporte déjà des informations. Ainsi, la majorité (86%) des exploitations possèdent une surface cultivable supérieure à 3 *messa* (soit 0,75 ha) et 6% seulement peuvent être qualifiées de grandes exploitations, avec une surface supérieure à 15 *messa* (soit 4 ha environ). Ces dernières sont plutôt localisées dans la moitié nord de la PA, près de Bila. Les petites exploitations ne sont jamais isolées et les différentes classes de surface sont bien représentées au sein des agrégats, ce qui confirme l'hypothèse d'une forte entraide entre fermiers d'un même hameau. En effet, les fermiers possédant moins de 3 *messa* de culture sont en général des personnes âgées, ayant peu de revenus et travaillant leur terre à la houe ; ils sont alors aidés par leurs voisins, qui leur prêtent une paire de bœufs ou de la main d'œuvre.

> " Analyse du nombre d'animaux présents dans la *della* par exploitation (*cf Annexe 1, carte 7*) :

La définition « animaux présents dans la *della* » regroupe les animaux dont le fermier est propriétaire et dormant dans sa *della*, les animaux reçus dans le cadre d'un contrat et les animaux appartenant à des fermiers du voisinage, hébergés tout au long de l'année. On remarque dans cette analyse que 49% des exploitants n'ont pas de *della,* mais sont suffisamment proches d'exploitants possédant une *della* avec plus de 10 animaux. On peut donc supposer, en faisant le lien avec les déclarations des éleveurs, que les habitants d'un même hameau on tendance à regrouper les animaux dans des *della* de grande taille, au lieu de construire des petites *della* isolées.

Il apparaît toutefois dans ces analyses, comme dans toutes celles qui ont été réalisées à l'échelle de l'exploitation, qu'il est difficile d'en dégager une réelle structure sans avoir recours à des outils statistiques. Cependant, elles permettent d'avoir une vision globale de la répartition spatiale des exploitations en fonction de différents facteurs d'intérêt et de dégager des informations simples et attrayantes à partir de bases de données complexes et difficilement interprétables.

#### 2) Analyse des mouvements d'animaux :

Les différents types de mouvements ont été séparés sur trois cartes (*cf Annexe 1, cartes 8 à 12)*, de façon à avoir une meilleure lisibilité. Les échanges entre les habitants de Bila et les fermiers de Burqaa Bojjii n'ont pas été représentés en raison de leur nombre considérable et de leur faible importance dans l'étude de l'épidémiologie de la PPCB. En effet, de nombreux habitants de Bila possèdent une vache laitière, qu'ils envoient en *dereba* permanente chez des fermiers de Burqaa Bojjii, possédant une *della* et ayant accès aux pâturages. Les vaches ne rentrent à Bila qu'une heure par jour environ pour la traite et l'alimentation du veau, qui est gardé à la maison. Cette influence de Bila induit un biais dans l'analyse des données de Burqaa Bojjii, par rapport à d'autres PA plus éloignées. Cependant, ces contrats permanents

ont peu de conséquences quant à la transmission de la PPCB ; en effet, les vaches de Bila ne sont pratiquement pas en contact les unes avec les autres, puisqu'elles ne pâturent pas ensemble et ne partagent pas de *della*. On peut donc considérer qu'elles sont assignées à une localisation précise, à savoir leur ferme « d'accueil », et qu'elles ne se « déplacent » pas, si l'on considère les déplacements comme un facteur de risque de transmission de la PPCB.

Par contre, les contrats entre exploitants de Burqaa Bojjii sont d'importance capitale, puisque les animaux quittent effectivement leur ferme d'origine vers une autre ferme, où ils vont être mélangés de façon durable à d'autres animaux (au pâturage et dans la *della*). Le risque de transmission de la maladie, par l'intermédiaire d'un animal porteur échangé, est alors bien réel. La représentation des flux d'animaux permettrait ainsi d'évaluer, à l'échelle des 13 PA de la zone d'étude, la propagation spatiale de la maladie entre troupeaux.

En ce qui concerne les échanges à l'intérieur de Burqaa Bojjii, on constate que les contrats (*cf Annexe 1, carte 8*) représentent la majorité des échanges d'animaux, par rapport aux hébergements (*cf carte 9*) et aux achats/ ventes (*cf carte 10*). On peut mettre en évidence deux flux de bétail, l'un allant du nord à l'ouest et l'autre du nord au sud-est de la PA. Les confiages en hébergement se font en général entre deux fermes proches, à quelques exceptions près. Quant aux mouvements commerciaux, ils suivent grosso modo la même répartition que les contrats.

En observant la répartition des échanges avec des exploitants d'autres PA, on constate qu'il s'agit principalement de contrats (*cf carte 11*), concernant un grand nombre d'animauxsemaines. Les animaux sont envoyés plus ou moins loin, pour une période longue, afin de profiter des pâturages disponibles. Les achats ou ventes avec des exploitants d'autres PA sont par contre relativement anecdotiques, ne concernant que quelques animaux par an (*cf carte 12*), ce qui confirme l'attraction importante du marché de Bila (les nombreux mouvements du bétail vers le marché de Bila ne sont pas représentés pour des raisons de lisibilité de la carte).

#### 3) Analyse des agrégats :

Trente agrégats, dans lesquels se situent 85% des exploitations, ont été définis sur la zone (*cf Annexe 1, carte 13*), selon deux règles de décision subjectives. Lors du recensement définitif sur les 13 PA, il sera par contre nécessaire de représenter les agrégats en utilisant les outils de statistiques spatiales adéquats.

A l'échelle de Burqaa Bojjii, des analyses thématiques ont été réalisées, prenant pour unité de base les agrégats spatiaux. En travaillant ainsi, on cherche d'une part à simplifier les analyses et d'autre part à avoir une idée globale du comportement des fermiers composant l'agrégat par rapport aux pratiques d'échange. Des analyses simples permettent de représenter des données d'intérêt, telles que la densité d'exploitations, la densité d'animaux par habitant ou par rapport à la surface totale cultivable… Elles donnent déjà une idée approximative des caractéristiques des agrégats (*cf Annexe 1, cartes 13 et 14*).

De même, en limitant l'analyse aux contrats *dereba* et *goubo*, il est possible de calculer les ratios suivants : proportion de contrats au sein de l'agrégat et de contrats hors de l'agrégat, par rapport au nombre total de contrats réalisés par les fermiers de l'agrégat (*cf Annexe 1, carte 15*). L'intérêt du calcul de tels ratios est d'attribuer aux agrégats un risque plus ou moins grand, en matière de transmission de la PPCB, selon que les exploitants ont tendance à échanger avec d'autres agrégats ou à garder les animaux à l'intérieur du hameau. Les analyses peuvent être multipliées, en détaillant les types de contrats, le caractère prêteur ou receveur, les catégories fonctionnelles d'animaux échangés.

#### 4) Interactions entre le SIG et la typologie des exploitants :

Les données du recensement de Burgaa Bojjii ont été analysées de deux façons : par analyse multi-variée (ACM et HAC) et par SIG. L'idée que ces deux outils pourraient être complémentaires, se nourrissant l'un l'autre, a alors été explorée. Plusieurs typologies ont été faites, sur la structure du foyer (T1), la surface agricole (T2), la structure du foyer croisée avec la surface agricole (T1\*T2) et les contrats (T3). La typologie finale croisant T1, T2 et T3 a été spatialisée, résumant en quelques cartes seulement les principales caractéristiques des éleveurs (*cf Annexe 1, cartes 17 à 19*). La carte 17 montre la répartition des trois types d'exploitations ne faisant pas d'échange de bétail. L'analyse thématique fait varier les tailles de points en fonction de la surface totale cultivable. La carte 18 localise les exploitations prêtant du bétail, la taille des points variant en fonction du nombre d'animaux prêtés. Enfin, les exploitations recevant du bétail sont situées sur la carte 19. La taille des points varie selon le nombre d'animaux reçus et la couleur des points selon le risque de transmission estimé. Les exploitations en rouge foncé sont celles qui empruntent un grand nombre d'animaux, à des fermiers différents.

Il est ainsi possible de localiser les exploitations qualifiées « à risque », c'est à dire celles qui font beaucoup de contrats avec des origines différentes par exemple (*cf carte 19,* points rouge foncé, de grande taille).

Ce type d'analyse, permettant d'avoir une représentation visuelle et concrète de la situation dans la zone d'étude, n'autorise cependant pas une interprétation fiable et opérationnelle. Le SIG doit être intégré dans une réflexion pluridisciplinaire, dont le couplage avec l'analyse statistique des données est une première étape.

#### **CINQUIEME PARTIE: DISCUSSION ET PROSPECTIVES**

Suite à la réalisation du recensement et du traitement des données sur la zone test de Burqaa Bojjii, de nombreuses problématiques ont été soulevées, concernant la méthodologie et les objectifs du volet 2 de l'ATP.

#### 1) L'approche « agrégation spatiale » :

D'après les nombreux exemples qui fleurissent actuellement dans la littérature scientifique, il apparaît que les SIG sont des outils puissants, en particulier dans le cadre de la gestion des maladies animales transmissibles. Cependant, l'utilisation des SIG sous entend l'identification et la localisation précise et méthodique des objets ou des évènements étudiés, ce qui s'avère être particulièrement délicat dans des régions telles que le Western Wellega. La multiplicité et la complexité des pratiques, associées à la densité des exploitations, engendre un nombre considérable de données à prendre en compte et à analyser. A une telle échelle, il est donc nécessaire d'automatiser le traitement de ces données. Or la variabilité de l'orthographe des noms *oromos* ne permet pas de référencer ni de localiser les exploitations de façon fiable. Il semble donc nécessaire de modifier l'unité choisie, et de travailler sur les agrégats, peu nombreux et aisément identifiables, plutôt que sur les exploitations. Il reste maintenant à déterminer si l'agrégat est une notion connue par les fermiers enquêtés et si la correspondance existe entre la réalité du terrain et les exigences des chercheurs. Ceci conditionne non pas la faisabilité du recensement, mais celle de l'interprétation des données.

La notion de « lieu-dit » n'ayant malheureusement pas été approfondie au cours du recensement test sur Burqaa Bojjii, il importe maintenant de traiter les données recueillies dans la PA de Lalisaa Jeeto, où les lieux-dits ont été localisés. L'objectif à terme serait de se baser sur le lieu-dit comme unité d'agrégation et d'échange dans la description des contrats, ce qui aurait pour effet de simplifier à la fois l'identification des contrats et les cartes représentant les flux de bétail.

#### 2) L'approche « flux » :

Malgré sa complexité, l'étude des mouvements de bétail dans l'espace est nécessaire à la compréhension des modalités de diffusion de la PPCB et les critères de représentation choisis doivent donc s'accorder avec l'épidémiologie de cette pathologie. Aussi le choix de l'unité « animal-semaine » pour la quantification des contrats est-il à revoir : un bœuf prêté pendant 6 mois et 6 bœufs prêtés pendant un mois, bien qu'ayant la même valeur dans cette unité (6 animaux-mois), n'ont pas la même valeur en terme de quantification du facteur de risque. Il serait donc préférable d'abandonner cette unité et de raisonner en classes de durée de contrats (court/ moyen/ long) et en nombre d'animaux échangés.

Les flèches indiquant les mouvements de bétail entre agrégats auraient alors une taille proportionnelle au nombre d'animaux et une couleur correspondant à la durée du contrat, ce qui autoriserait une interprétation visuelle plus simple (*Fig. 12*).

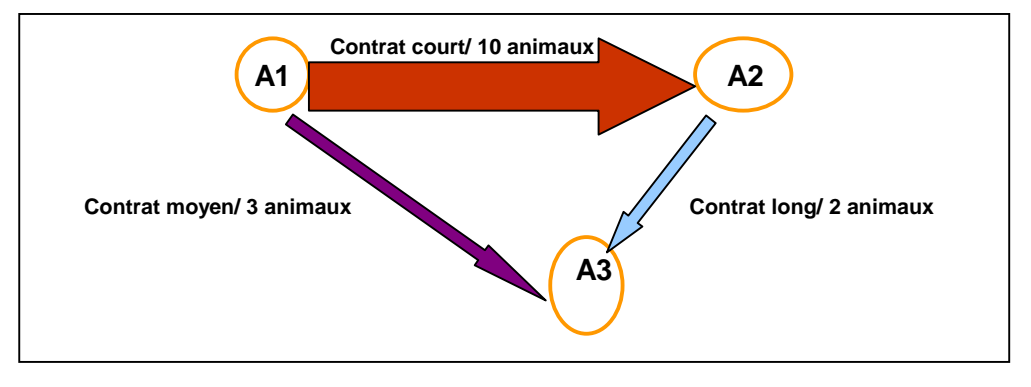

**Figure 12: Exemple de représentation mixte flux/ agrégats**

Il serait alors possible d'attribuer aux agrégats un facteur de risque dépendant des pratiques des fermiers, les contrats courts, répétés et avec des fermiers différents étant considérés comme les plus dangereux en terme de diffusion de la maladie.

En outre, il serait intéressant d'intégrer l'approche tridimensionnelle (module 3D-Spatial Analyst de ArcView) dans la réflexion sur les flux d'animaux, afin de déterminer dans quelle mesure les mouvements de bétail sont influencés par le relief.

#### 3) Les outils complémentaires :

La notion de couplage entre la typologie et le SIG mériterait d'être approfondie, en particulier pour déterminer des indicateurs pertinents, basés sur une typologie des facteurs de risque. En particulier, il serait intéressant de réaliser une typologie des échanges de bétail (prenant en compte le nombre d'animaux, la nature de l'échange, sa période, sa durée…), mise en relation avec les connaissances sur l'épidémiologie de la PPCB de façon à attribuer à chaque type un risque pour la transmission de la pathologie. Les flux de bétail, spatialisés, pourraient alors être caractérisés simplement par leur appartenance à tel ou tel type.

D'autres outils géographiques tels que la télédétection sont également en cours de prospection. Enfin, étant donnés la complexité des données et le nombre de facteurs à prendre en compte, l'utilisation des statistiques spatiales et des modèles semble incontournable.
#### **CONCLUSION**

Ainsi, l'approche pluridisciplinaire de l'ATP se retrouve dans la diversité des outils et des méthodes utilisés : modèles mathématiques, information géographique, enquêtes, suivis d'élevages, analyses statistiques… De même que l'expérience partagée au sein d'une équipe de recherche permet la progression, l'utilisation complémentaire des moyens mis à la disposition des chercheurs de chaque discipline enrichit la réflexion et ouvre des perspectives nouvelles.

L'étude sur la PA de Burqaa Bojjii apporte des solutions méthodologiques, mais soulève également des problématiques dues à la spécificité des pratiques des fermiers du Western Wellega : l'agro-élevage et le système des contrats. De nombreux facteurs sont à prendre en compte pour que le modèle soit le plus exact possible et reflète au mieux les réalités du terrain. A terme, le SMA sera alimenté par les données conjointes du recensement et du suivi d'éleveurs. Toutes les mesures nécessaires à l'obtention de valeurs fiables doivent donc être mises en place, tout en gardant à l'esprit que l'enquête n'est pas une science exacte.

Le recueil et l'analyse des données sur les 488 éleveurs recensés a ciblé les variables d'importance et les déficiences du questionnaire. Ainsi l'aspect « saisonnalité » des contrats, négligé lors du test, s'avère déterminant pour l'optimisation des campagnes de vaccination et devra donc apparaître dans le questionnaire définitif. L'étude des achats et des ventes de bétail nécessite la mise en place d'un suivi spécifique des marchés. En outre l'utilisation couplée des analyses multivariées et du SIG doit permettre la détermination d'indicateurs de risque de diffusion de la PPCB, qui seront par la suite intégrés dans le SMA. Enfin, l'aspect économique des contrats doit être plus détaillé si l'on veut pouvoir modifier certaines pratiques à risque sans porter préjudice aux fermiers.

En effet, le contrôle de la PPCB passe à la fois par des campagnes de vaccination ciblées dans le temps et dans l'espace et par une intervention adaptée auprès des fermiers, afin de limiter les pratiques « à risques ». Il importe de ne pas perdre de vue ce côté opérationnel des études menées dans le cadre de l'ATP, l'objectif à terme étant certes de modéliser la diffusion spatio-temporelle de la PPCB (en couplant le SMA et le SIG) mais aussi de fournir un outil concret d'aide à la décision en matière de lutte contre la propagation d'une pathologie économiquement préoccupante. Ainsi se pose le problème de la transférabilité de résultats complexes vers l'action, qui est désormais une préoccupation majeure des agents du développement.

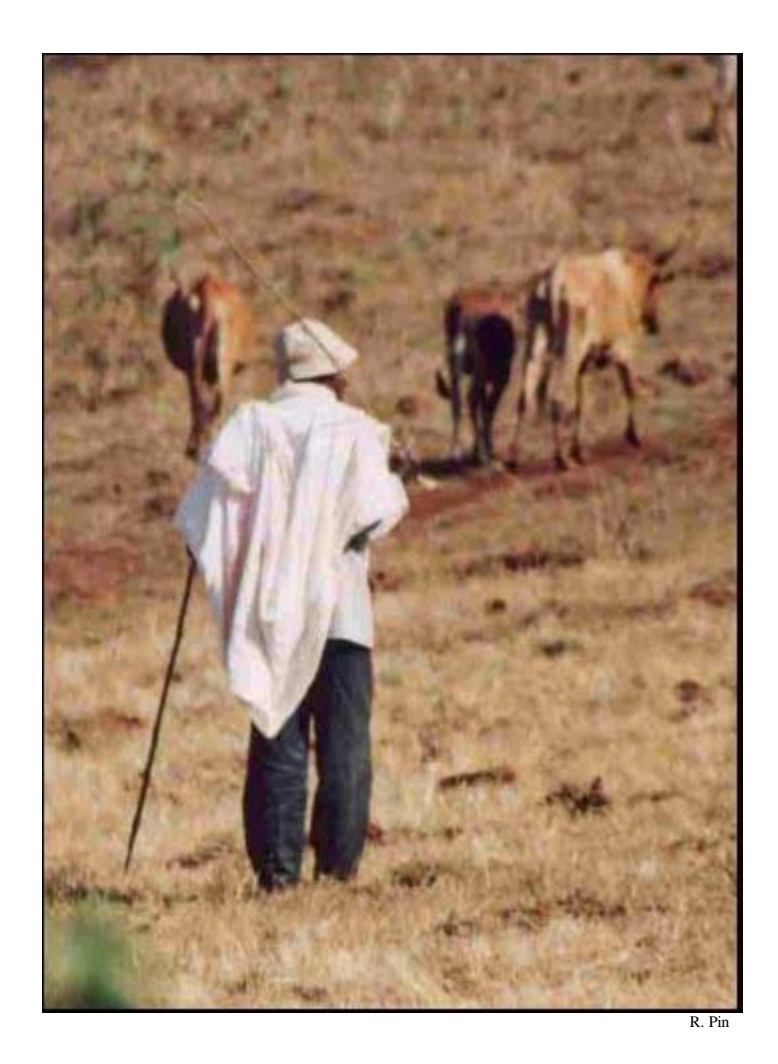

# **REFERENCES BIBLIOGRAPHIQUES**

1. Alemayehu, M., *Draught performance of F1 crossbred dairy cows and local oxen under smallholder farm management conditions*. 1997, Dire Dawa (Ethiopia): Alemaya Univ. of Agriculture.

2. Anon. *Crop-Livestock Interactions and Implications for Animal Traction Research in the Ethiopian Highlands-- Proceedings of the Fourth National Livestock Improvement Conference*. in *4. National Livestock Improvement Conference; 13-15 Nov 1991; Addis Abeba (Ethiopia)*. 1993.

3. Arambulo, P.V. and V. Astudillo, *Perspectives on the application of remote sensing and geographic information systems to disease control and health management.* Preventive Veterinary Medecine, 1991. **11**: p. 345-352.

4. Astatke, A. and M.A. Mohamed Saleem, *Draught animal power for land-use intensification in the Ethiopian highlands.* World Animal Review, 1996(No. 86): p. p.3-11.

5. Beyene, H., et al. *Smallholder production practices and constraints in Ethiopia [Pisum sativum, Lens culinaris, Cicer arietinum, Vicia faba]-- Cool-season food legumes of Ethiopia [Pisum sativum, Lens culinaris, Cicer arietinum, Lathyrus sativus, Vicia faba]*. in *First National Cool-season Food Legumes Review Conference; 16-20 Dec 1993; Addis Abeba (Ethiopia)*. 1995. Aleppo (Syria); ICARDA.

6. CSA, *Ethiopia: population and housing census report*. 1997, Office of the population and housing census commission: Addis-Abeba.

7. De la Rocque, S., et al. *PCR analysis and spatial repartition of trypanosomes infecting tsetse flies in Sideradougou area (Burkina Faso)*. in *4th biennal meeting of the Society for Tropical Veterinary Medecine.* 1997. Montpellier.

8. De la Rocque, S., et al., *Importance des interfaces spatiales et temporelles entre les bovins et les glossines dans la transmission de la trypanosomose animale en Afrique de l'Ouest.* Revue d'Elevage et de Médecine Vétérinaire des Pays Tropicaux, 1999. **52**: p. 215- 222.

9. De la Rocque, S., V. Michel, and J.F. Michel, *Du bon usage de l'information géographique: le danger des cartes.* Bulletin de la Société Française de Parasitologie, 2000. **18**.

10. De Wispelaere, G., et al., *Apports de l'analyse spatiale à la compréhension des systèmes parasitaires: cas de la détection des biotopes à glossines à Bobo Dioulasso (Burkina Faso).* Bulletin de la Société Française de Parasitologie, 2000. **18**.

11. Duvallet, G., et al. *Review on the molecular tools for the understanding of the epidemiology of animal trypanosomiasis in West Africa.* in *Second internet conference on salivarian trypanosomes.* 1998.

12. Faye, B., *Eleveurs d'Ethiopie*, ed. KARTHALA. 1990, Paris. 194.

13. Faye, B., *Systèmes pastoraux, agropastoraux et agricoles d'Ethiopie*. Dynamique des systèmes agraires. A la croisée des parcours: pasteurs, éleveurs, cultivateurs., ed. ORSTOM. 1994, Paris. 267-287.

14. Faye, B., *Les questionnaires d'enquête en élevage dans les pays tropicaux.* 2000, CIRAD: Montpellier.

15. Fréguin, S., *Etude des pratiques d'échanges sociaux et commerciaux de bovins dans une petite région d'Ethiopie contaminée par la PPCB*. 2000, CIRAD CNEARC, ENSA-M, ILRI.

16. Hendrickx, G. and A. Napala, *Le contrôle de la trypanosomose "à la carte": une approche intégrée basée sur un SIG.* 1999, Académie royale des sciences d'outre-mer.: Bruxelles (Belgique). p. 90.

17. Hugh-Jones, M., *Introductory remarks on the application of remote sensing and geographic information systems to epidemiology and disease control.* Preventive Veterinary Medecine, 1991. **11**: p. 159-161.

18. Jahnke, H.E., *Systèmes de production animale et développement de l'élevage en Afrique tropicale.*, ed. K.W. Vaug. 1984. 279.

19. Lefèvre, P.C., *Atlas des maladies infectieuses des ruminants*, ed. CIRAD. 1991.

20. Lessard, P., et al., *Geographic information systems for studying the epidemiology of cattle disease caused by Theileria parva.* Veterinary record (UK), 1990. **126**: p. 255-262.

21. Michel, J.F., L. Guerrini, and V. Michel, *Initiation aux Systèmes d'Information Géographique (MapInfo Professionnal), application à l'épidémiologie.* 2000.

22. Michel, J.F., et al. *Analyse des parcours et modélisation des déplacements des bovins*. in *Colloque international sur les Techniques de l'Information spatiale et de l'Epidémiologie*. 2000. Bobo Dioulasso (Burkina Faso).

23. Morris, R.S., *Epidemiological information systems.* Revue Scientifique et Technique, ed. O.I.d. Epizooties. Vol. 10. 1991. 231.

24. Morris, R.S., et al. *Modelling disease on a geographical surface*. in *Modelling vectorborne and other parasitic diseases*. 1992. Nairobi (Kenya).

25. Passouant, M. *SIG-delta du Sénégal*. in *Quelle géographie au Cirad?* 1995. Montpellier.

26. Provost, A., *Prophylaxis and vaccination in bovine pleuropneumonia. Evolution of technics and their current practical applications.* Revue d'Elevage et de Médecine Vétérinaire des Pays Tropicaux, 1974. **27**(2): p. 145-161.

27. Sanson, R.L., H. Liberona, and R.S. Morris, *The use of geographical information system in the management of a foot-and-mouth disease epidemic.* Preventive Veterinary Medecine, 1991. **11**: p. 309-313.

28. Sharma, P. *Use of geographic information systems in animal health information programs.* in *International workshop on Foot-and-Mouth Disease in southeast Asia.* 1993. Lampang (Thailand).

29. Slingenbergh, J. and W. Wint. *Livestock geography and land use*. in *International Conference on Livestock and Environment*. 1997. Ede/ Wageningen (Netherlands).

30. Zerbini, E. and A. Gebrewold. *Prospects of animal traction research and development in Ethiopia-- Proceedings of the 4th National Conference of Ethiopian Society of Animal Production*. in *4th National Conference of Ethiopian Society of Animal Production; 18-19 Apr 1996; Addis Abeba (Ethiopia)*. 1996. ESAP: Addis Abeba (Ethiopia).

# **ANNEXE 1 : CARTOGRAPHIE**

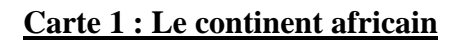

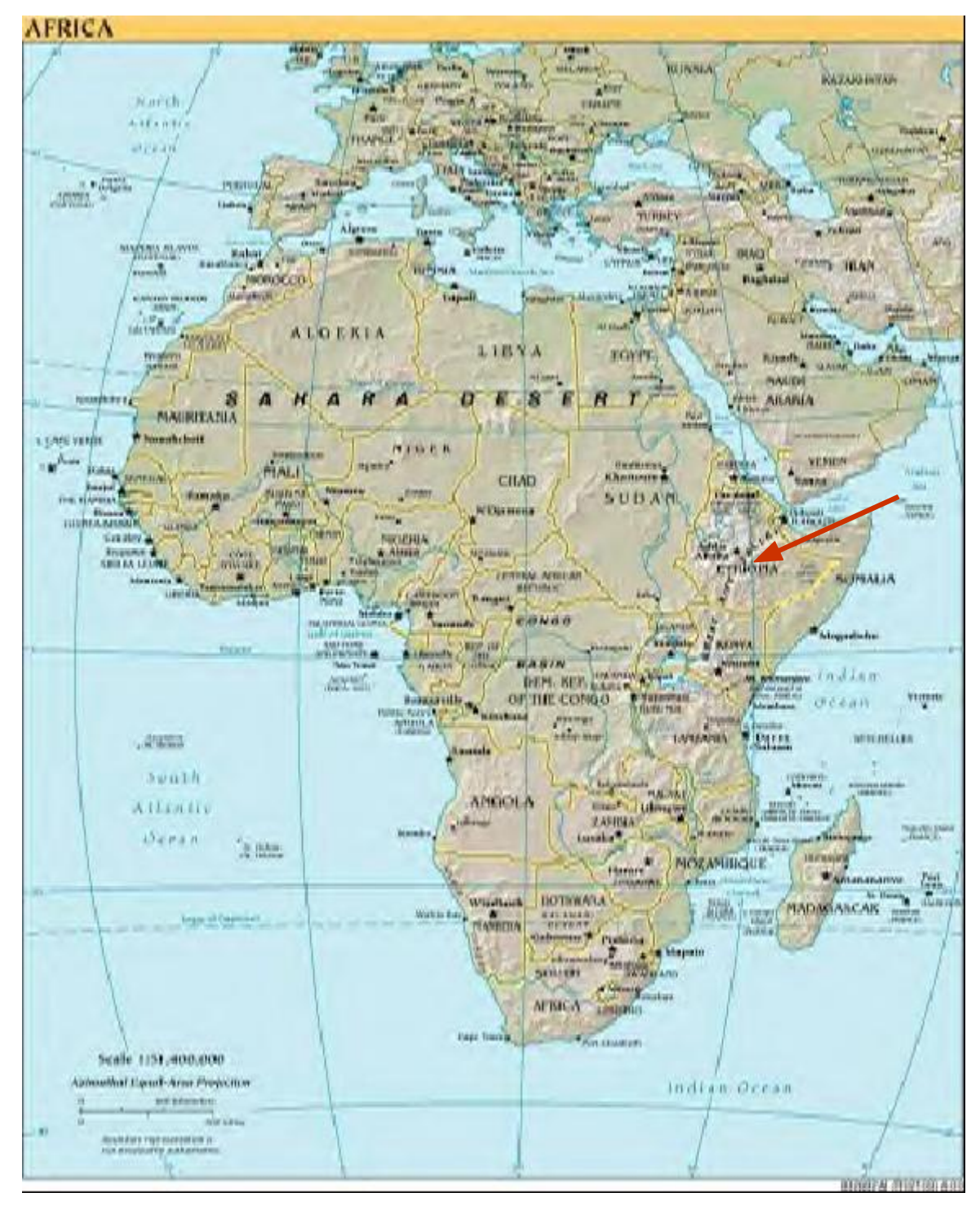

# **Carte 2 : Topographie de l'Ethiopie**

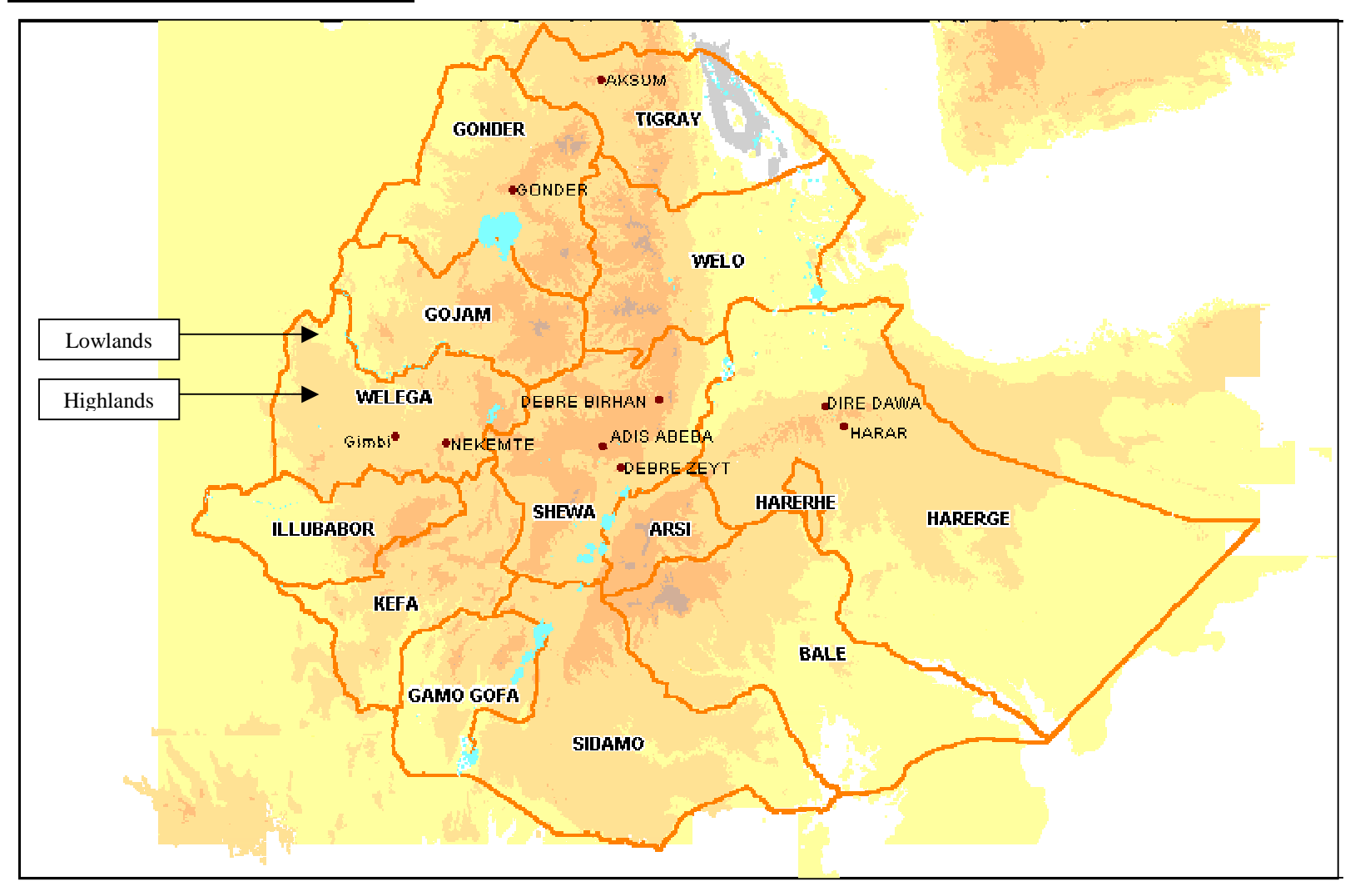

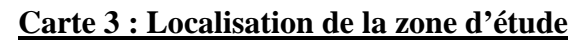

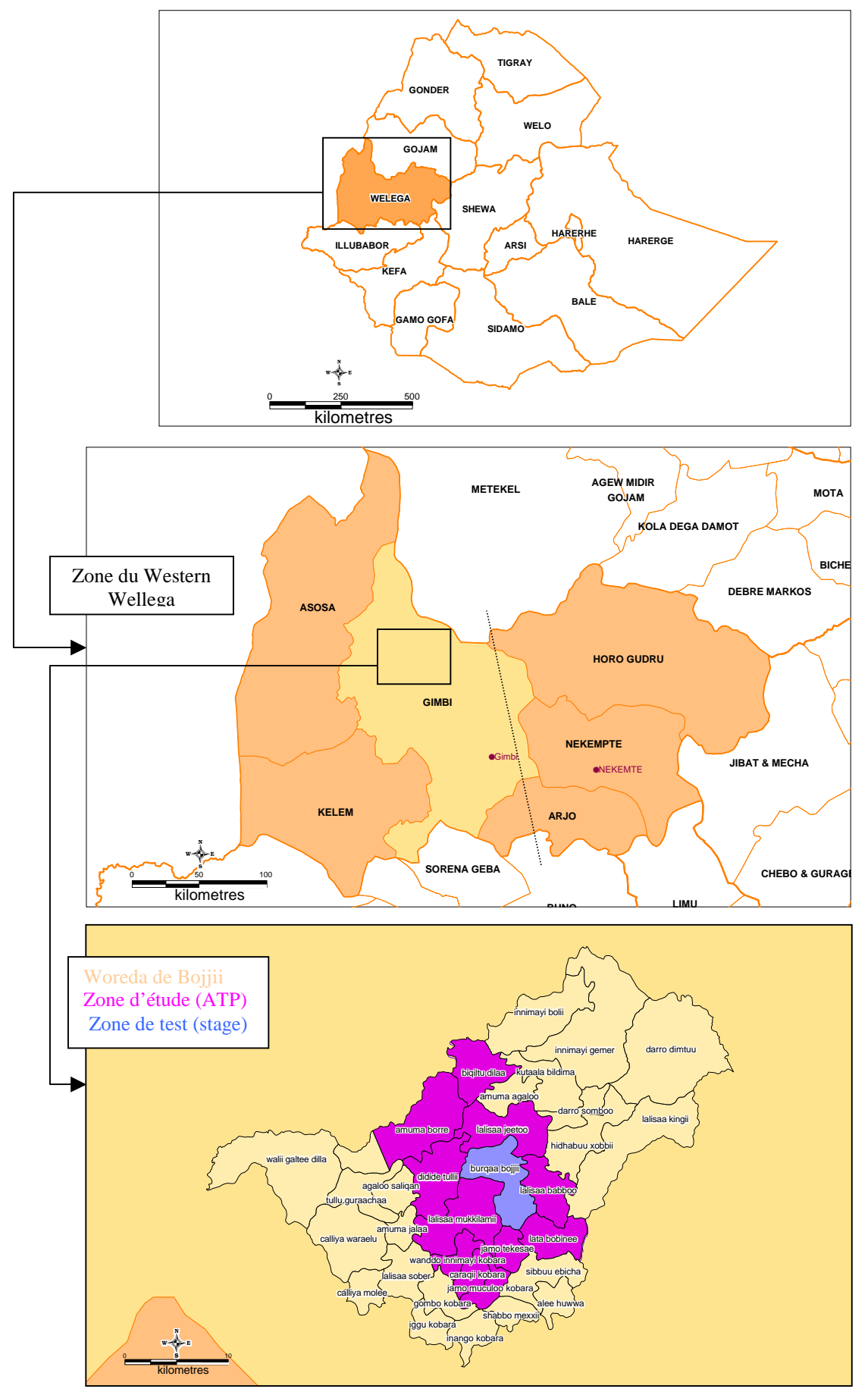

**Carte 4 : Localisation des fermes visitées pour le questionnaire « suivi », caractérisées par la surface totale cultivable (en** *messa***) :**

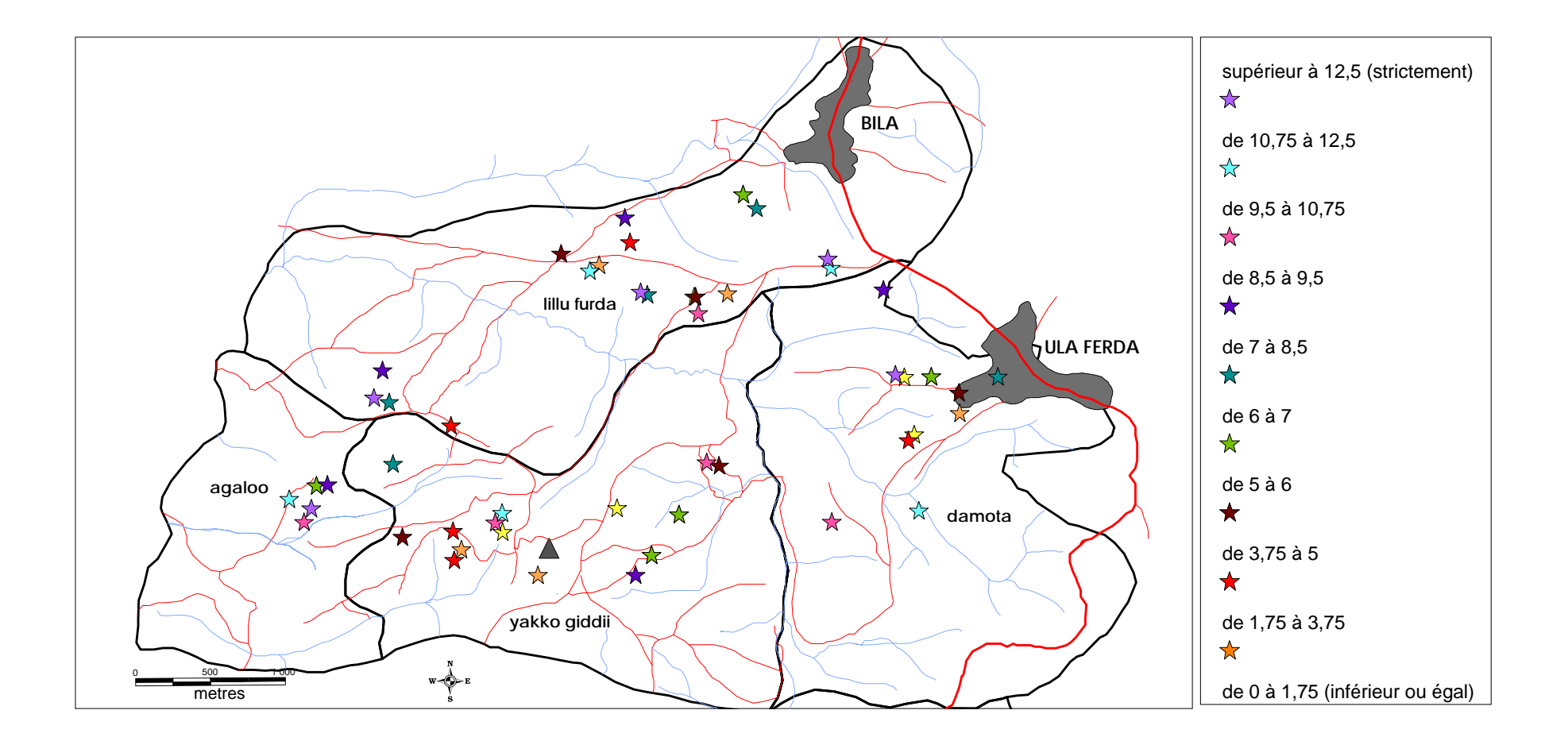

# **Carte 5 : Localisation des exploitations de Burqaa Bojjii**

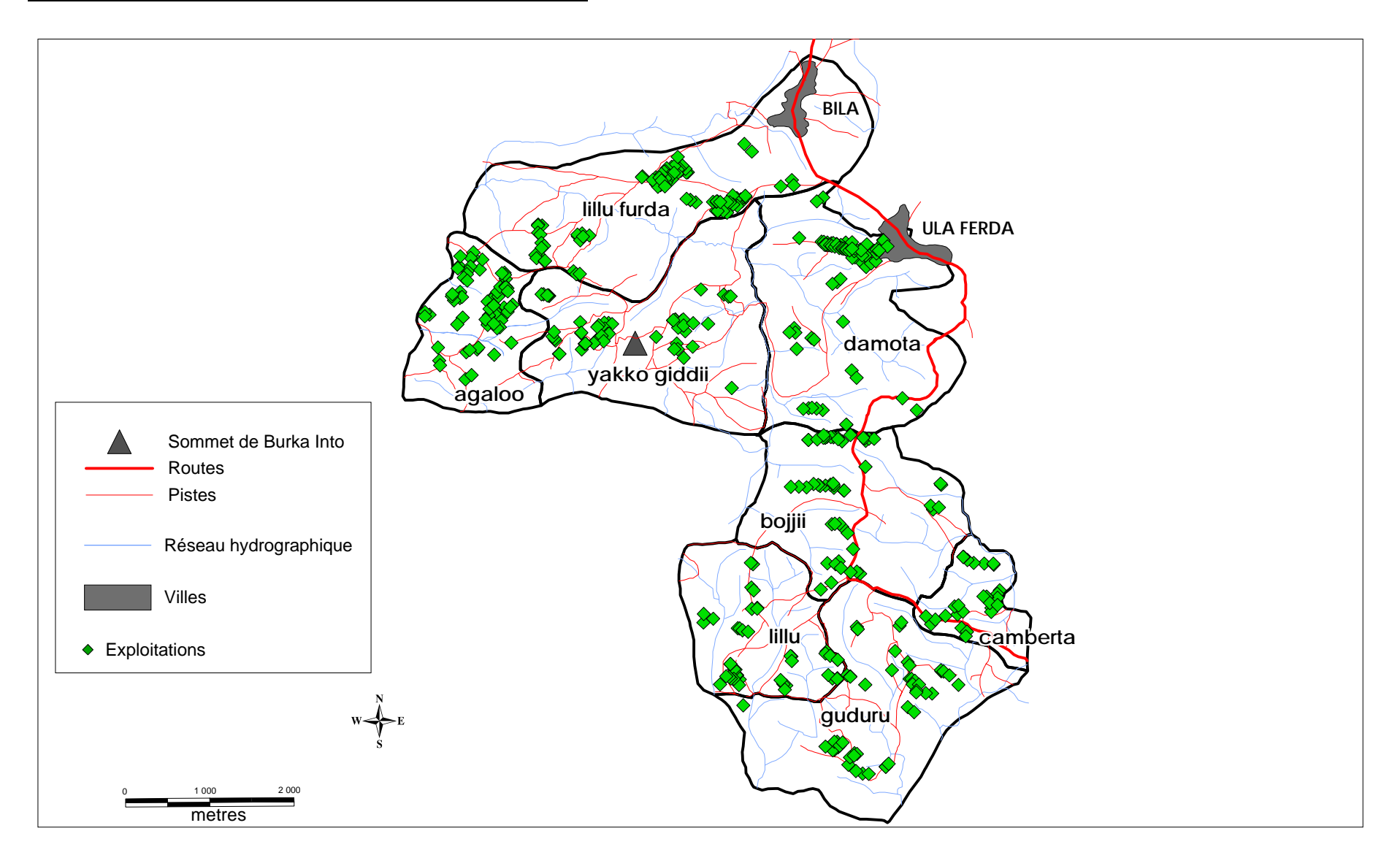

# **Carte 6 : Surface totale des exploitations**

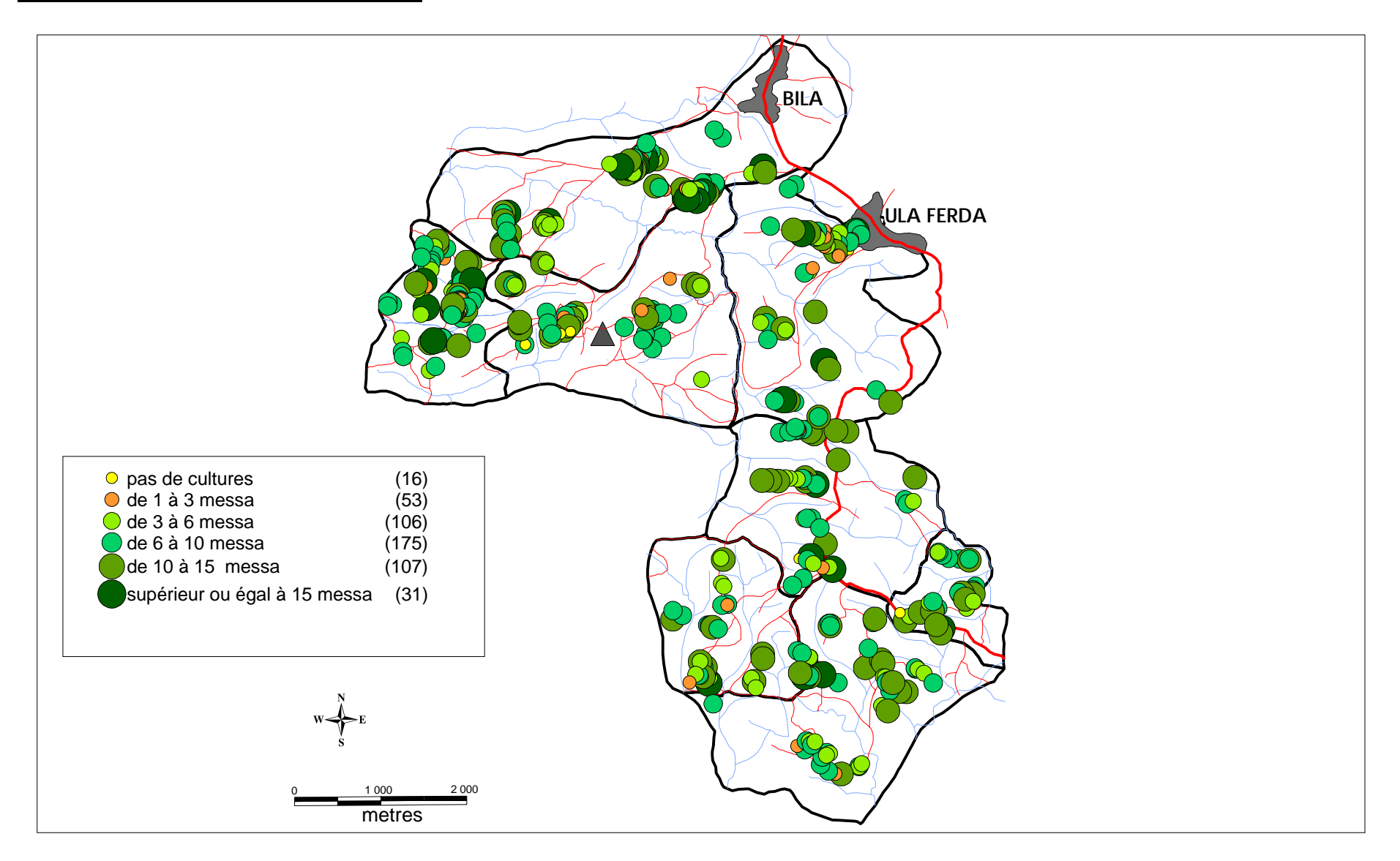

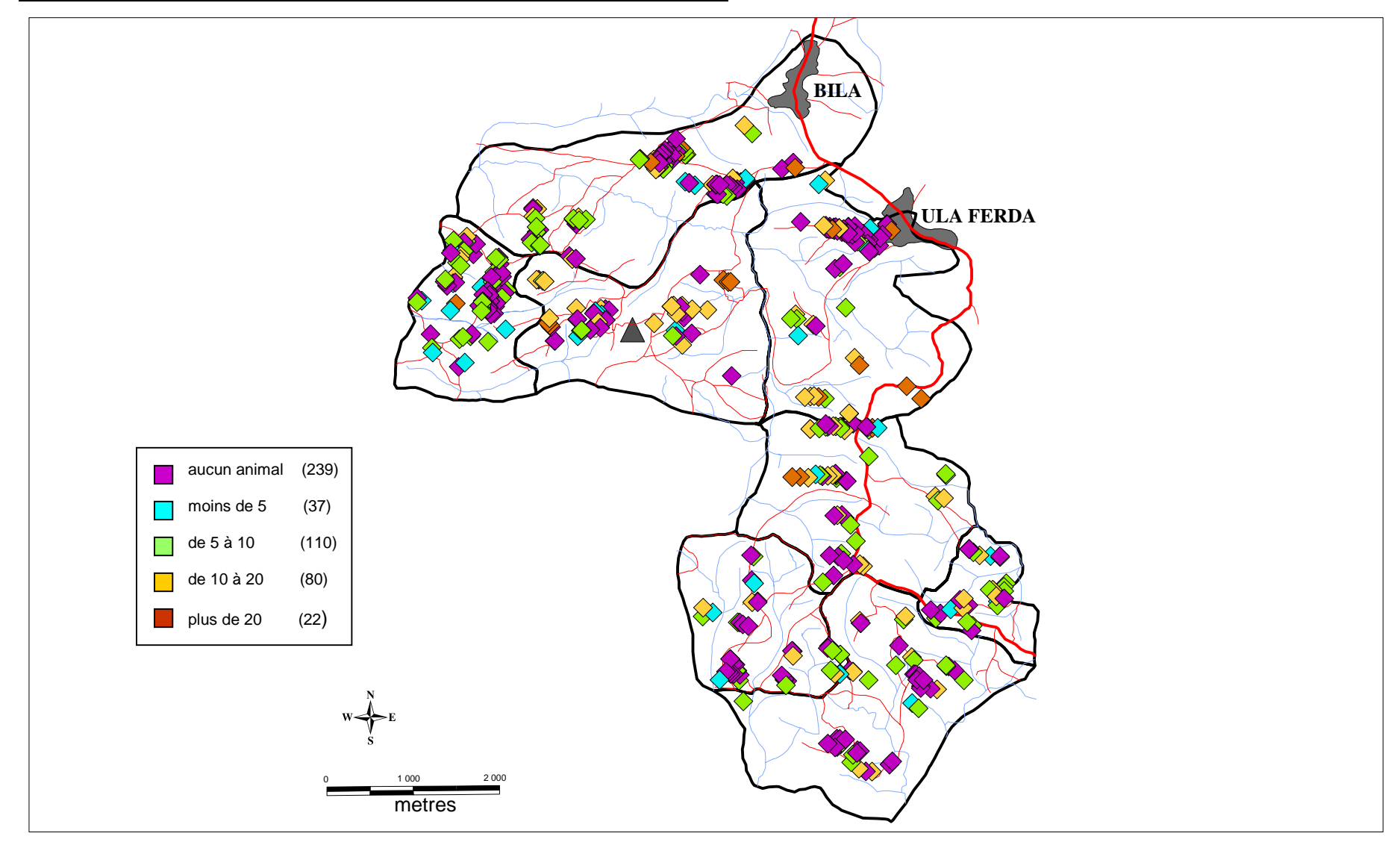

**Carte 7 : Nombre d'animaux présents dans la** *della* **au moment de l'enquête**

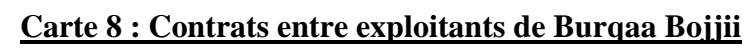

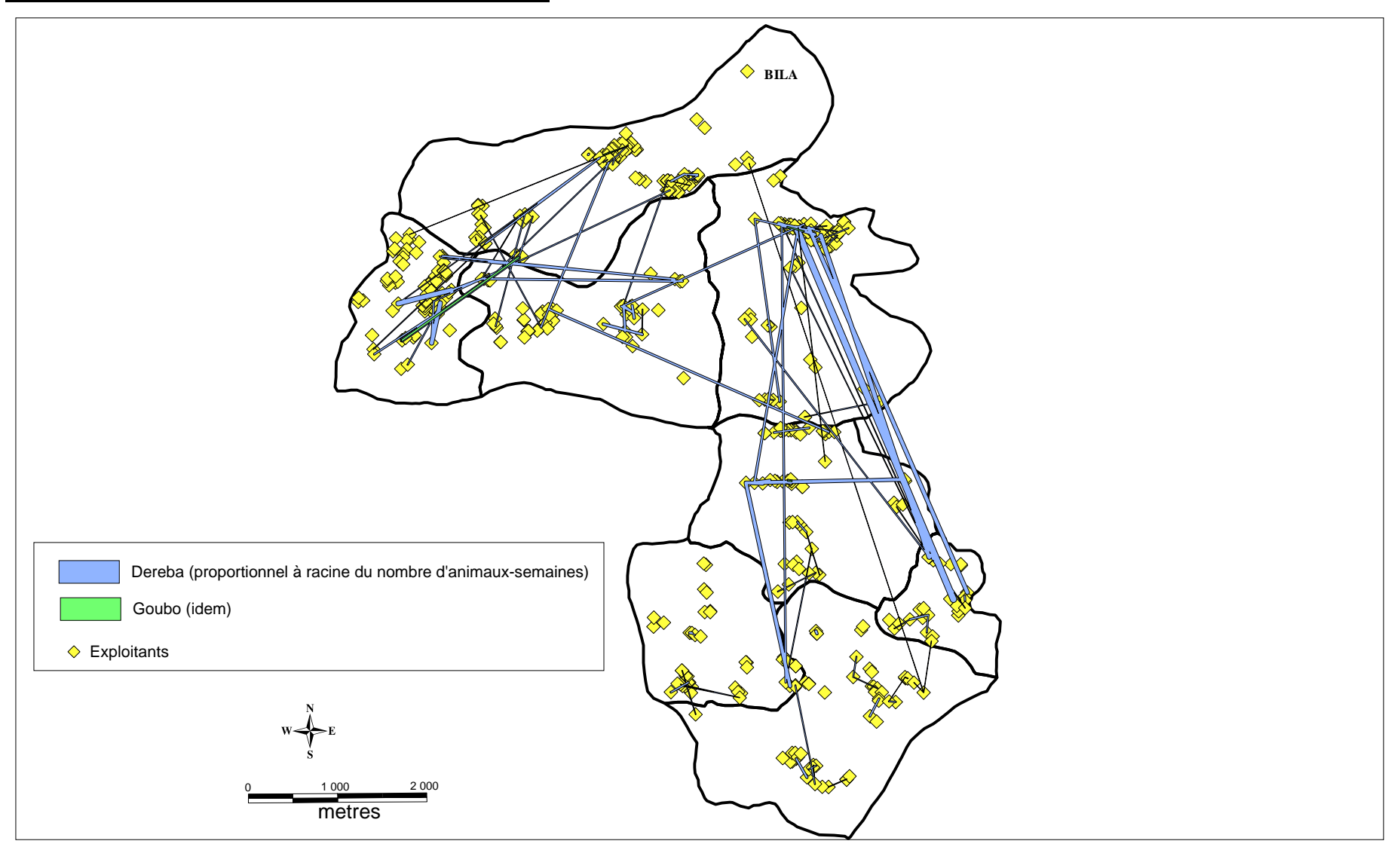

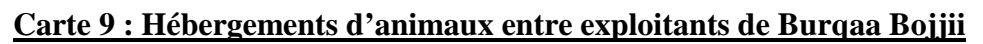

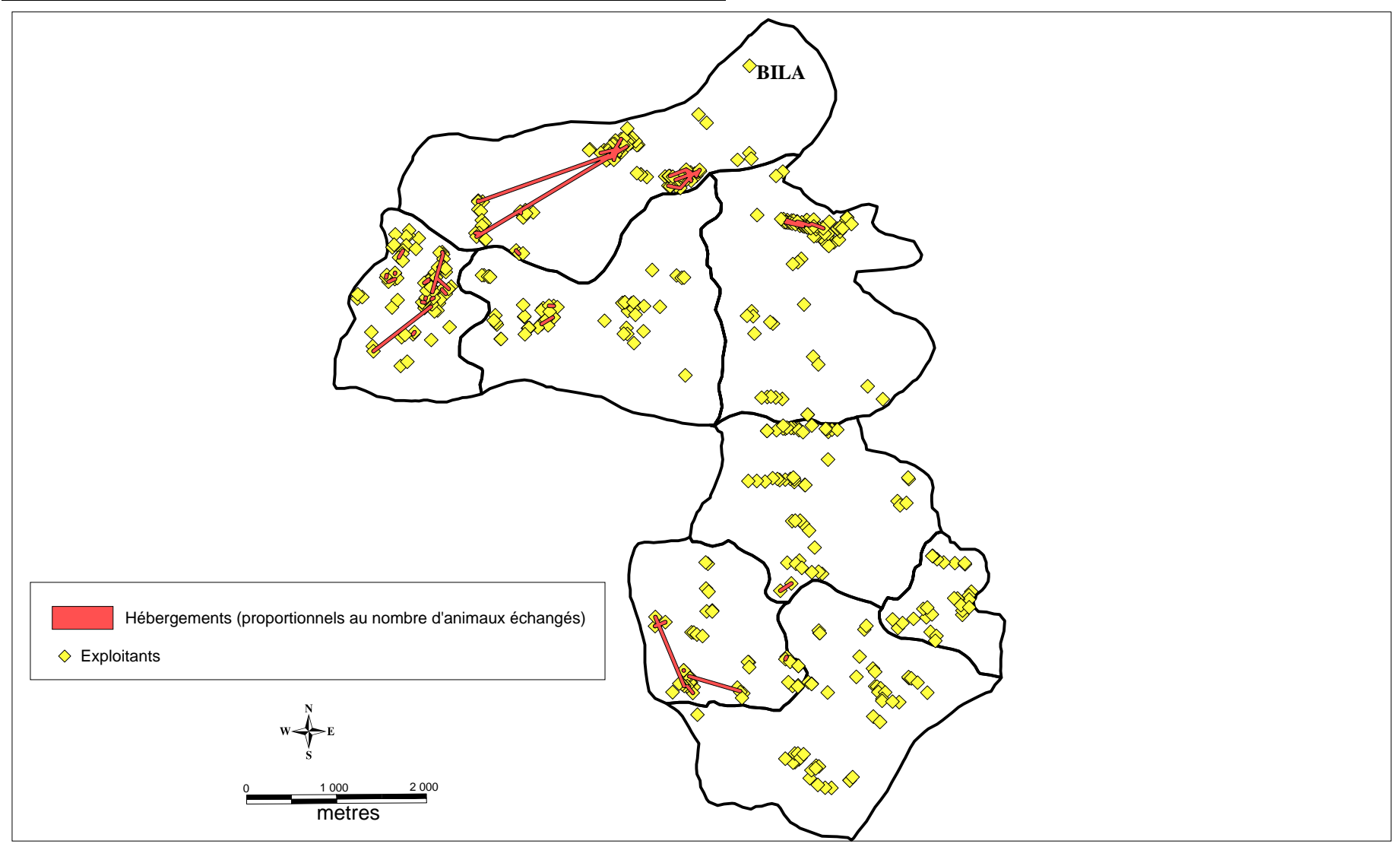

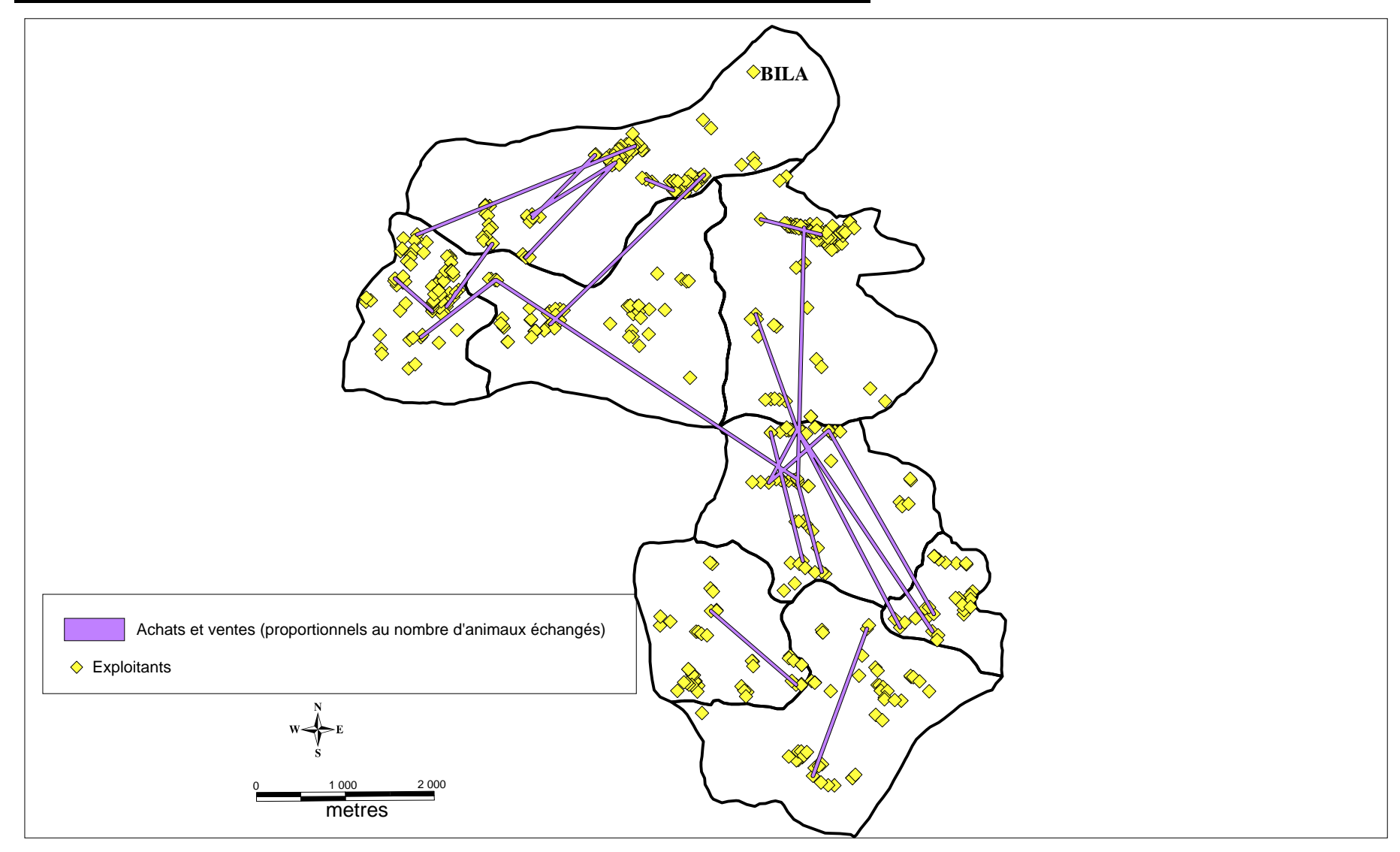

Carte 10 : Mouvements commerciaux d'animaux entre exploitants de Burgaa Bojjii

# **Carte 11 : Contrats avec d'autres Peasant Associations de la woreda**

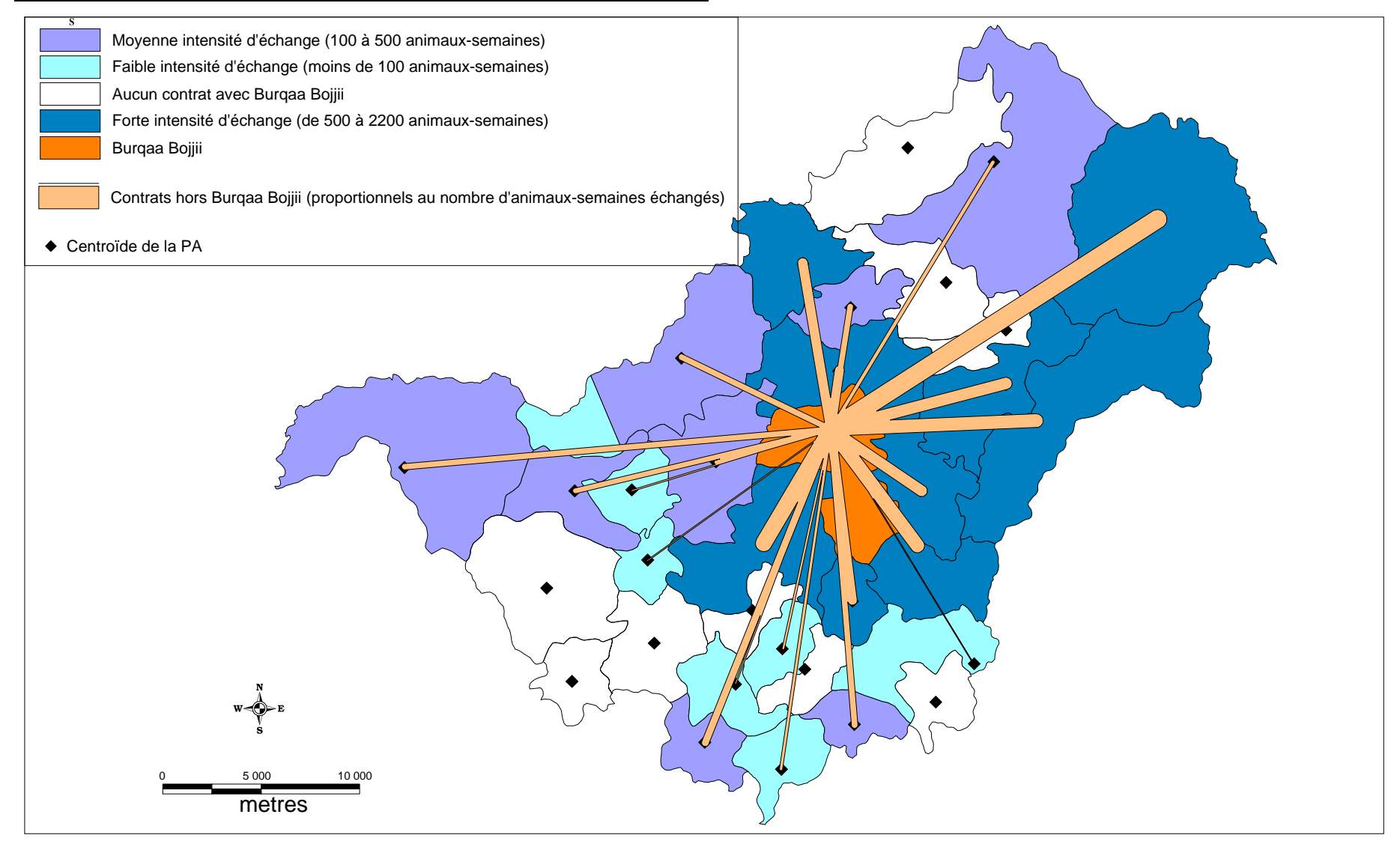

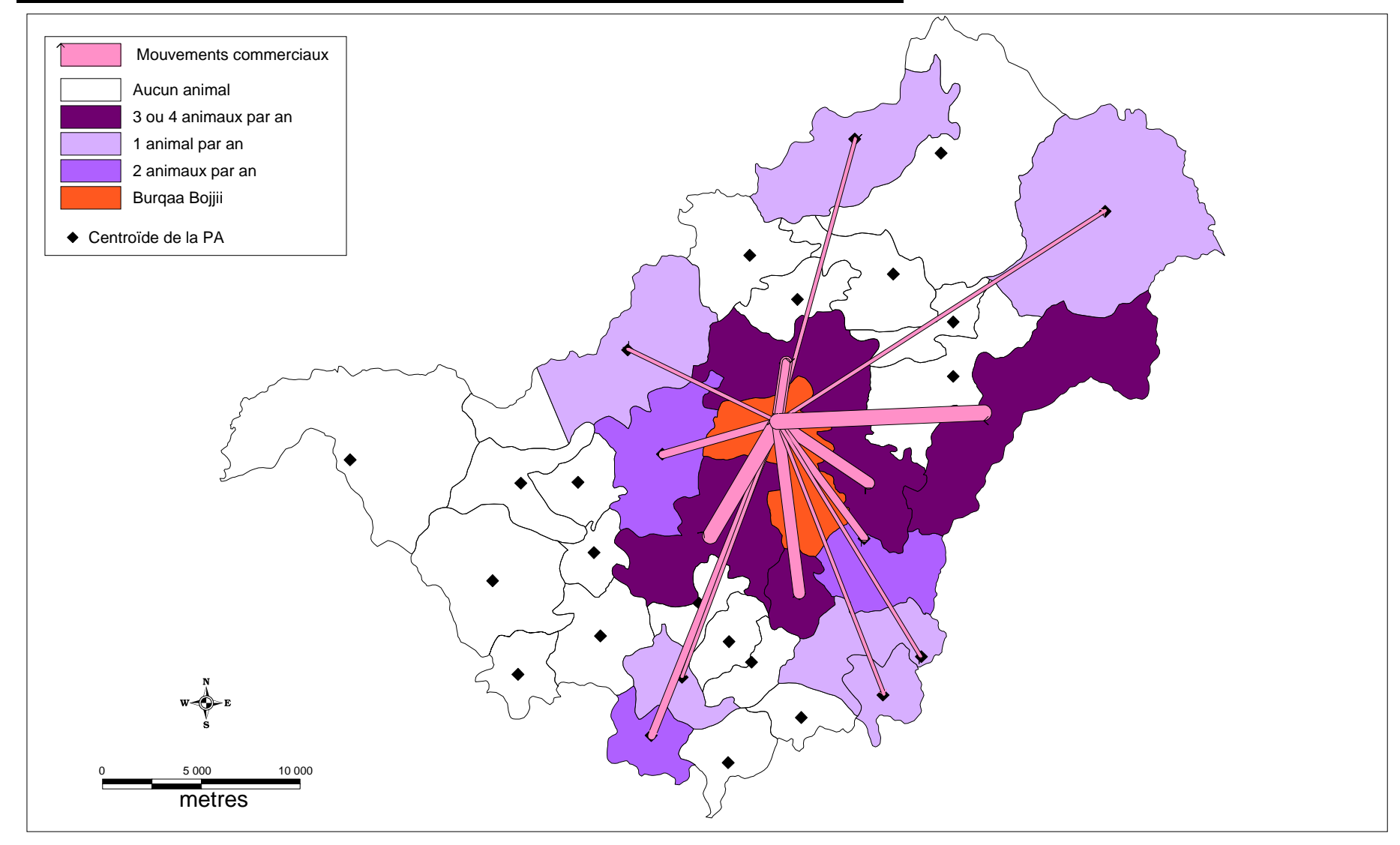

**Carte 12 : Mouvements commerciaux entre Burqaa Bojjii et les autres PA de la** *woreda*

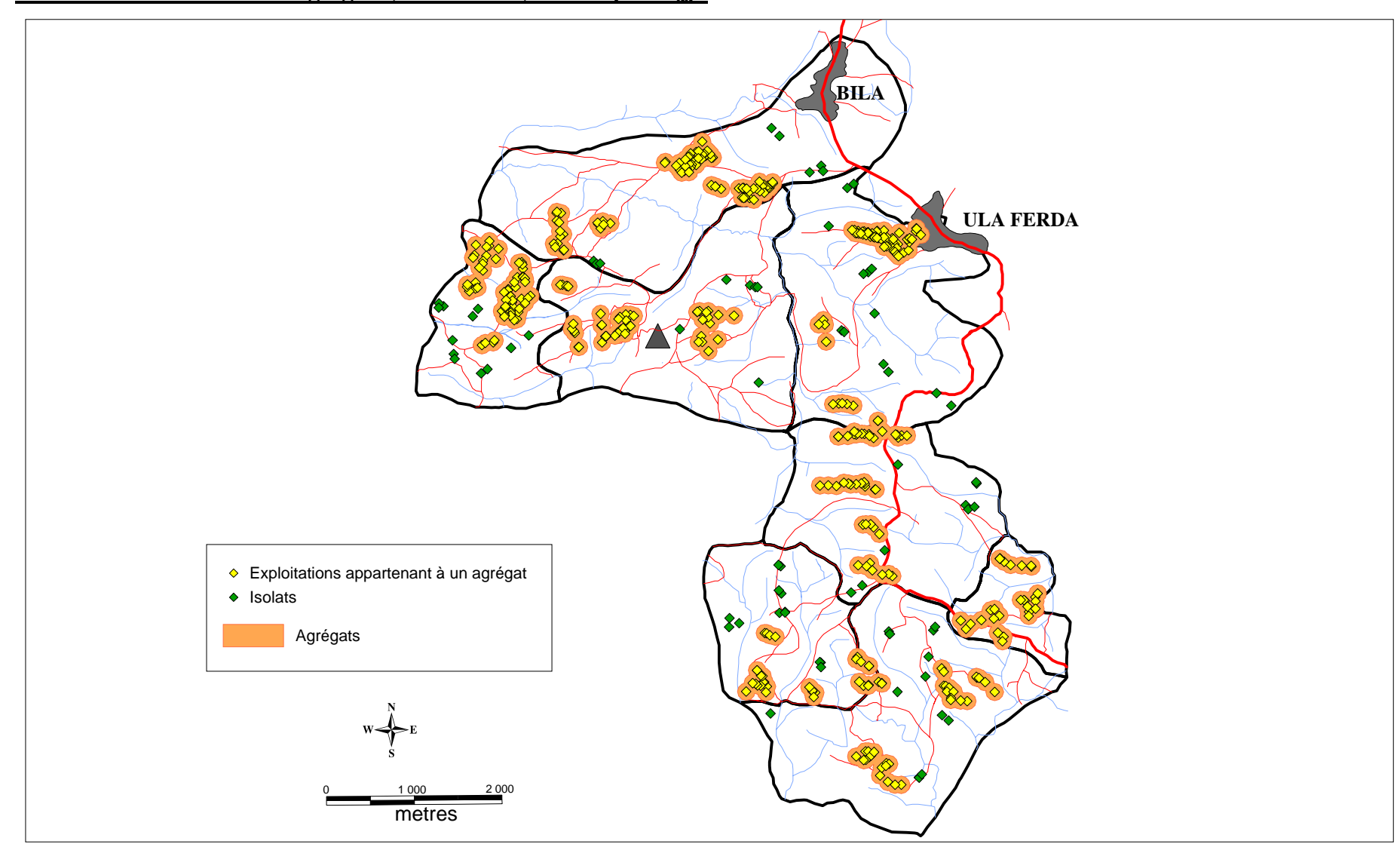

Carte 13 : Localisation des agrégats (ou hameaux) de Burqaa Bojjii

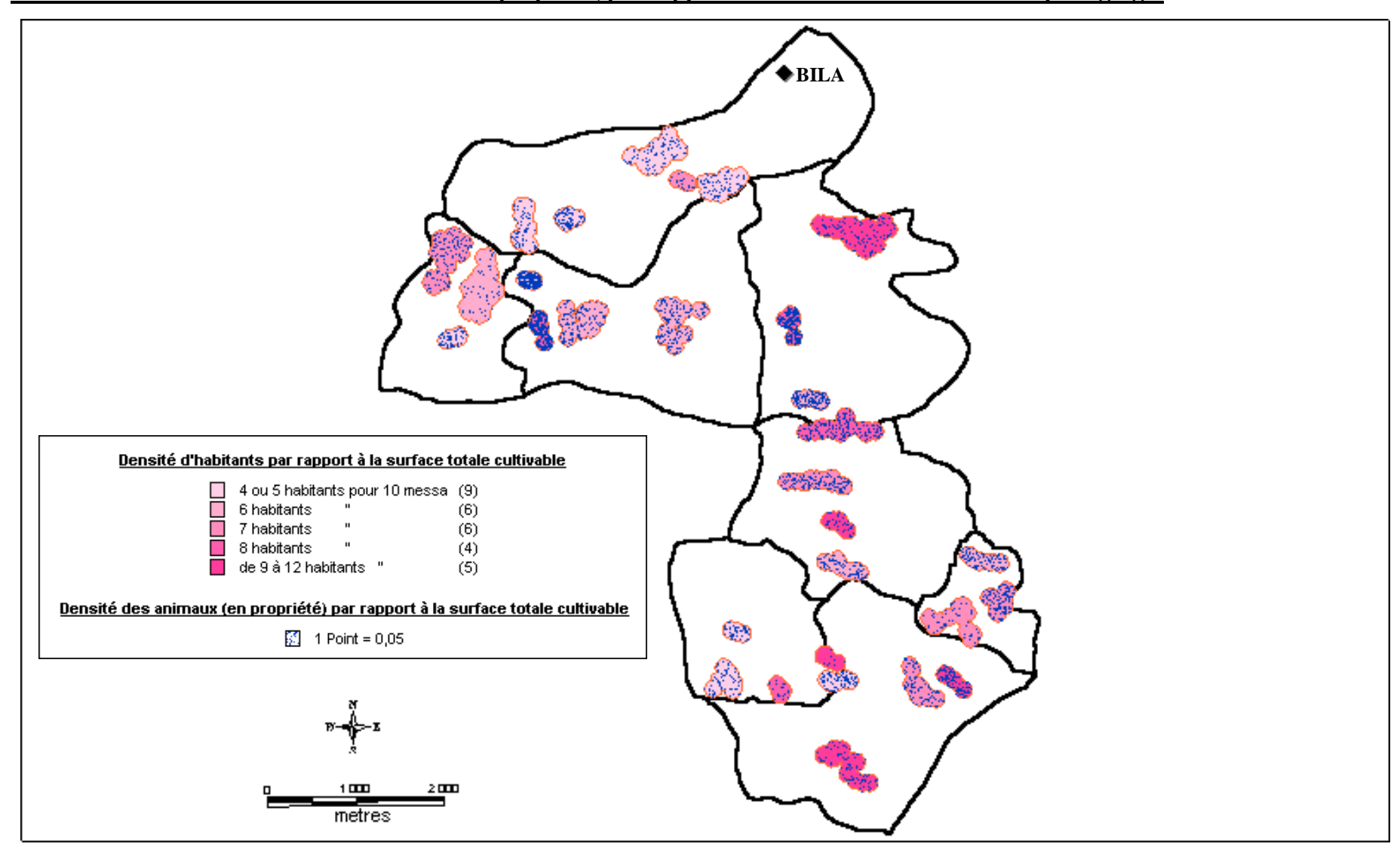

**Carte 14 : Densité d'habitants et d'animaux en propriété, par rapport à la suface totale cultivable et par agrégat**

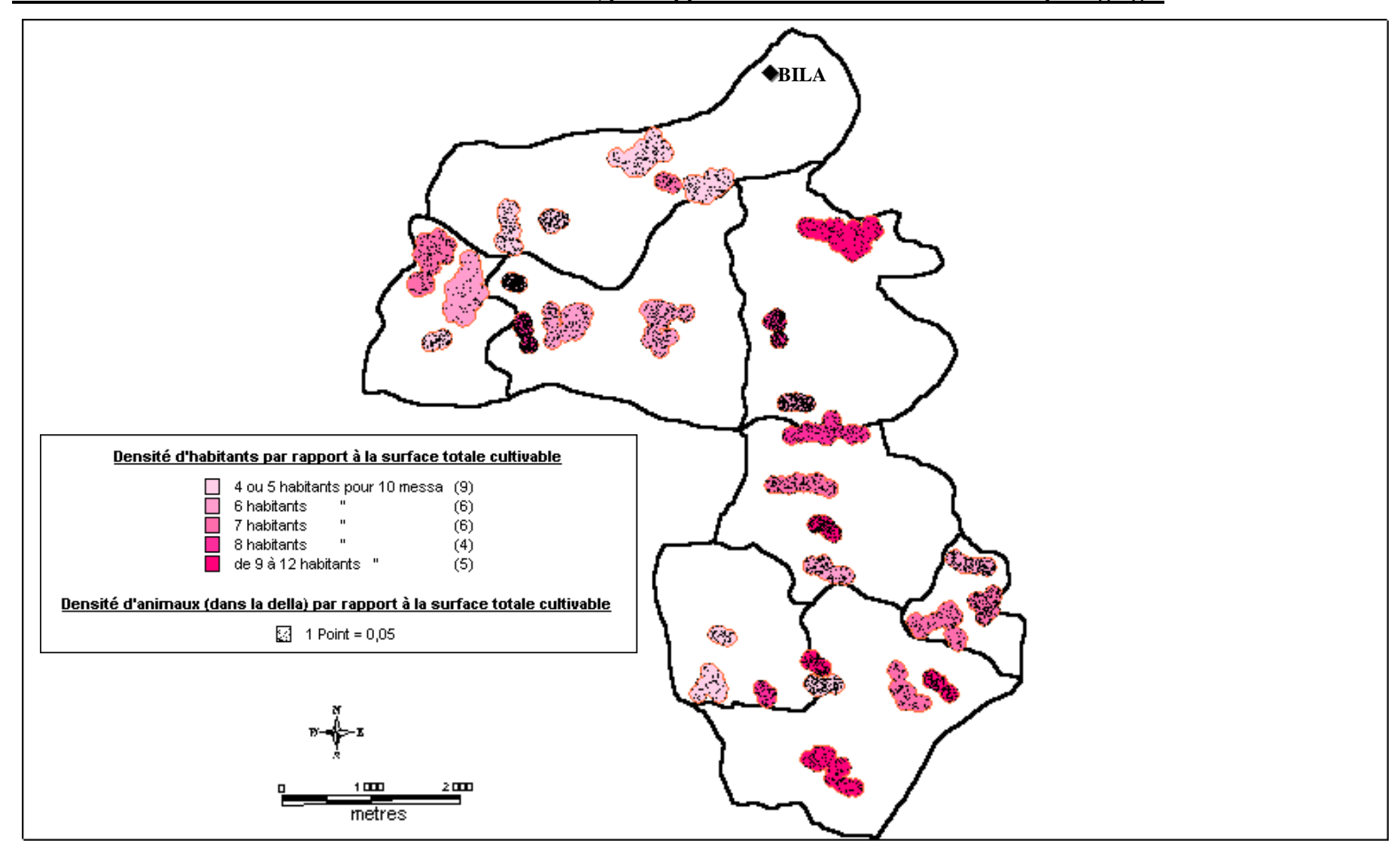

**Carte 15 : Densité d'habitants et d'animaux dans la** *della***, par rapport à la suface totale cultivable et par agrégat**

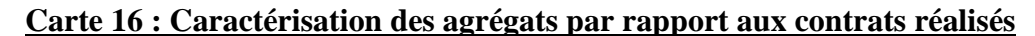

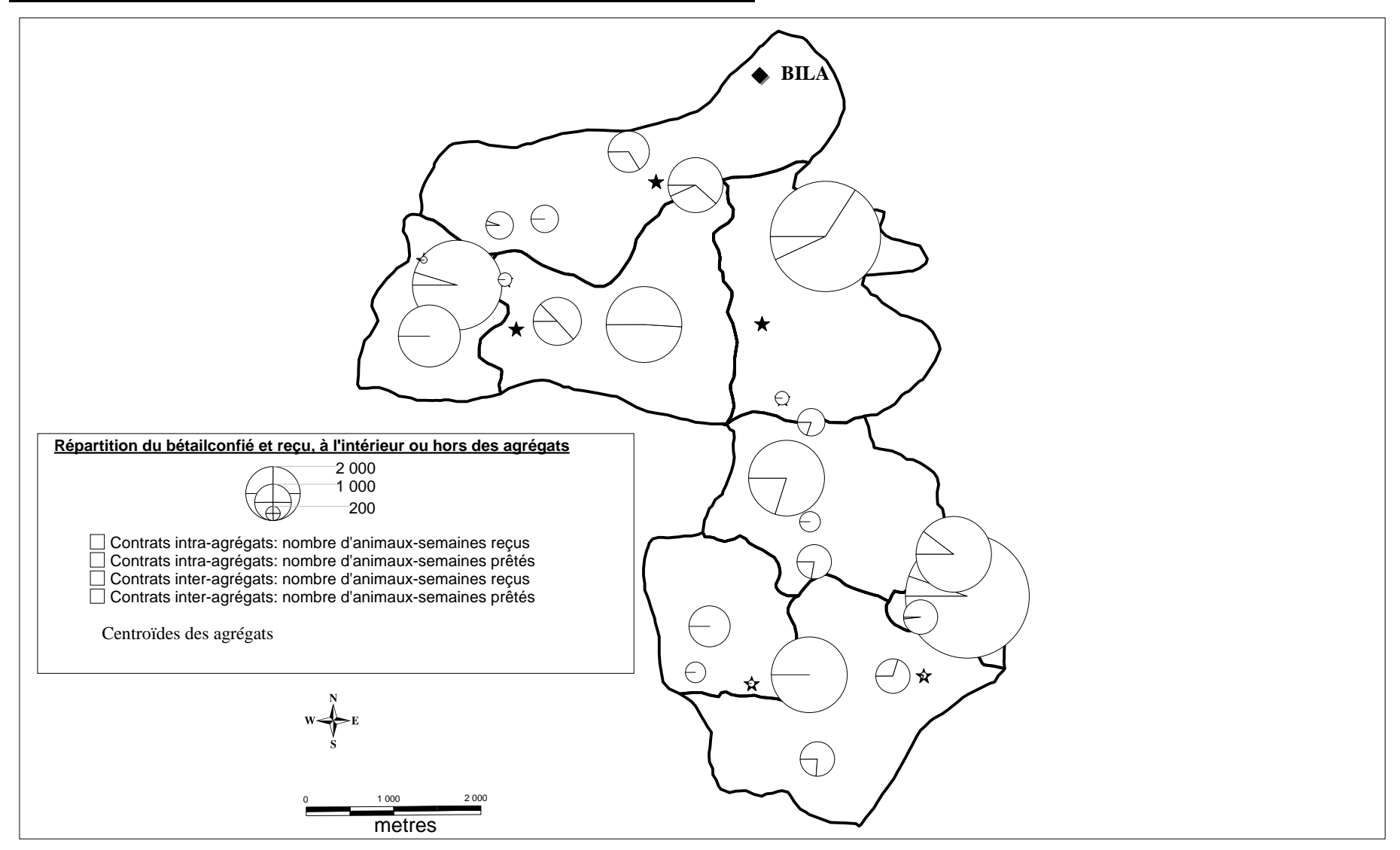

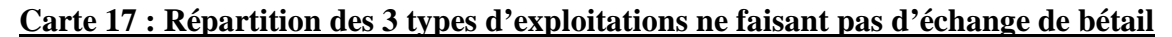

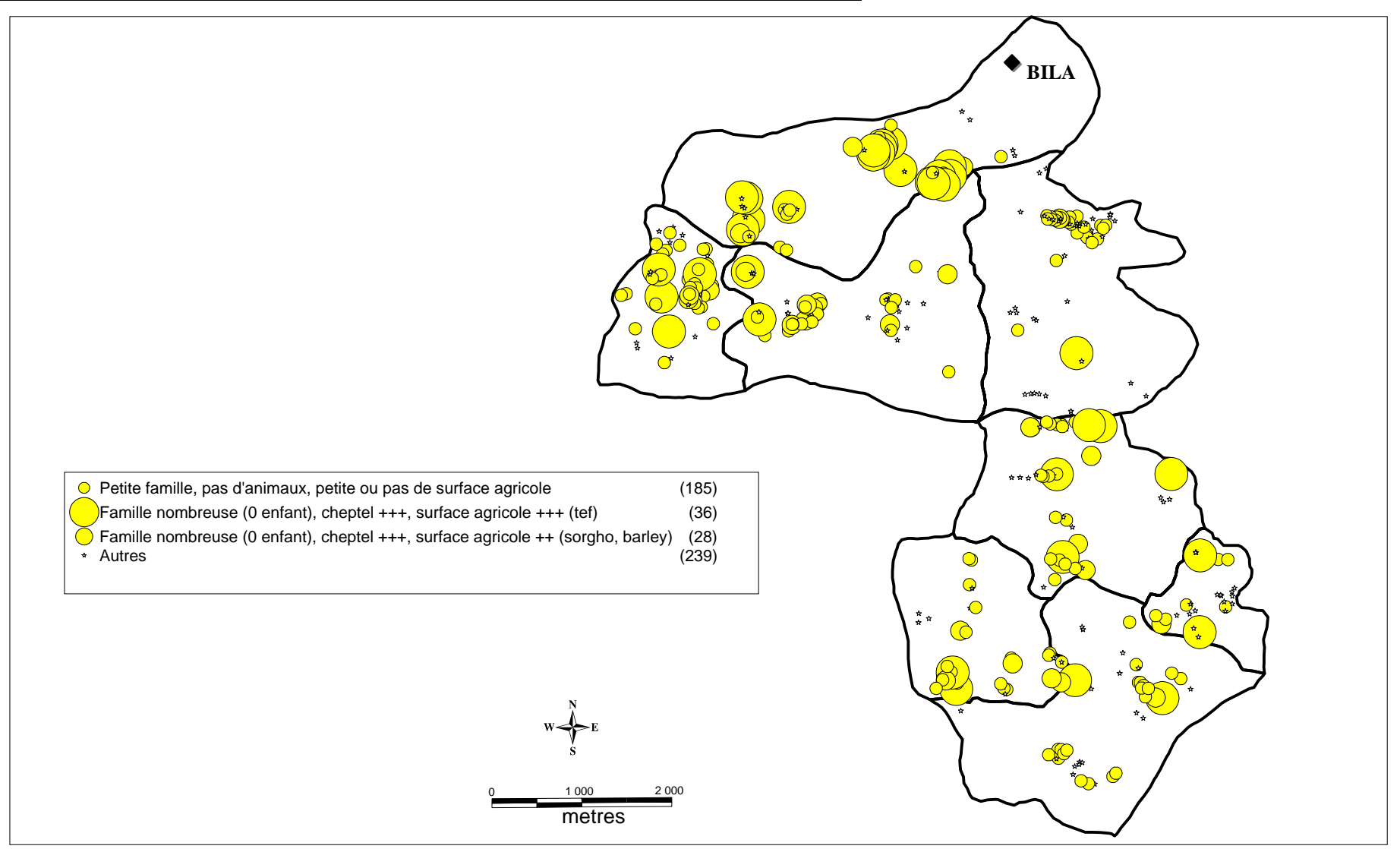

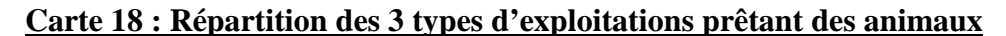

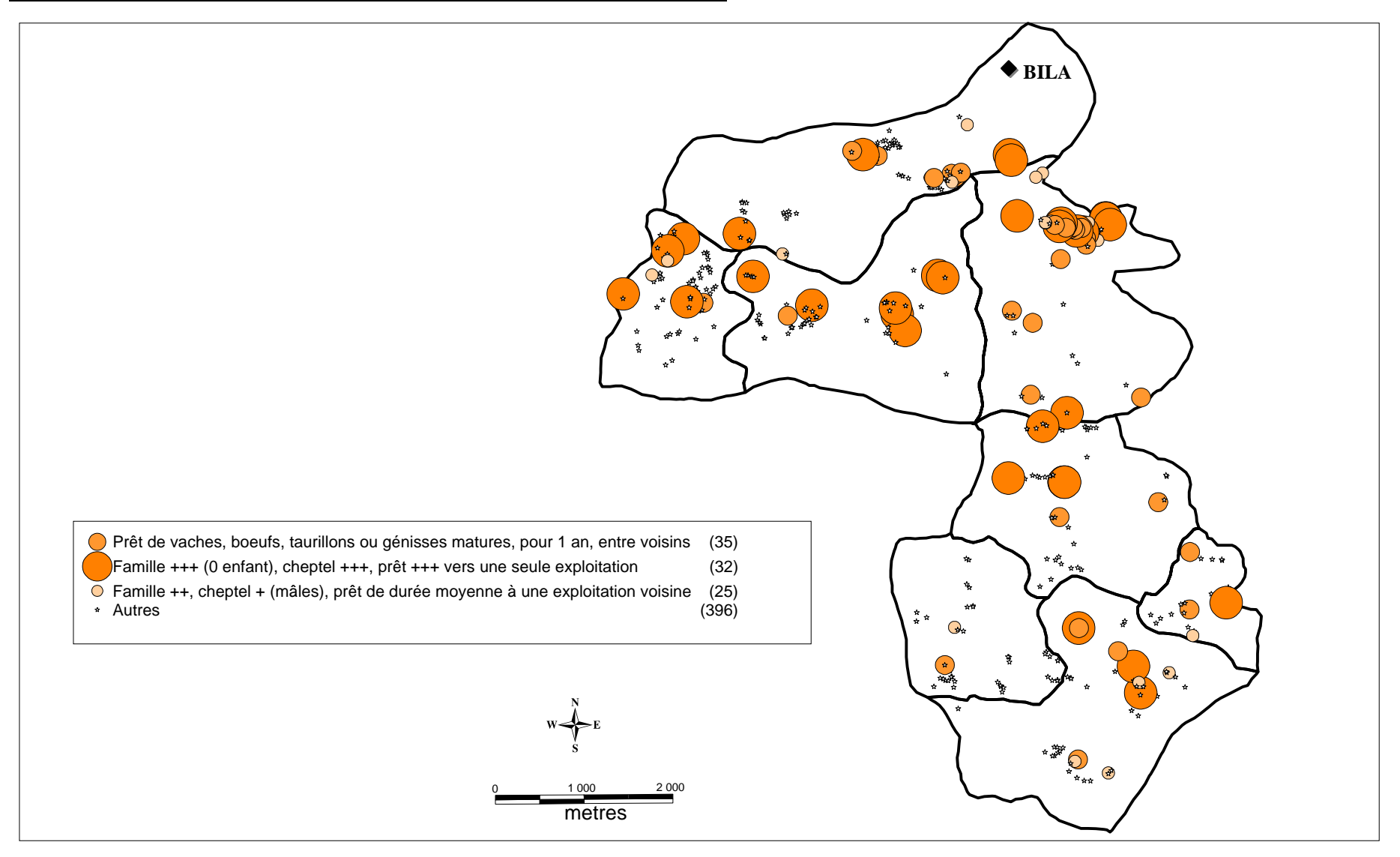

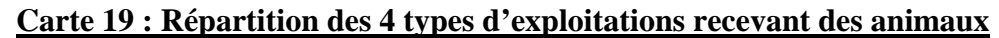

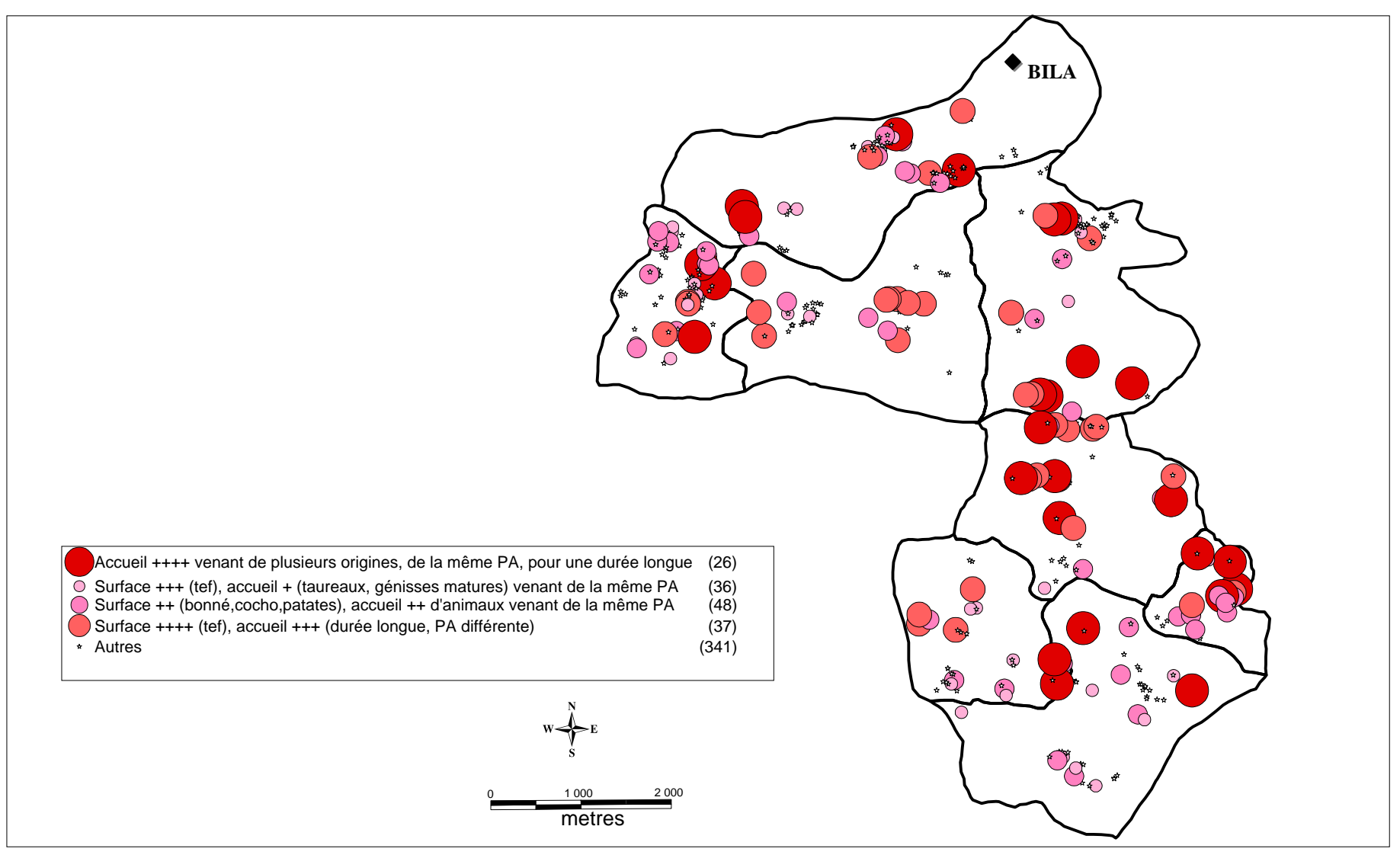

**ANNEXE 2 : CALENDRIER CULTURAL** 

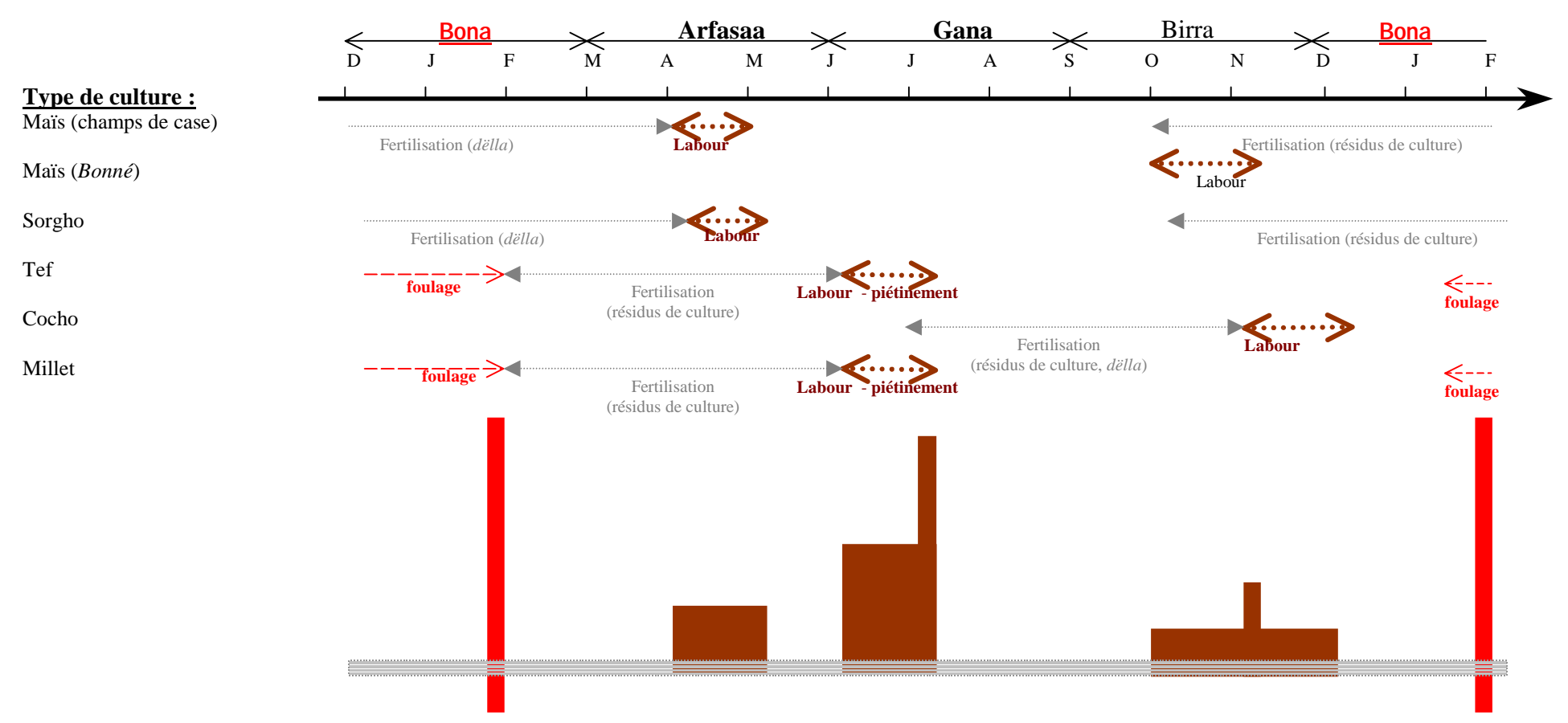

# **CALENDRIER D'UTILISATION DES ANIMAUX DANS LA WOREDA DE BOJJI.**

# **ANNEXE 3: PROTOCOLES D'ENQUETE**

# ATP PPCB- CENSUS QUESTIONNAIRE

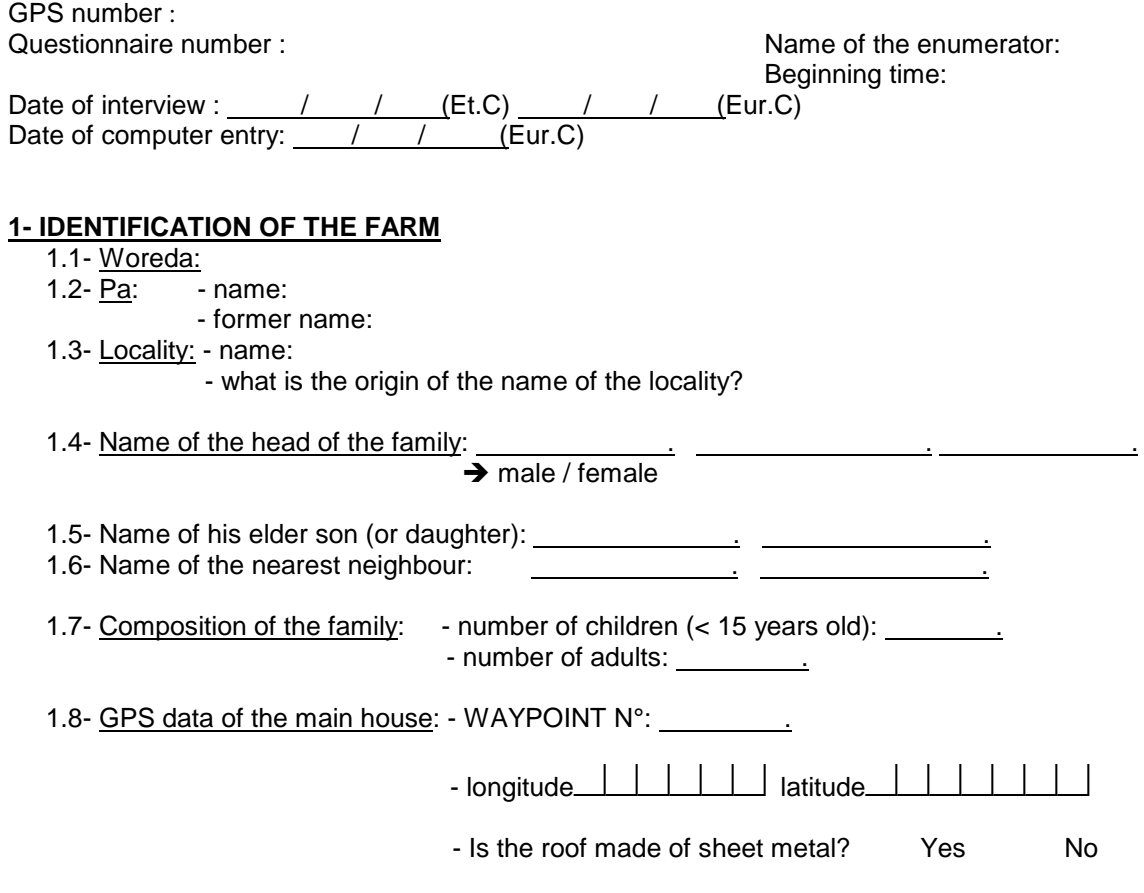

# **2- CHARACTERISTICS OF CATTLE**

#### *2.1- Description of the herd*

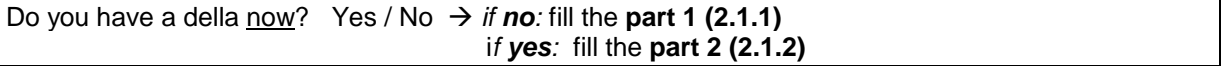

#### **2.1.1- Part 1 (no della)**

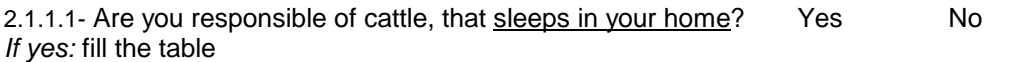

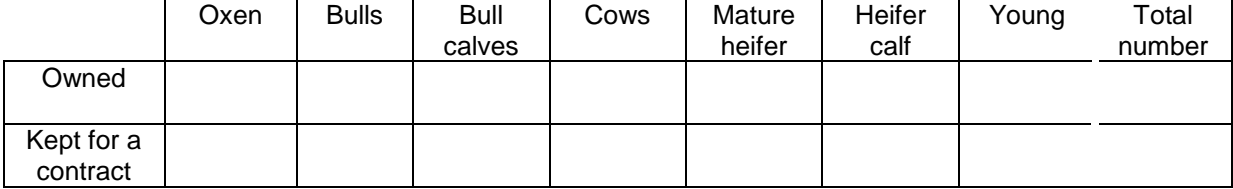

#### 2.1.1.2- Are you responsible of cattle, that sleeps in the della of a neighbour? Yes No *If yes:* fill the table:

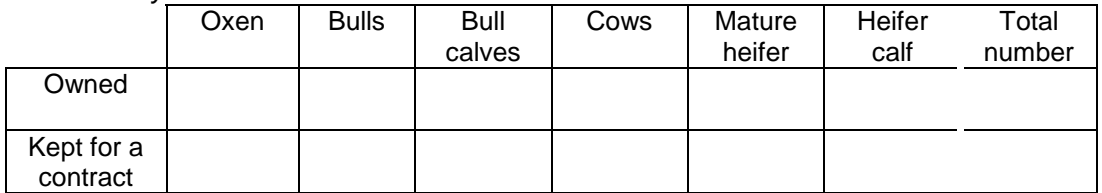

### Describe the owner of this della:

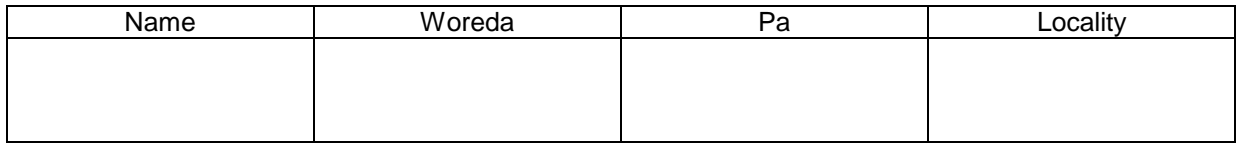

# **2.1.2- Part 2 (owner of a della)**

2.1.2.1- Describe the composition of the della:

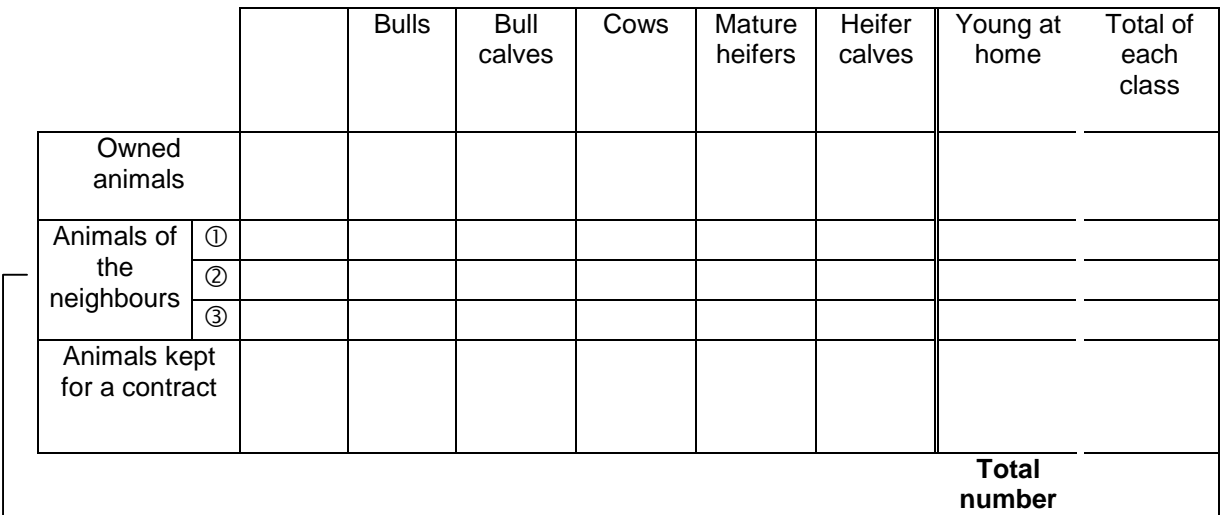

 $\downarrow$  2.1.2.2- Identify those close neighbours:

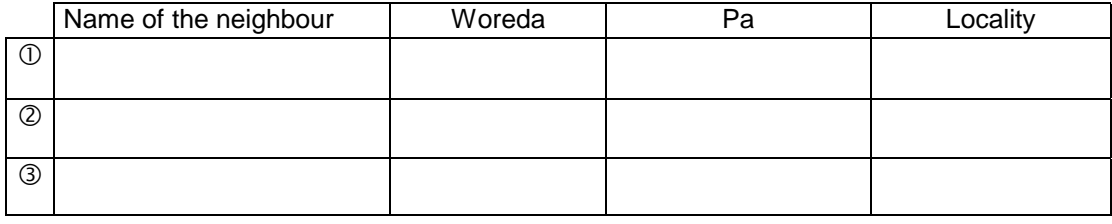

#### **2.2-** *Contracts*

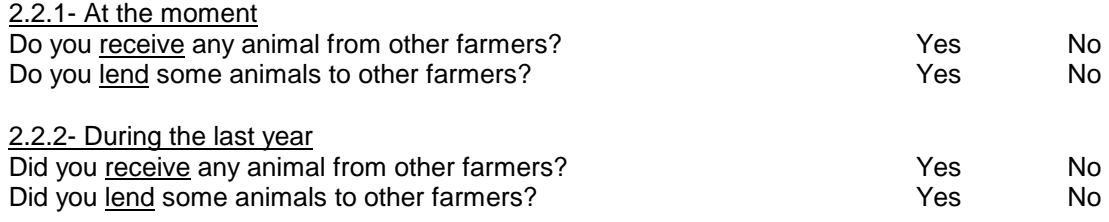

NB: for each contract, ask the following questions and fill the **Contracts table** (in **annex**):

- What is the identification of the farmer who is in the contract?
- What is the distance between the two farms, in minutes (or hours) of walking?
- How long is the contract?
- How many animals are concerned? what is their type?
- For the animals coming in only, where do they sleep (della of whom)?
- Is the contract a dereba, a goubo or something else?

#### *2.3- Commercial exchanges*

2.3.1- Did you buy any cattle during the last year? The Yes No

*If yes:* give details about the transaction<br>a of the seller Woreda Pa Name of the seller | Woreda | Pa | Locality | Number of animals Type of cattle

2.3.2- Did you sell any cattle during the last year? The More of the Yes North North North Alberta North North No

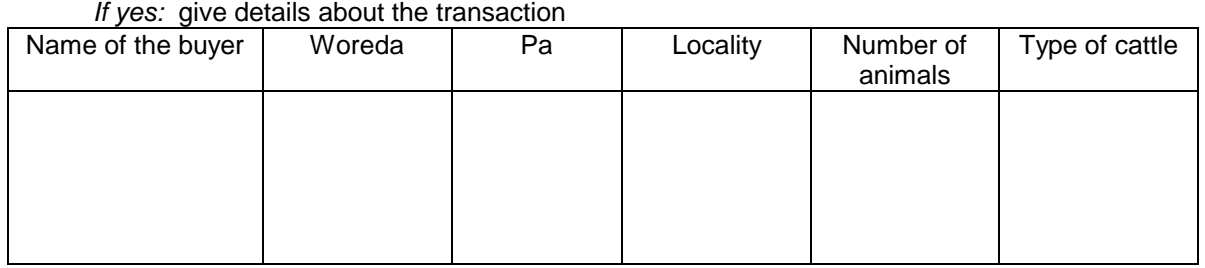

#### *2.4- Diseases:*

2.4.1- Do some of your animals present respiratory symptoms at the moment? Yes No *if yes:* can you describe those symptoms?

2.4.2- Did you vaccinate during the last year? The Most Control of the Ves No *If yes:* Where (Pa and locality) and at which season?

## **3- CHARACTERISTICS OF THE CROPS**

List below each type of crop and its characteristics:

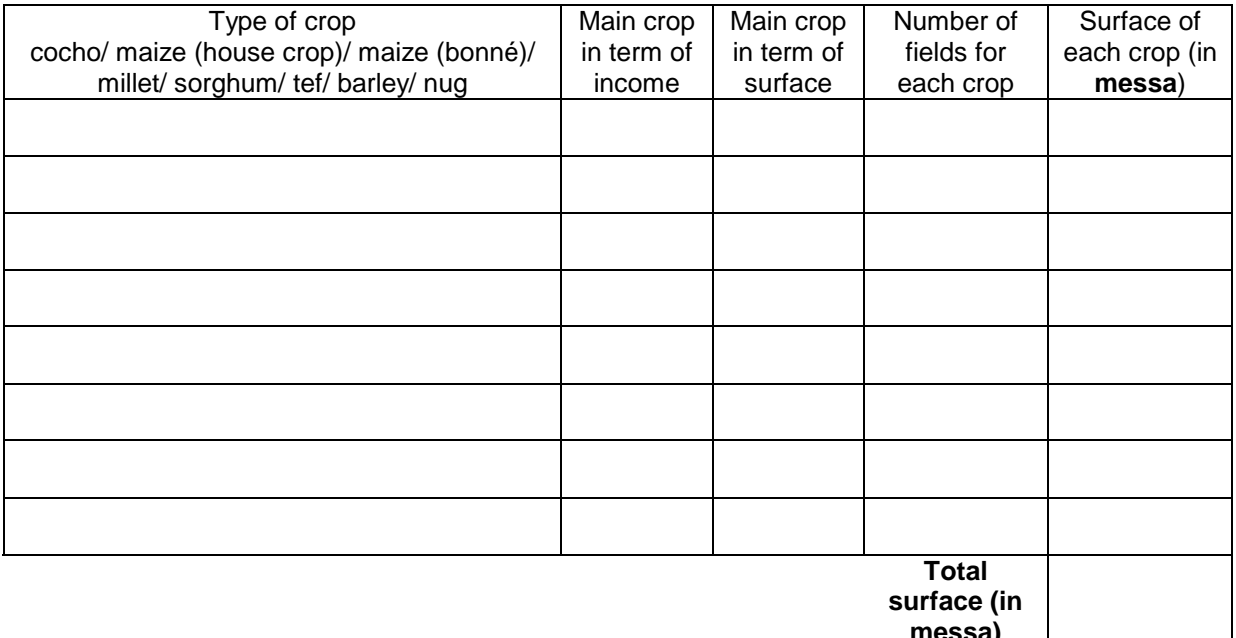

**messa)** 

 $\overline{\phantom{a}}$ 

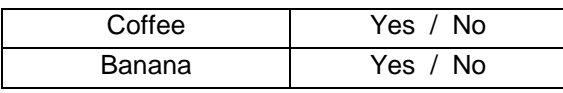

### **4- OTHER REMARKS**:

 Ending time: **Duration of the questionnaire:**  $\blacksquare$ 

|                                   |                      | Identification of the farmer |        |          |          | Distance<br>between | Duration<br>of the | Number of<br>lent | Type of<br>animals | Where do the<br>animals sleep? | Type of contract |       |        |
|-----------------------------------|----------------------|------------------------------|--------|----------|----------|---------------------|--------------------|-------------------|--------------------|--------------------------------|------------------|-------|--------|
|                                   |                      | Name                         | Woreda | $\rm Pa$ | Locality | the 2 farms         | contract           | $\text{animals}$  |                    |                                | Dereba           | Goubo | Others |
|                                   | At the moment        |                              |        |          |          |                     |                    |                   |                    |                                |                  |       |        |
| PART A (animals coming IN)        | During the last year |                              |        |          |          |                     |                    |                   |                    |                                |                  |       |        |
| <b>PART B (animals going OUT)</b> | At the moment        |                              |        |          |          |                     |                    |                   |                    |                                |                  |       |        |
|                                   | During the last year |                              |        |          |          | $\blacktriangle$    | $\sim$             | <b>A</b> A 11     |                    |                                |                  |       |        |

**Annex : Contracts table**

# **ATP PPCB- CENSUS QUESTIONNAIRE- OROMIFA**

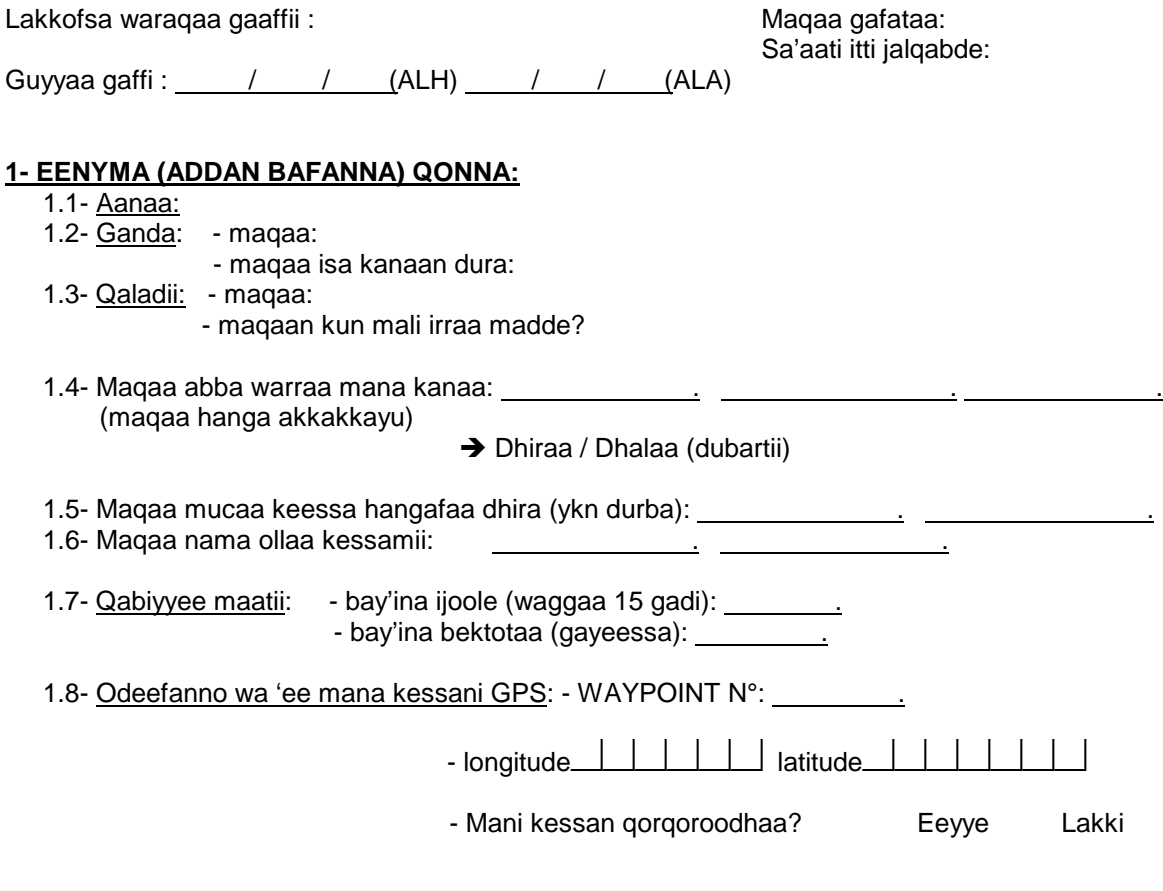

# **2- ADDAAN BAAFANNA HORII**

# *2.1- Ibsa (bifa) horii:*

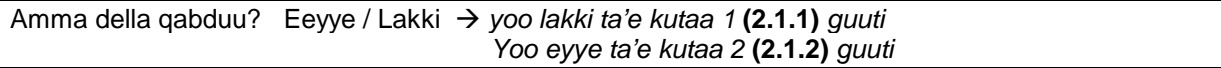

#### **2.1.1- Kutaa 1 (yoo della hin qabaanne)**

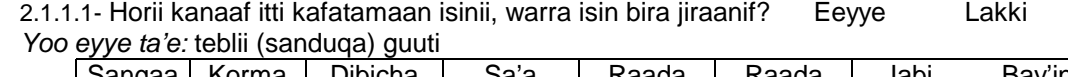

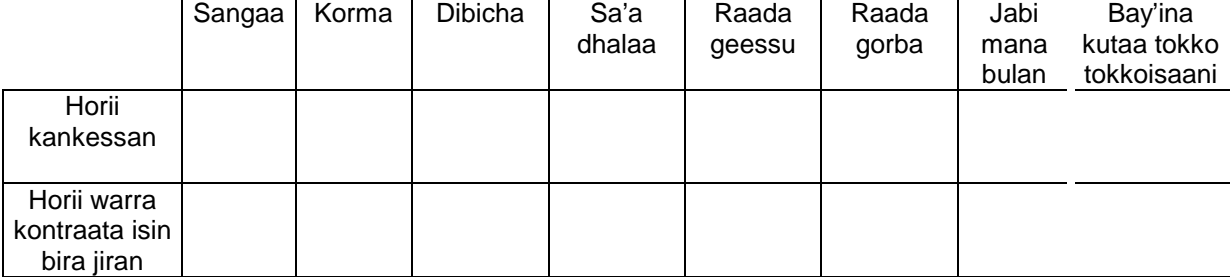

#### 2.1.1.2- Horii kessan warra olla bulaniif isintu itti gaagatama? Eeyye Lakki *Yoo eyye ta'e:* teblii guuti

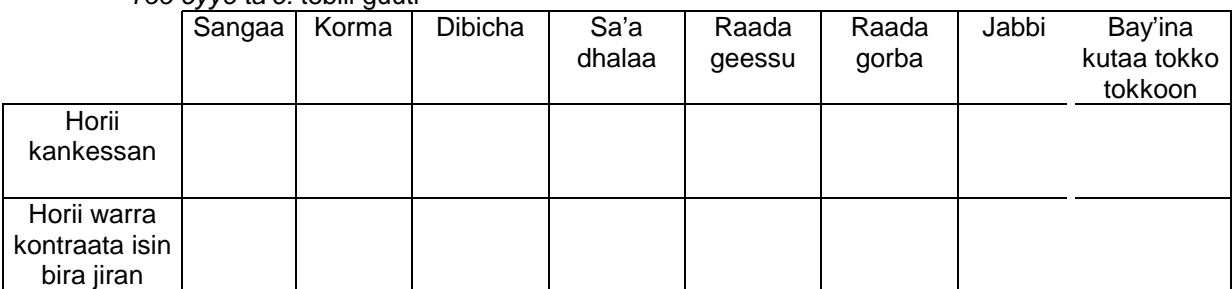

#### Ibsa abba della kanaa:

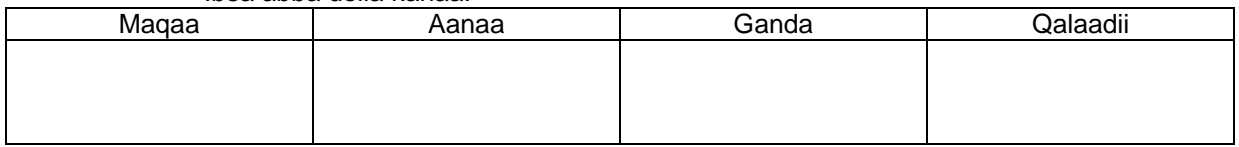

# **2.1.2- Kutaa 2 (abbaa dallaa)**

2.1.2.1- Qabiyyee dalla kannaa ibsa:

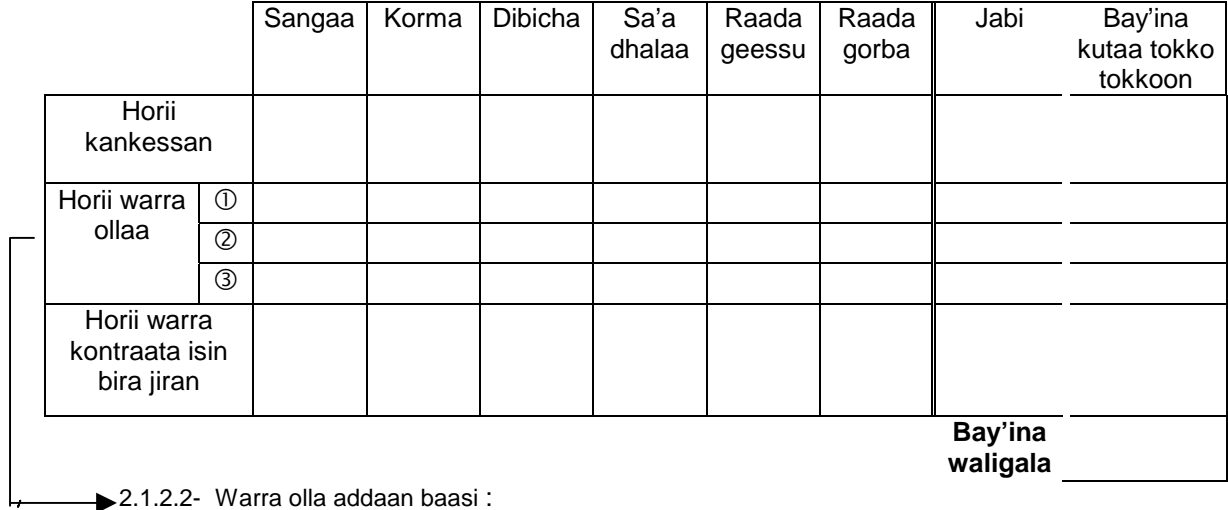

2.1.2.2- Warra olla addaan baasi :

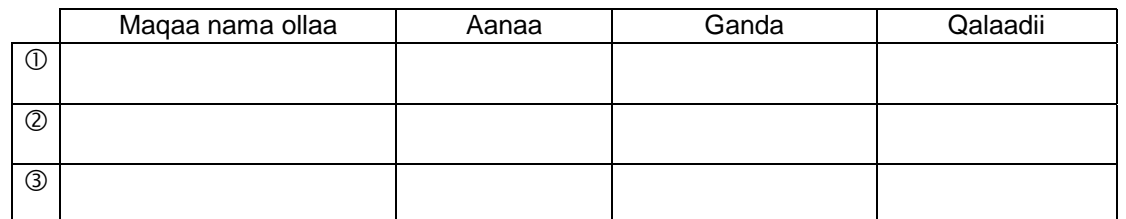

#### **2.2-** *Kontraata:*

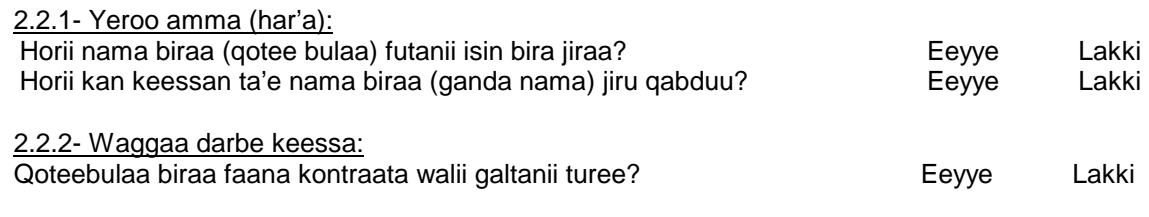

Yadachisa: kontraata tokko tokkoonsaf gaafilee kanaan gadii, **teblii kontraata** guuti - eenyummaa qotee bulaa isa kontraata keessa jiruu?

- Fageenya qotee bulaa kana lamaan iddu jiruu, deqiqatiin, ykn (saatiin) demsa millan? - Kontraatichi hammam tura?
- 
- Horii meeqatu kontraata jira? Maal maal akka ta'an goosaan ibsi?
- Horii kontraata gara kee dhufaniif duwwa, eessa ciisu (della eenyu)?
- Kontraatichi darabaa dhaa? Guboo ykn gosa bira?

#### *2.3- Wal jijjiraa karaa bittaaf gurgurtaa:*

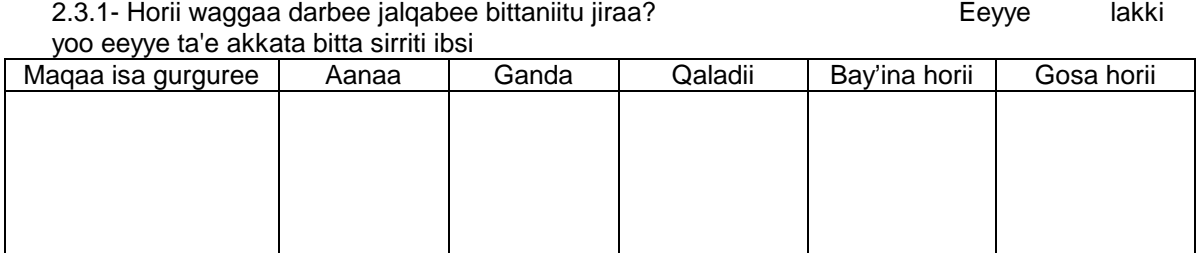

#### 2.3.2- Waggaa darbe kessa hori gurguttanitu jiraa? Eeyye Lakki *yoo eeyye ta'e :* akkata gurgurtaasa sirritti ibsi*:*

# Maqaa isa bitee | Aanaa | Ganda | Qaladii | Bay'ina horii | Gosa horii

### *2.4- Dhukkuba (dhibee):*

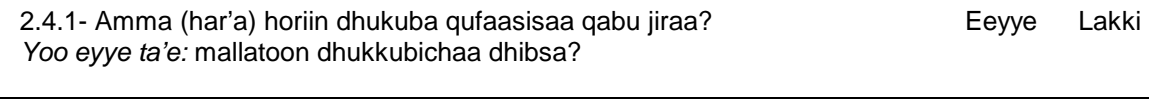

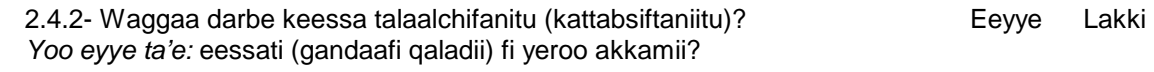

#### **3- IBSA (GOSOOTA) MIDHANII:**

Kanaan gaditti gosoota midhaaniif amaloota isaanii:

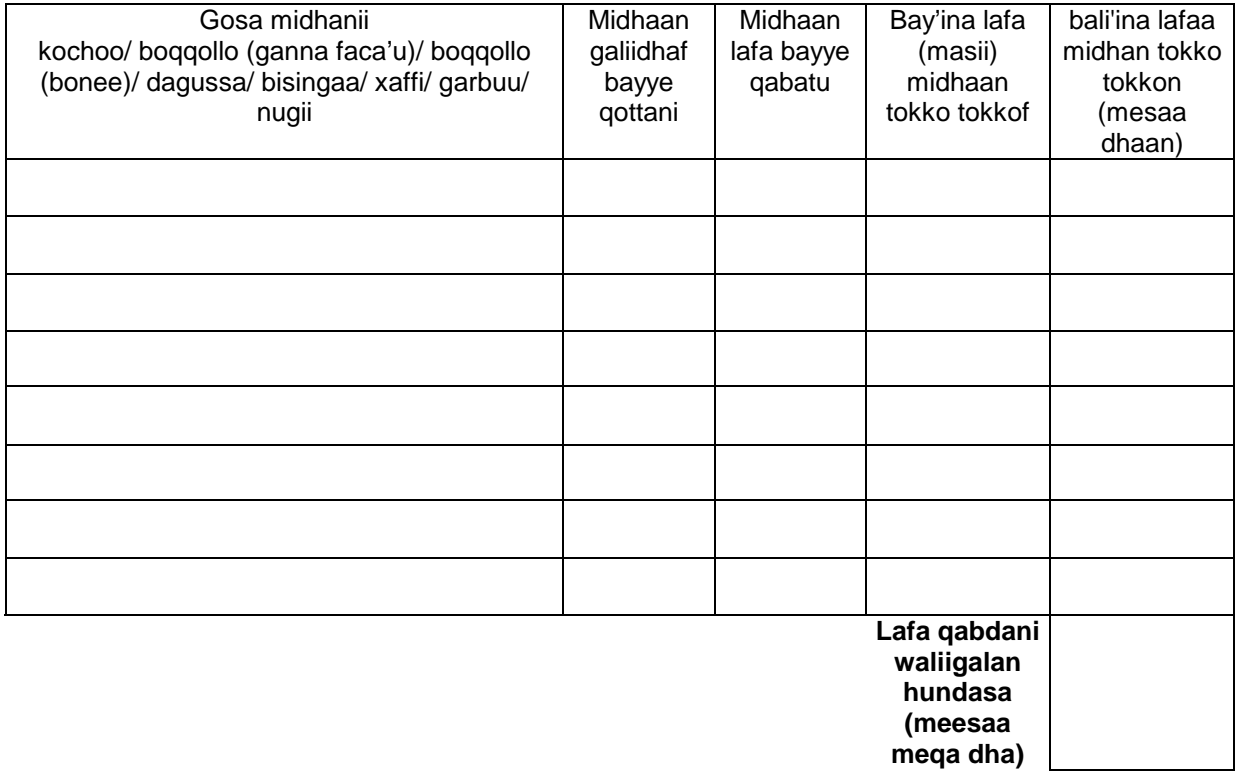

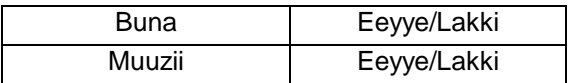

#### **4- YADACHISA KANBIRAAN YOO JIRAATE**:

 Sa'ati gaafi kana itti fixxe: Sa'ati meeqa fixe:
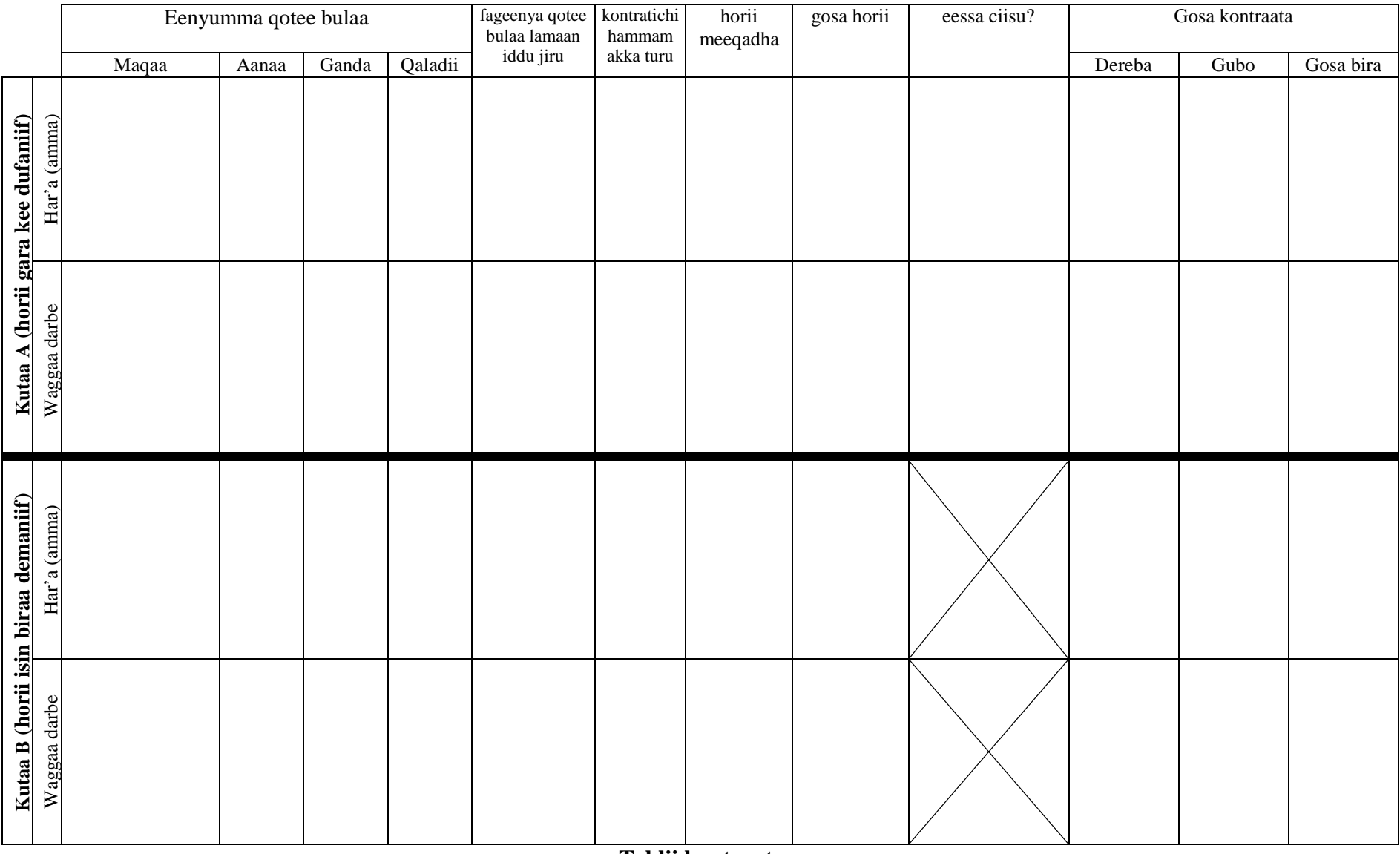

**Teblii kontraata**

### **eTREX GPS : ENUMERATORS' GUIDE**

#### **eTrex presentation**:

The eTrex has to be held in the left hand.

**<sup>8</sup> Be careful!! The eTrex must never** be opened inside a house!!

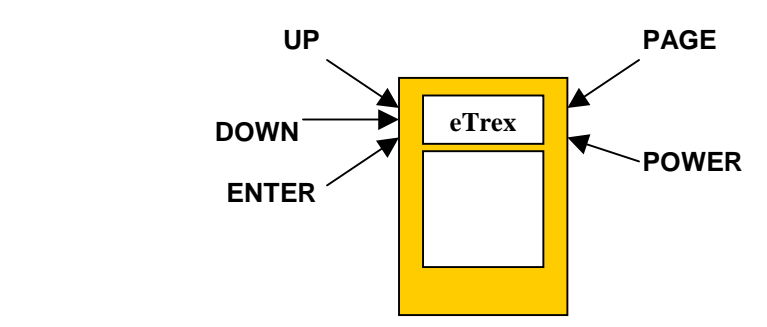

### **Marking a waypoint on the eTrex:**

Each time that you visit a farm, you have to note the **GPS data** of this farm on the questionnaire and to register these data inside the eTrex.

Follow the procedure step by step:

- $\checkmark$  Go outside the farm and find an open area with a clear view of the sky (one of the farmer's fields for example).
- $\checkmark$  Switch on the eTrex: press the **POWER** button for 3 seconds.
- $\checkmark$  The eTrex mentions "WAIT...LOCATING SATELLITES"
- $\checkmark$  Wait until you see "READY TO NAVIGATE" written on the screen (it can take 2 or 3 minutes).

NB: If you don't obtain "READY TO NAVIGATE", you must:

- *switch off and switch on the GPS again.*
- *move around for a few meters*
- *turn yourself*
- *check that you have nothing above yourself (roof, tree,...)*
- *check that the batteries are still functionnal*
- $\checkmark$  Press the **PAGE** button 3 times, you arrive on the MENU screen.
- $\checkmark$  The "MARK" option is highlighted (if it is not, use the **UP** or **DOWN** buttons).
- ) Press the **ENTER** button **1** time.
- $\checkmark$  The "MARK WAYPOINT" page appears, with a "OK?" highlighted.

 On the top of this page, there is a number written in a flag. This is the waypoint number:

 $\rightarrow$  write it on the questionnaire, at WAYPOINT N°:  $\qquad \qquad$ .

On the bottom of this page, you can see:

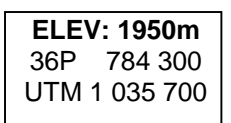

These are the GPS data. Write them on the questionnaire in the corresponding boxes:

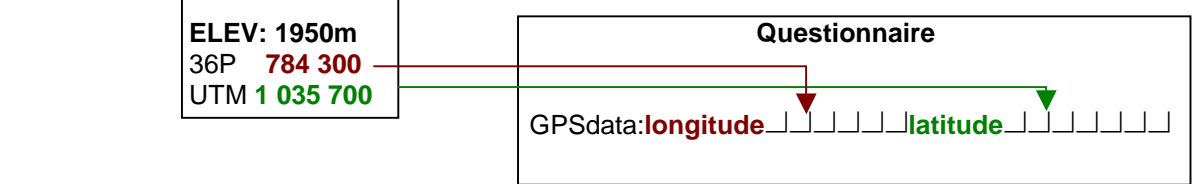

- $\checkmark$  Press the **ENTER** button once.
- $\checkmark$  Switch the eTrex off after each use: press the **POWER** button more than 3 seconds.

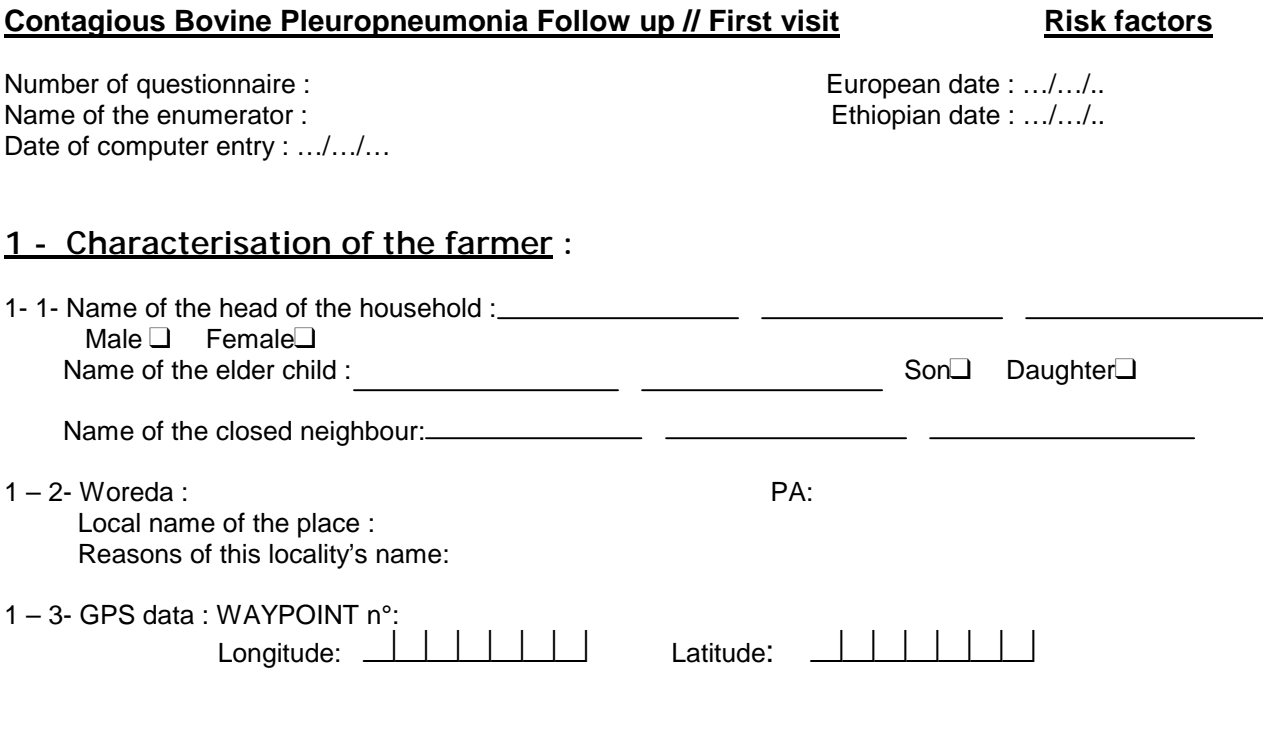

# **2 - Present livestock inventory.**

 **-** How many cattle are present **today** in the farm ?

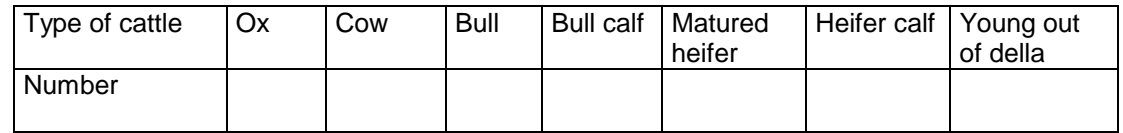

# **3 - Distribution of the parcels**

Fill up the following tables.

# **Distribution of the parcels**

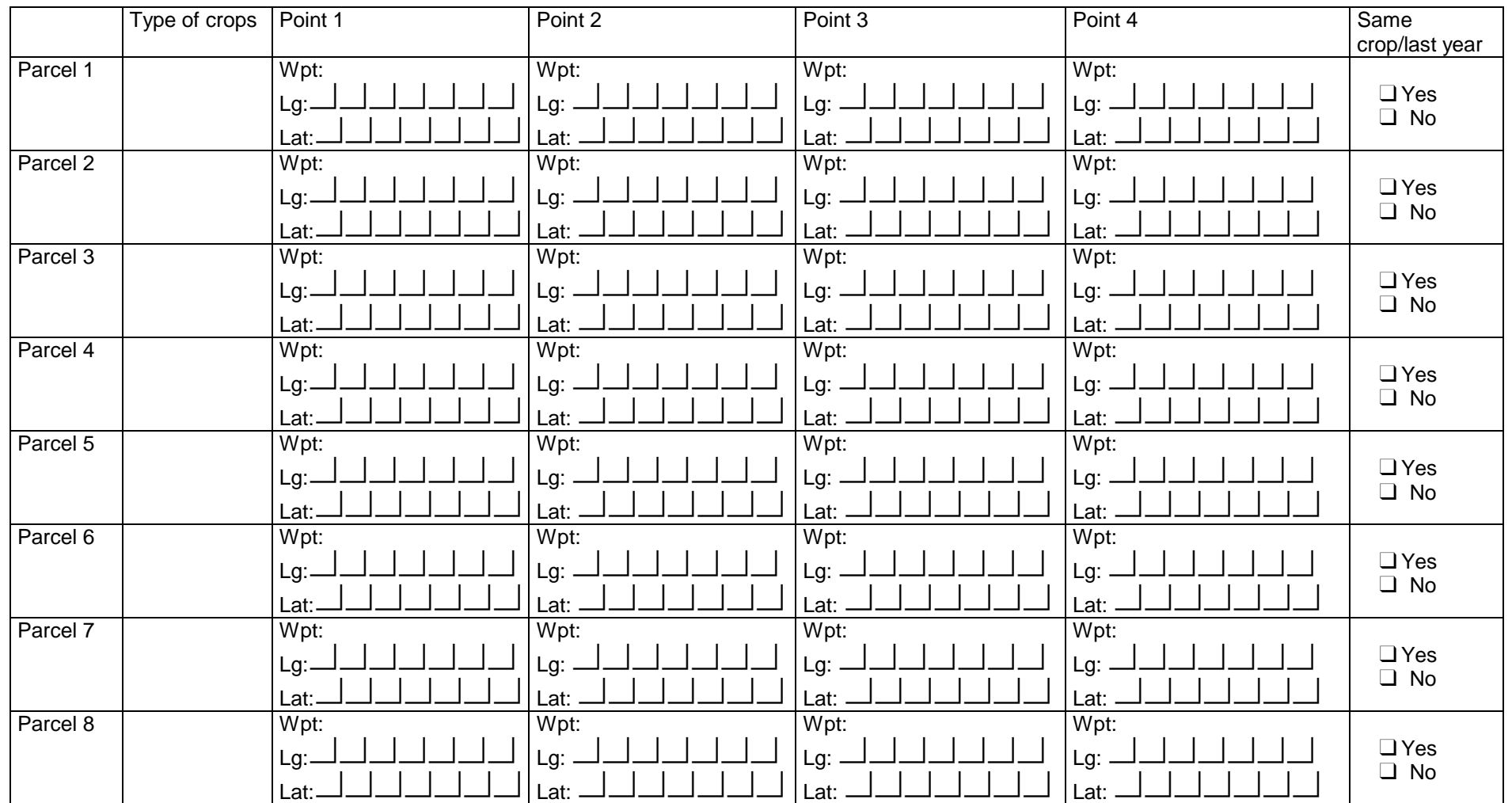

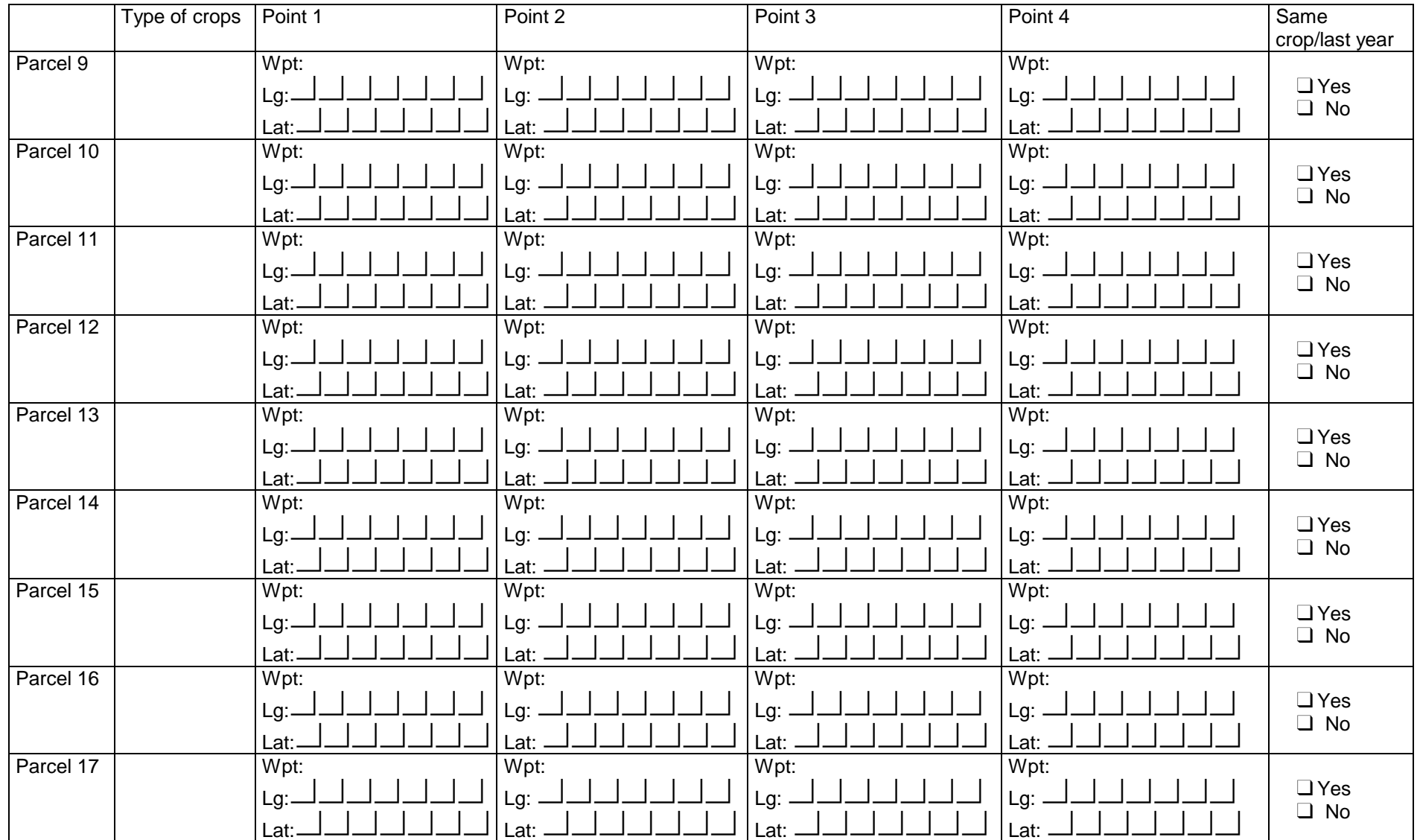

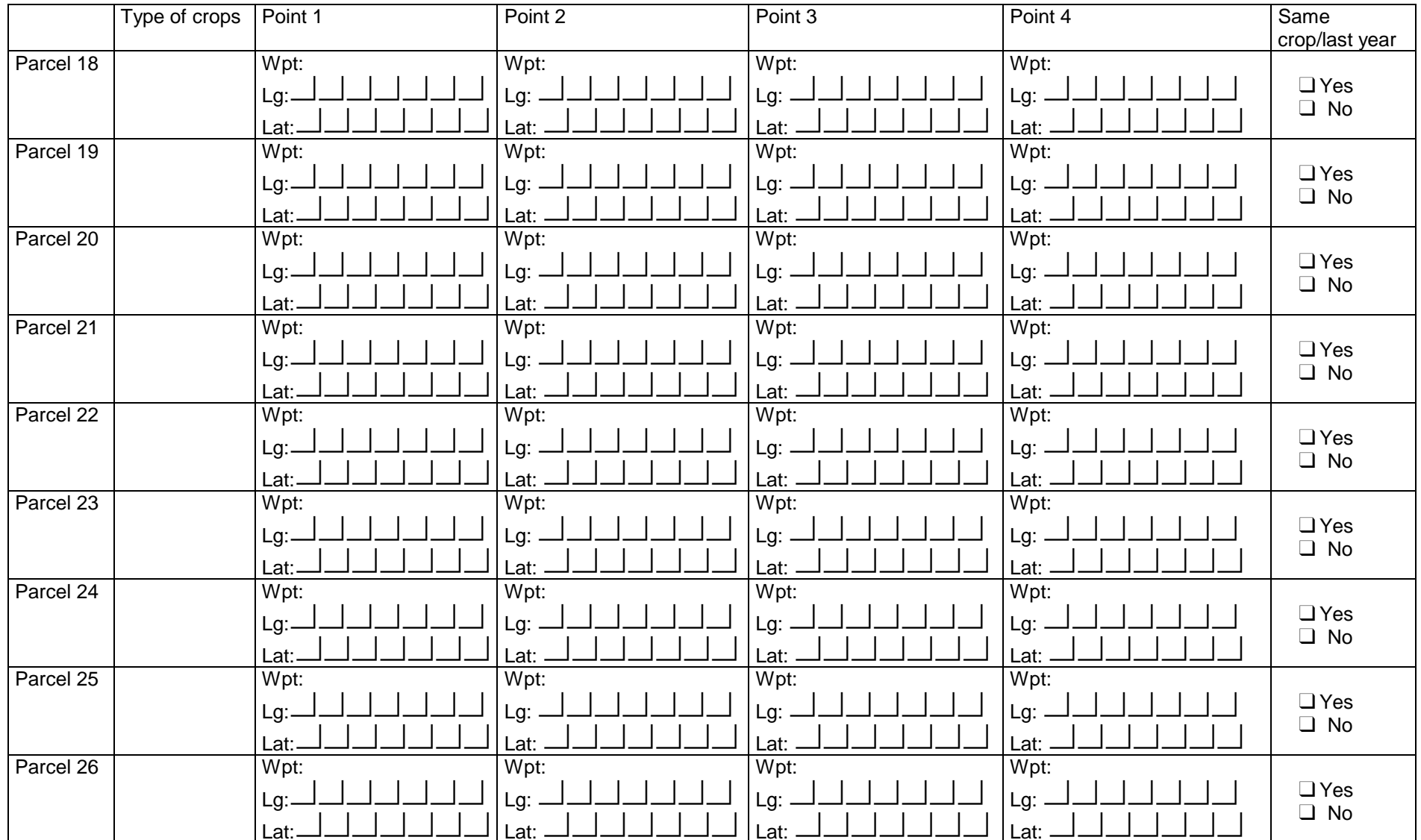

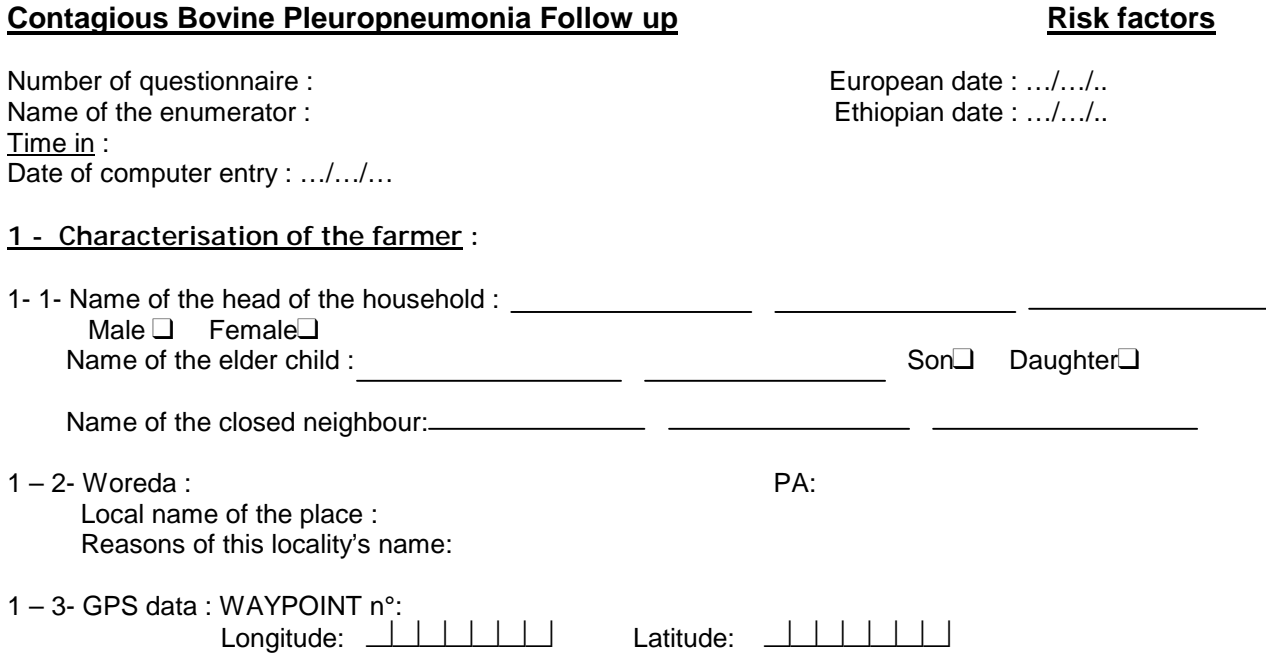

# **2 - Characterisation of animals movement :**

# • **2 – 1- Previous livestock inventory, date of previous visit : …/…/…**

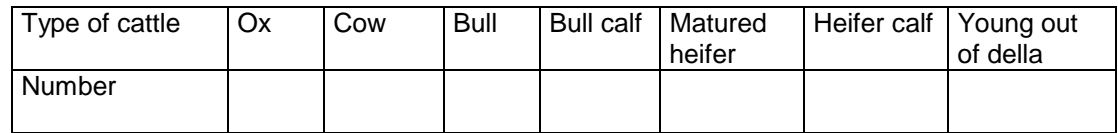

### • **2 – 2- Present livestock inventory.**

 **-** How many cattle are present **today** in the farm ?

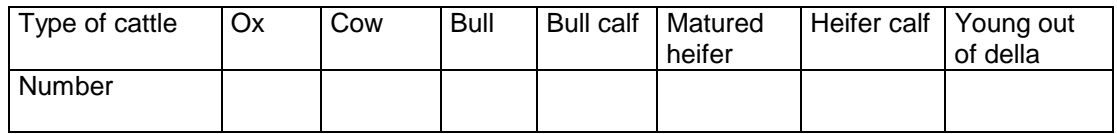

### • **2 – 3- Exit of animals (for last month).**

 - Have you got cattle which left the della since the last visit (one night, one week or more) ?  $\Box$  Yes  $\Box$  No

If no, go to the next part (introduction).

If yes, fill up the following table :

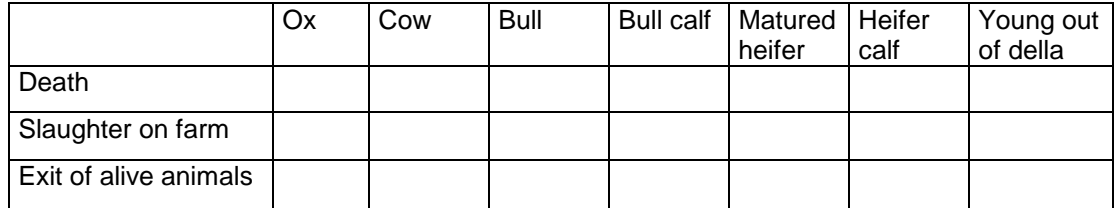

- If there was an exit of alive animals, fill up the table with the following questions :

**Question 1 :** What was the destination of exit (farmer or market : name; woreda, PA; locality) ?

**Question 2** : How far was it to this place ?

**Question 3**: For each other place, list the number and the type of concerned animals. Clarify if it was his owned cattle (tick off the box if yes).

**Question 4** : What was the nature of this exit [gift, sale, contract (end? beginning?), other]?

- *Question 5 :* If it was for a contract,
	- ask him first for the **duration**.

 If it was less than one month, did it happen several times ? if yes, was it for the same farmer ? if the farmer was different, fill up a new line.

- then, ask him for the **reasons** of the contract.
- was it any **compensation** ? if yes, what was it (money, crops, other) ?
- finally, how does he call this contract, in oromifa ? Did he make a written contract ? verification.

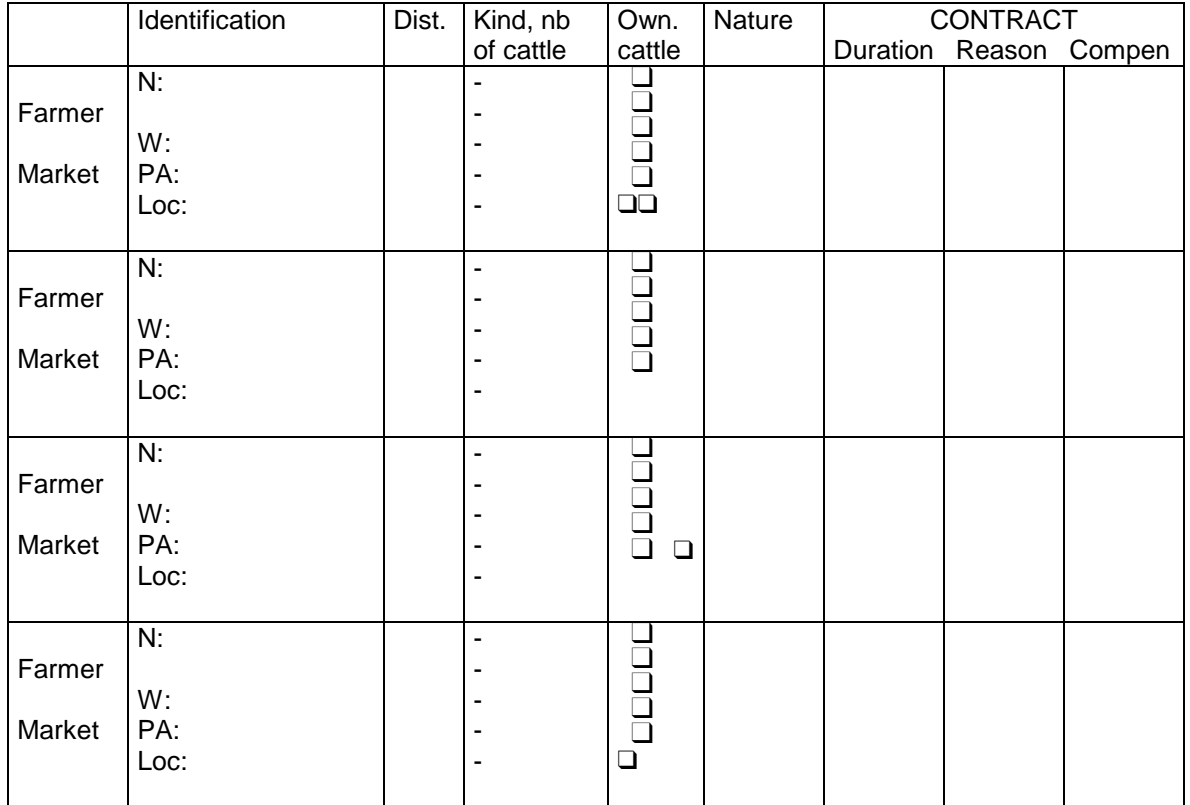

# • **2 – 4- Introduction of animals (when cattle spend at least one night in your della).**

- Have you got any animals which have been introduced since the last time?<br>  $\Box$  Yes  $\Box$  No  $\Box$  Yes

If no, go to the next part (treatment and vaccination).

If yes, fill up the next table:

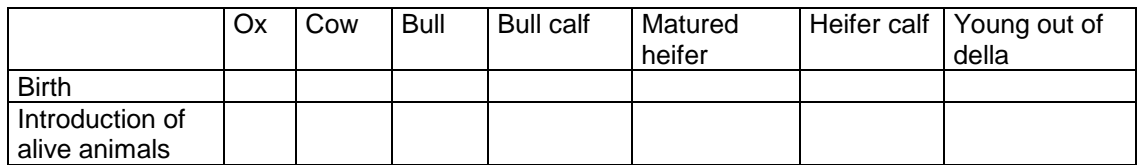

- If there was an introduction of alive cattle, fill up the table with the following questions:

**Question 1 :** Where did this cattle come from (market or farmer : name, woreda, PA, locality)? *Question 2 :* How far was it to this place ?

**Question 3**: For each other place, list the number and the type of concerned cattle. Clarify if it was his owned cattle (tick off the box if yes).

**Question 4** : What was the nature of this introduction [gift, purchase, night keeping, contract (end or beginning), other]?

*Question 5 :* If it was for a contract,

- ask him first for the **duration.**

 If it was less than one month, did it happen several times ? if yes, was it from the same farmer ? if the farmer was different, fill up a new line.

- then, ask him for the **reasons** of the contract.
- was it any **compensation** ? if yes, what was it (money, crops, other) ?
- finally, how does he call this contract, in oromifa ? Did he make a written contract ? verification.

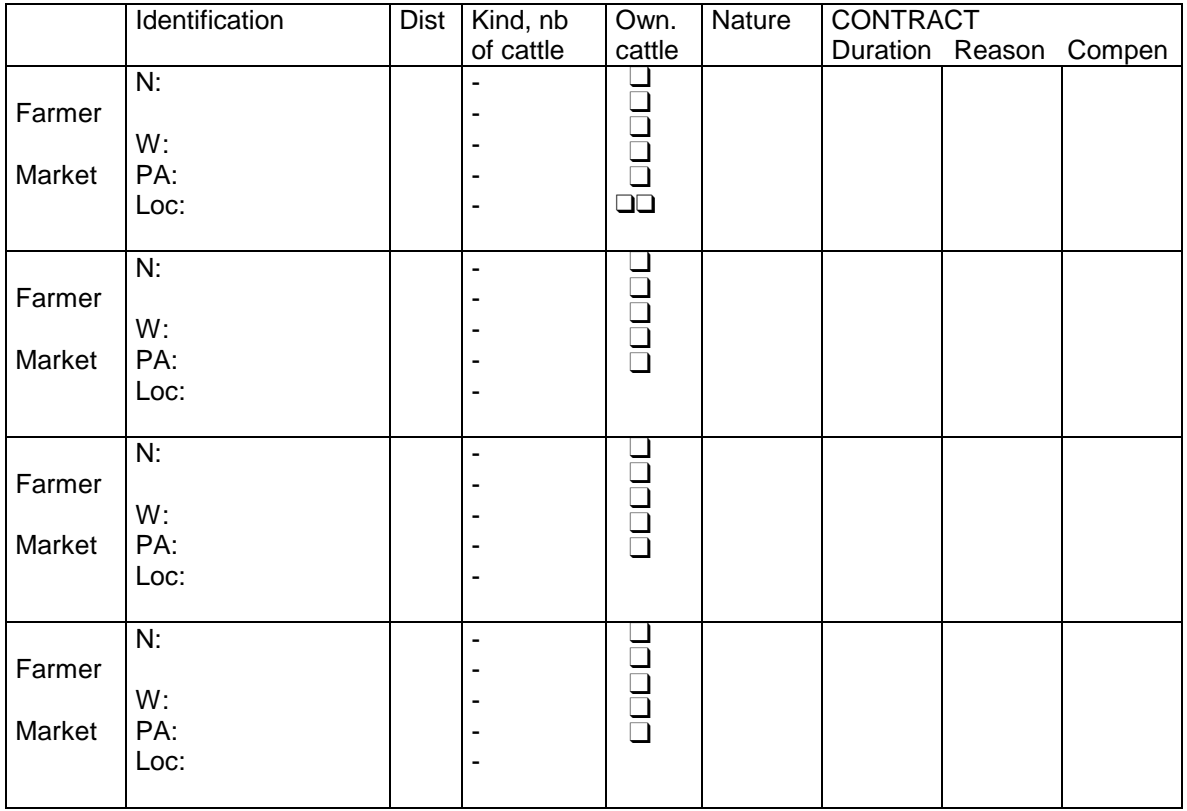

### **3 - Characterisation of treatment and vaccination.**

### **3 – 1** - **Vaccination**

….. Have you vaccinated animals during the last month ?  $\Box$  Yes  $\Box$  No If no, go to the next part (agricultural calendar).

If yes, have you vaccinated all your cattle present the day of vaccination ?  $\Box$  Yes  $\Box$  No If no, which animals have you vaccinated ? fill up the following table on the present cattle, tick off the concerned box (V) and ask if he had vaccinated all animals of each box (A).

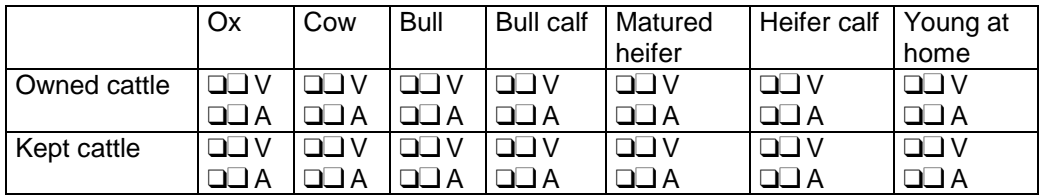

Who has vaccinated ?

Where did you vaccinate ?

Against which diseases did you vaccinate ?  $\square$  Anthrax  $\square$  Black leg  $\square$  Pasteurellosis  $\square$  Other  $\square$ 

**a** Unknown **a** Other **a** 

#### **3 – 2- Treatment**

Have you treated some animals for a month ?  $\Box$  Yes  $\Box$  No How many cattle have you treated ?

Was it the same treatment for all ?  $\Box$  Yes  $\Box$  No

if yes, fill up the first table (collective treatment, p.6)

if no, fill up the second table (individual treatment, p.7), with the following questions:

*Question 1 :* What was the kind of treated animal(s) ?

 *Question 2 :* What kind of treatment did you use ? What is the name of the drug ? (traditional treatment, antibiotic, anthelminthic, trypanocide, other,…)

*Question 3 :* What was the dosage ?

*Question 4 :* Which symptoms did you observe ?

*Question 5 :* Did you isolate this animal ?

*Question 6 :* Who has made care ?

*Question 7 :* Who has supplied the drug ?

*Question 8 :* What was the result of the treatment ?

**Question 9 : How much did it cost ?** 

### **4 - Characterisation of agricultural activities**

Fill up the following table (agricultural calendar), tick off the box and clarify the number of days for each activity: **tick off and time** :

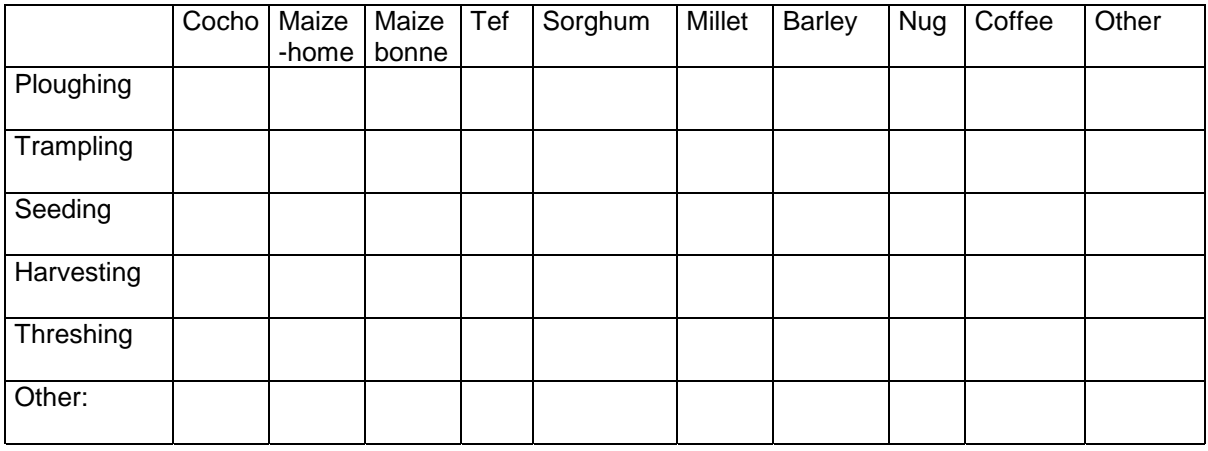

:

### **5 - Characterisation of spatial aggregation**

Have you got a shepherd ?  $\Box$  Yes  $\Box$  No if yes,  $\frac{1}{2}$  During the last month, did he keep other cattle ?  $\Box$  Yes  $\Box$  No if yes, who was (were) the owner of this other herd(s) ? fill up the following table:

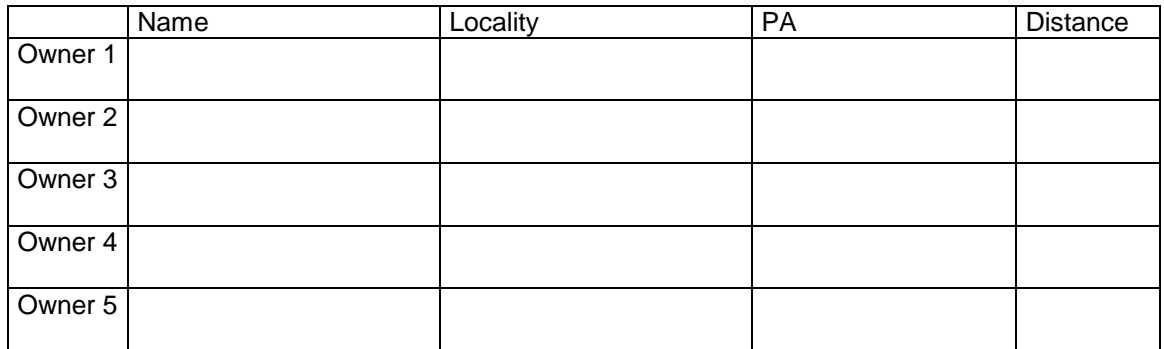

- During the last month, your cattle (and animals kept by your shepherd) grazed on pasture. Was there other animals on the same pasture?  $\square$  Yes  $\square$  No pasture. Was there other animals on the same pasture? if yes, wich herds was it ?

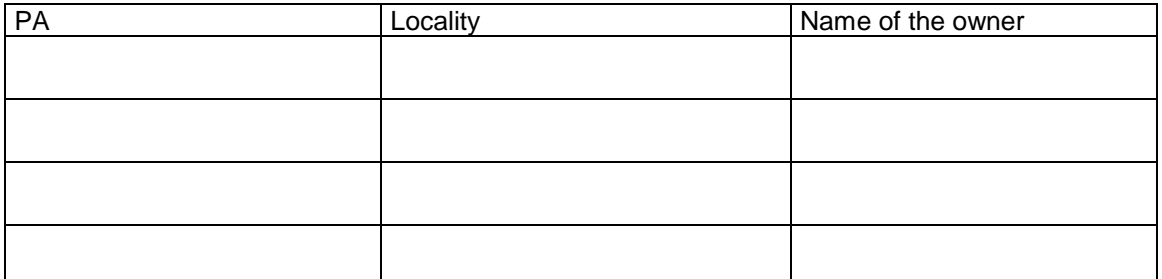

 - During the last month, were all those animals mixed for grazing, or were animals separated by shepherds ?

Time out :…

# **Collective treatment**

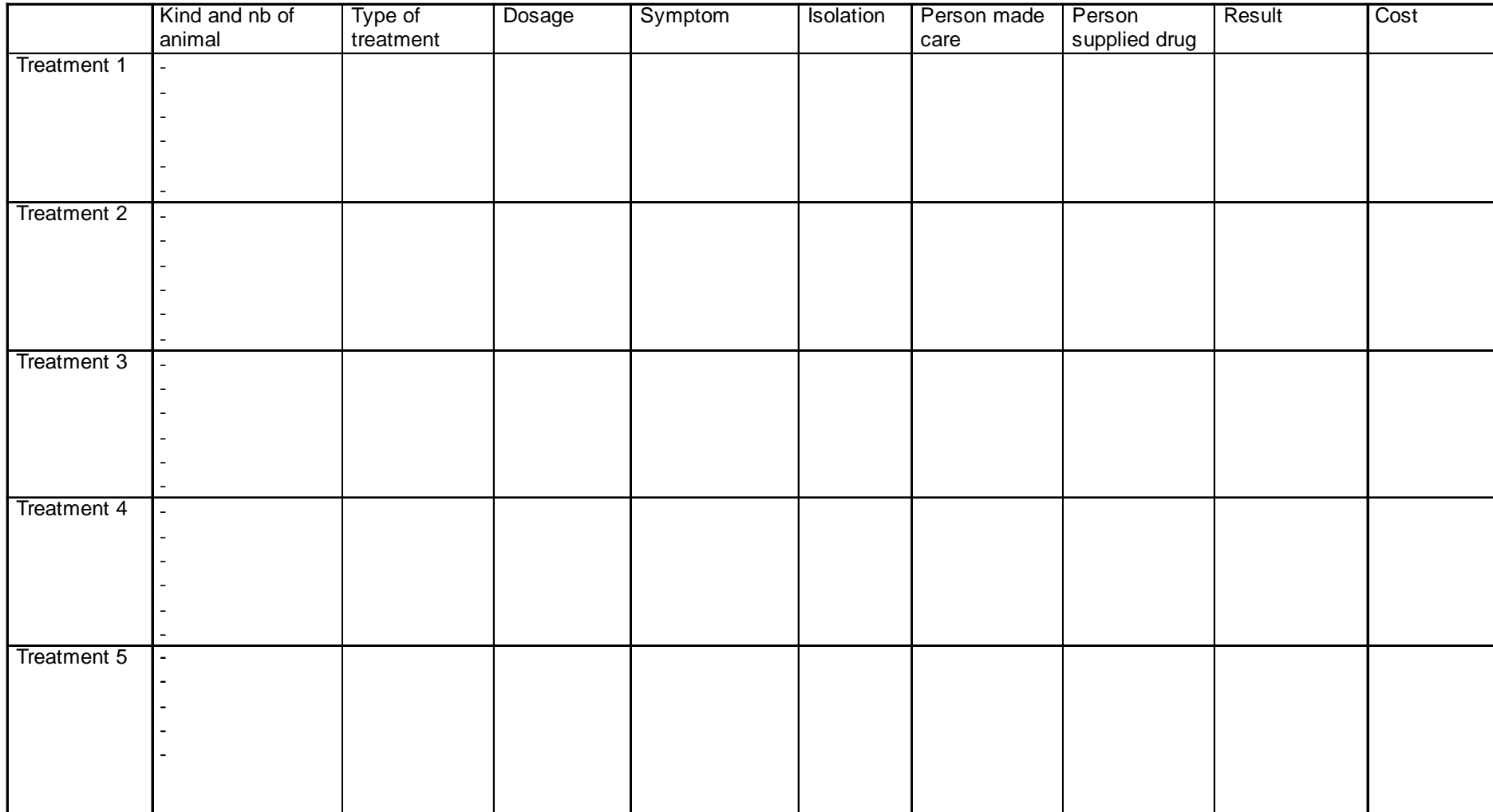

# **Individual treatment**

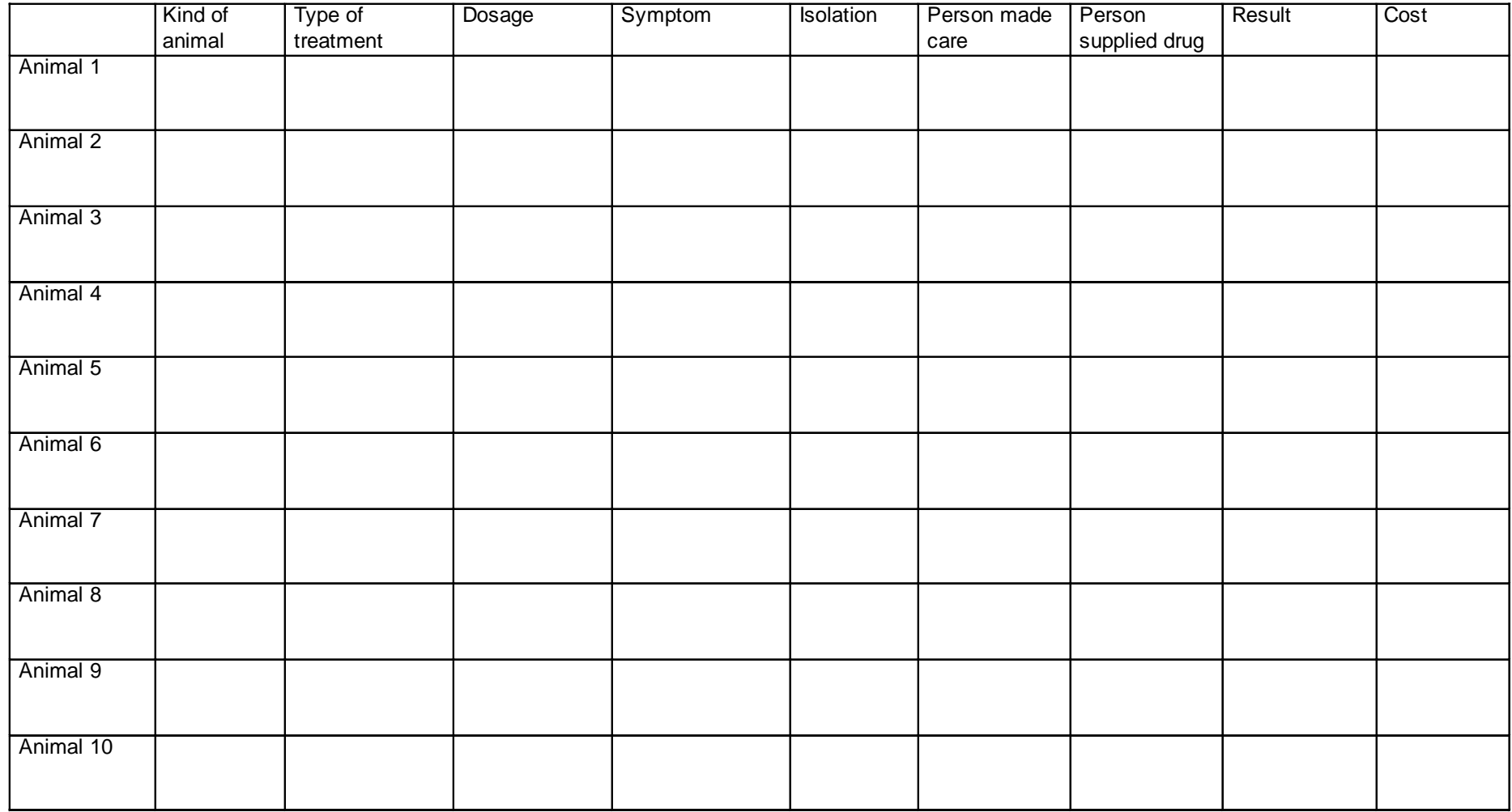

# **ANNEXE 4 :ORGANISATION DE LA BASE DE DONNEES**

# **DESCRIPTIF DES TABLES**

# **Table T\_Wereda**

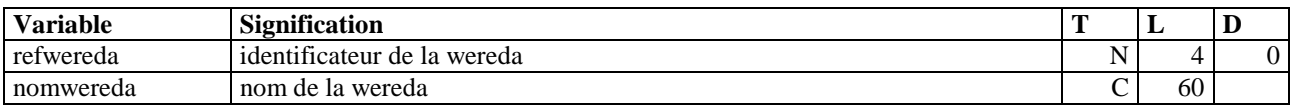

# **Table T\_Pa**

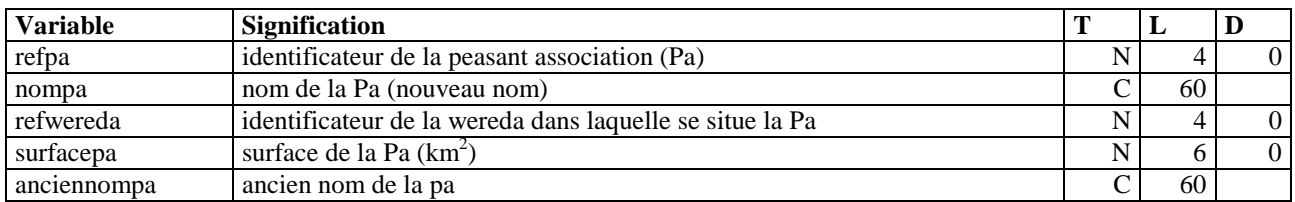

# **Table T\_Lieudit**

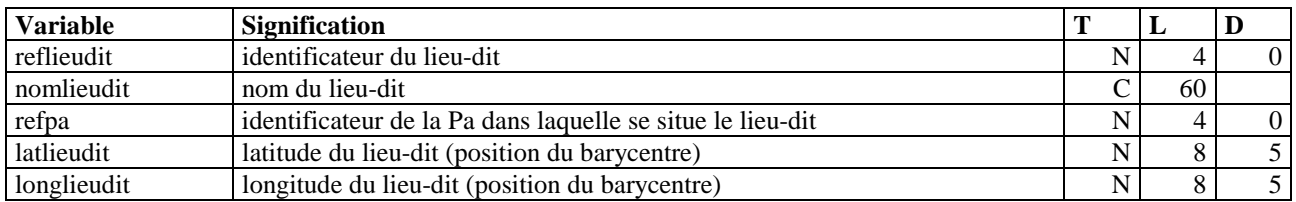

### **Table T\_Enqueteur\_Rec**

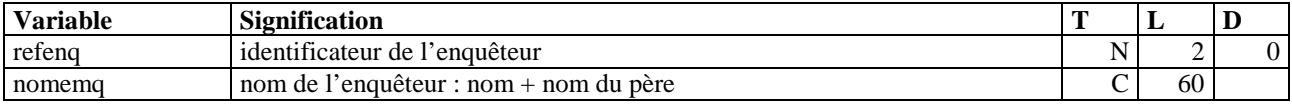

# **Table T\_Exploitant\_Rec**

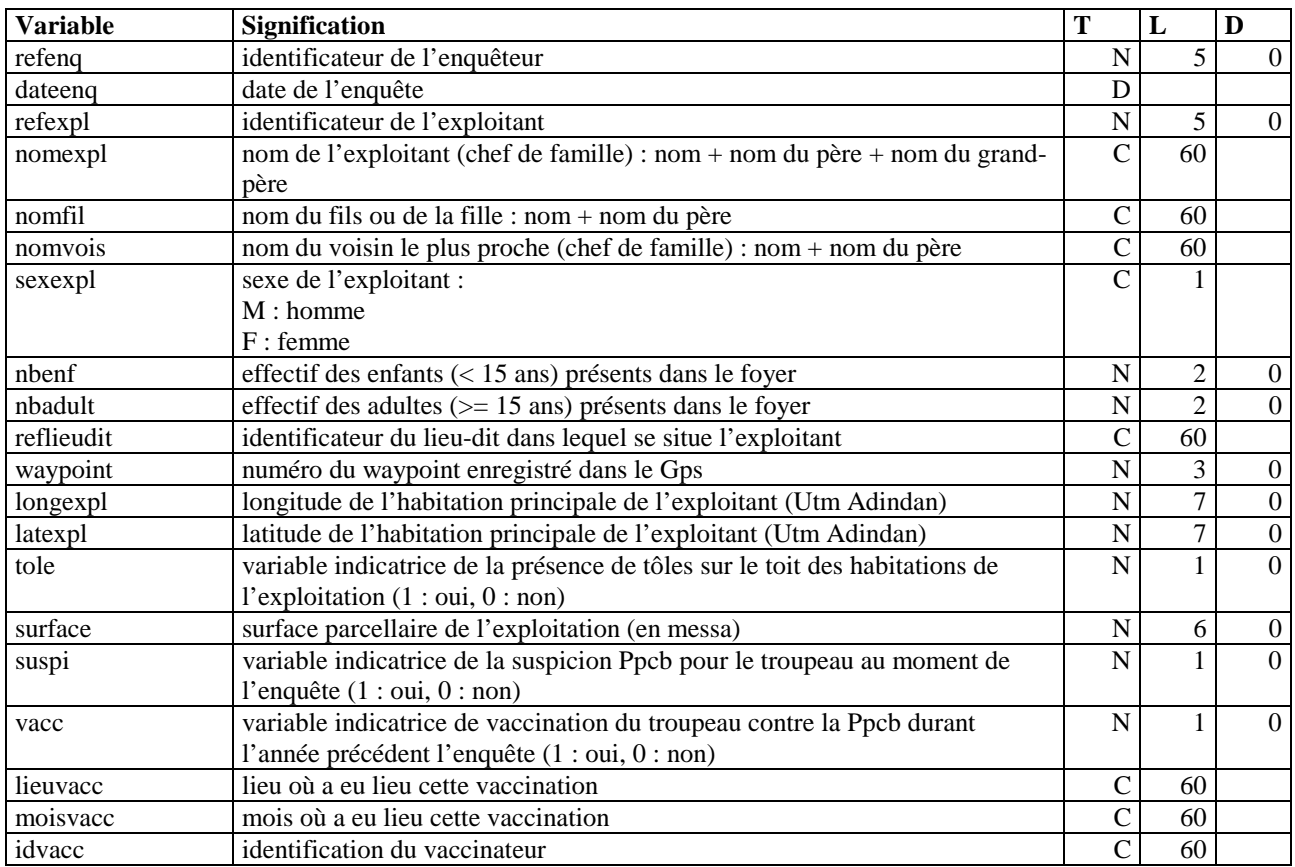

# **Table T\_Anim\_Expl\_Rec**

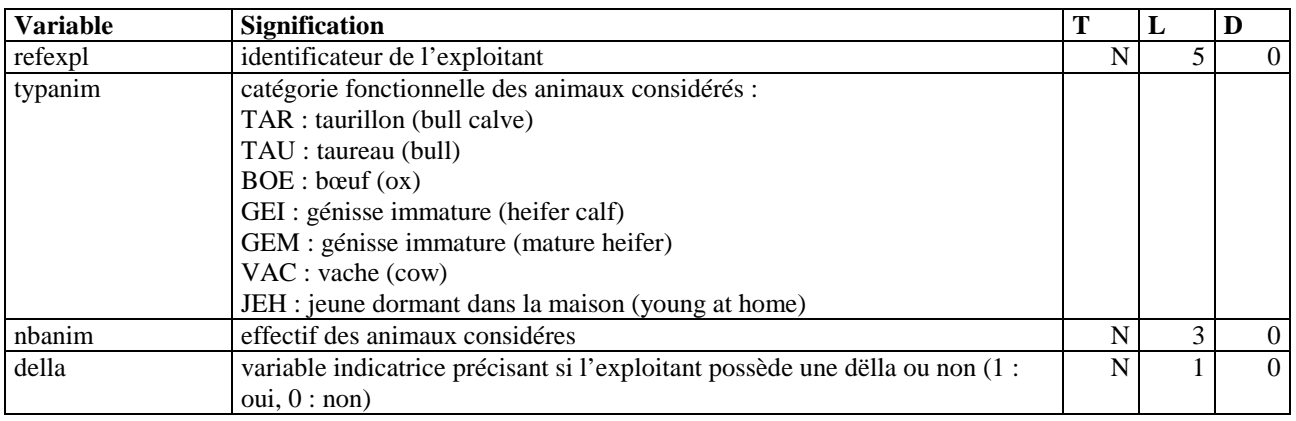

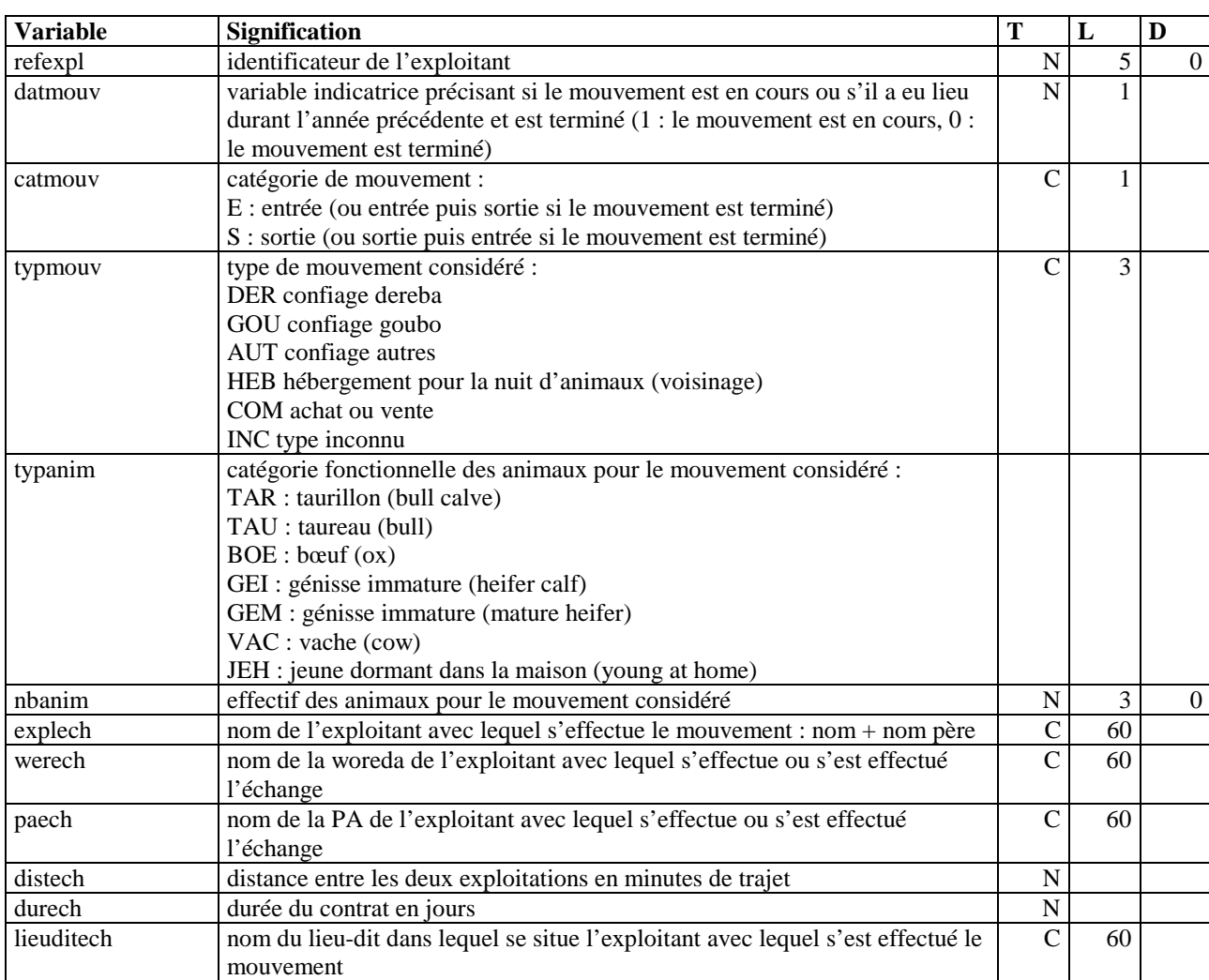

# **Table T\_Anim\_Mouvement\_Rec**

# **Table T\_Culture\_Rec**

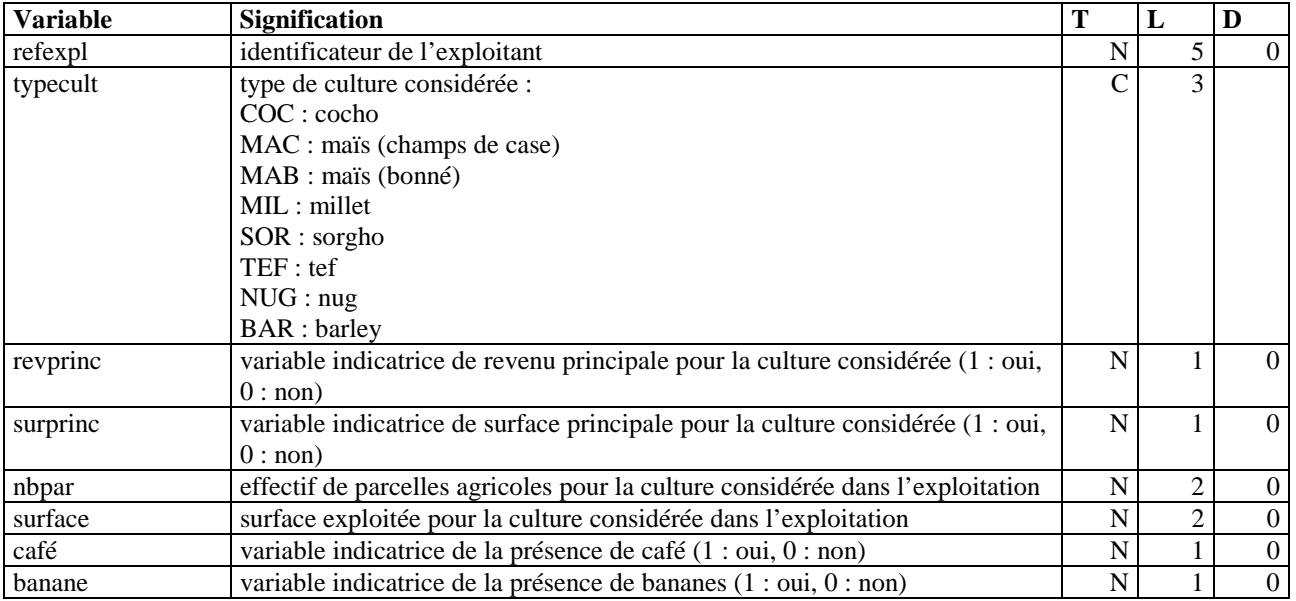

# **LIAISONS ENTRE LES TABLES**

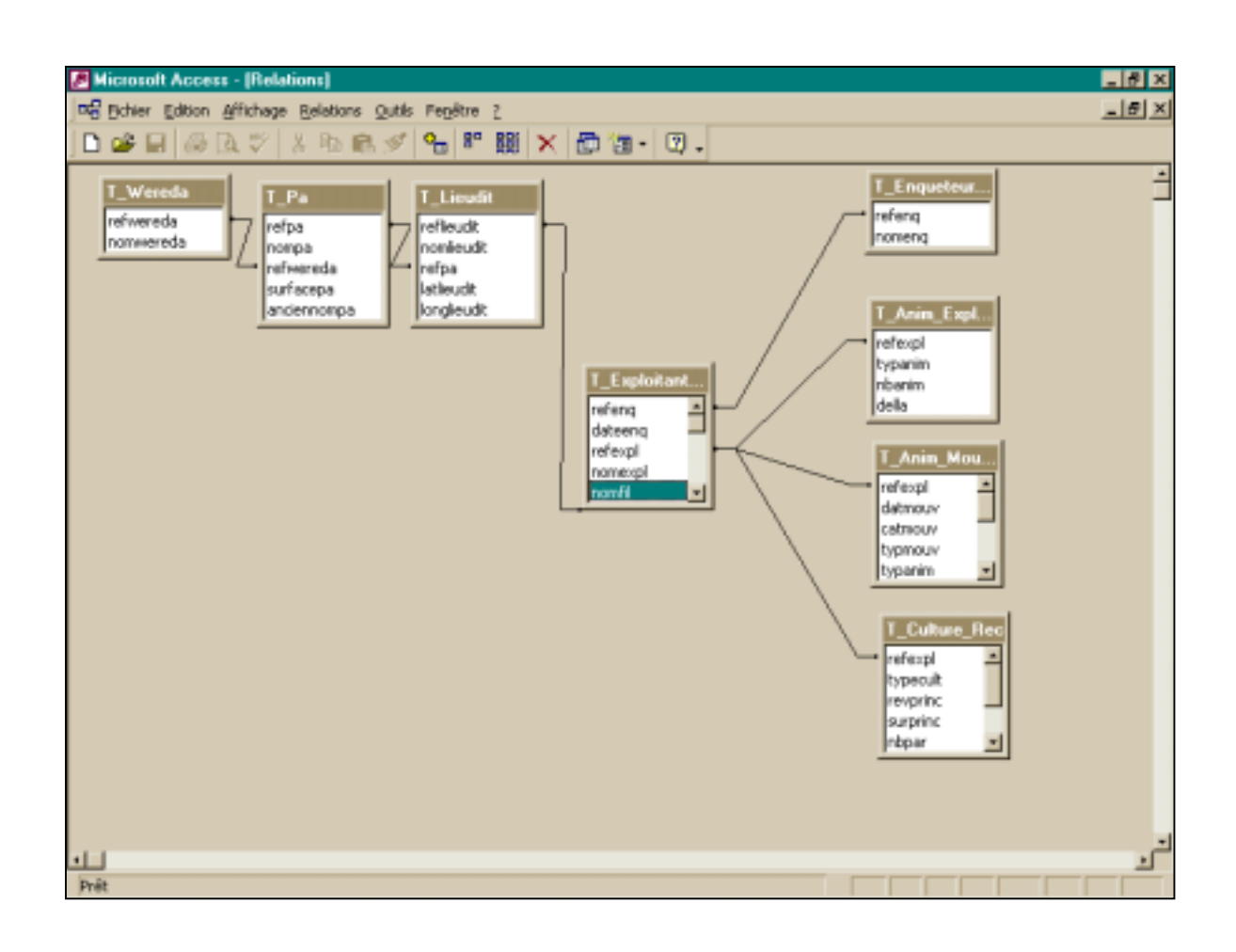

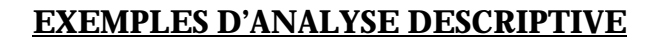

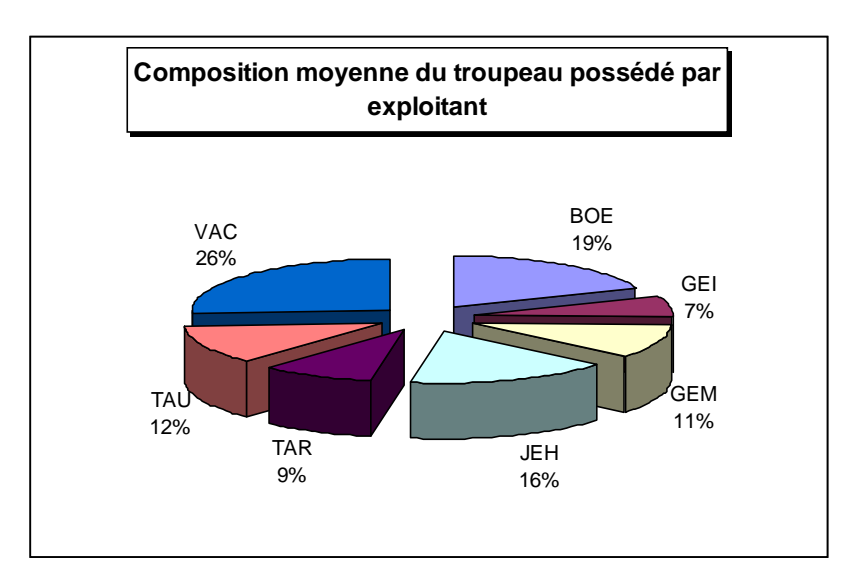

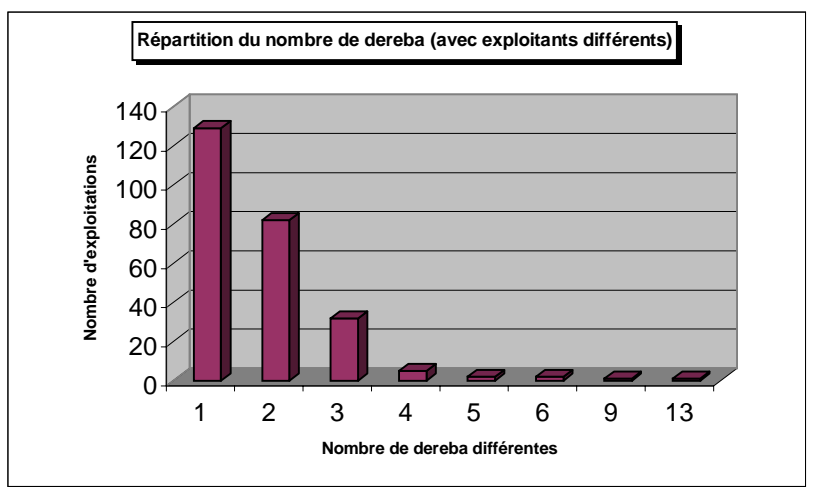

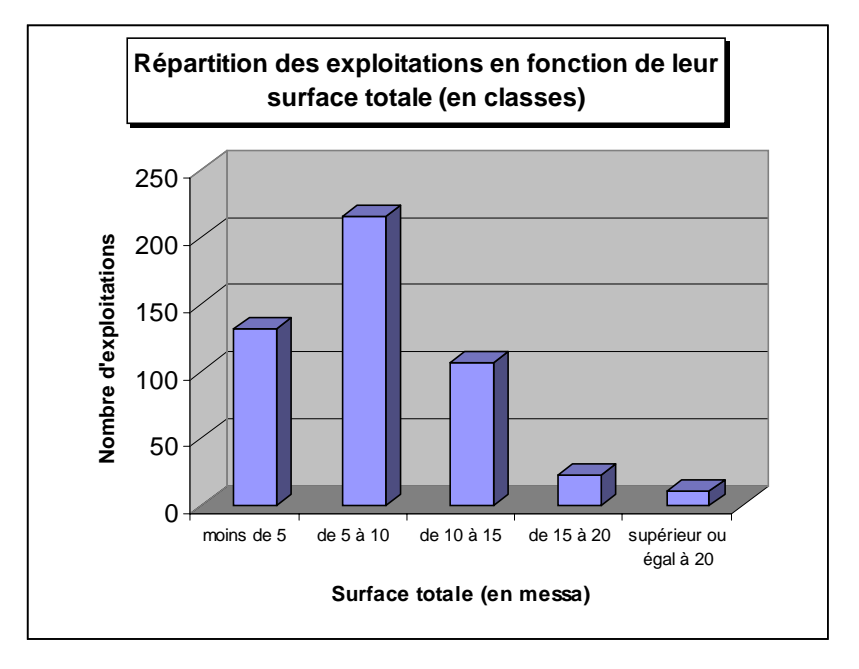

### **Toulouse, 2001**

### **PIN Raphaëlle**

### **Contribution à la mise en place d'un Système d'Information Géographique appliqué à l'épidémiologie et à la modélisation d'une pathologie réémergente : la PériPneumonie Contagieuse Bovine Action Thématique Programmée « Modélisation de la dynamique de la PPCB en Ethiopie »**

La PériPneumonie Contagieuse Bovine (PPCB), maladie respiratoire du bétail à transmission directe, est principalement localisée sur le continent africain. En Ethiopie, où est concentré le plus important cheptel bovin d'Afrique, la réémergence de cette enzootie est économiquement et socialement préoccupante, justifiant la mise en place d'une Action Thématique Programmée (ATP) du Cirad-EMVT, intitulée « Modélisation de la dynamique de la PPCB en Ethiopie ». Son objectif premier est de fournir un outil d'aide à la décision en matière de lutte contre la PPCB, à l'échelle nationale. L'ATP comporte deux volets : l'un, en cours, sur la modélisation intra-troupeau de la diffusion de la PPCB, l'autre sur la modélisation inter-troupeau, par couplage entre un Système Multi-Agents et un Système d'Information Géographique.

L'objet de ce travail, étape préliminaire du second volet, a été la réalisation d'un recensement exhaustif des agro-éleveurs et de leurs pratiques d'élevage dans une petite zone « test » des Hauts Plateaux éthiopiens. Les données recueillies ont été intégrées et analysées parallèlement dans des logiciels de statistique et de cartographie Les outils des SIG MapInfo® et ArcView® ont permis de représenter les flux de bétail entre exploitants selon différentes modalités d'échange (contrat, hébergement, commerce) et de caractériser l'agrégation spatiale des fermes recensées. La typologie des exploitants obtenue par ailleurs a également été intégrée dans le SIG. Cette étude prospective a mis en évidence la complexité de ce système d'agro-élevage, qui rend particulièrement difficile l'identification des facteurs de risques de transmission de la PPCB et donc la mise en place du modèle de diffusion. En conséquence, l'accent devra être mis sur la qualité des données obtenues lors des enquêtes et sur le choix d'outils et de méthodes performants, de façon à analyser au mieux ces variables complexes et à transférer les résultats vers l'action, à un moyen terme.

### MOTS-CLEFS : ETHIOPIE, PPCB, SYSTEME D'INFORMATION GEOGRAPHIQUE, AGRO-ELEVAGE, ENQUETE.

### **Setting of a Geographical Information System, applied to the epidemiology and the modeling of a reemerging disease : Contagious Bovine Pleuropneumonia. Thematical Programmed Action "Modeling of CBPP spreading in Ethiopia"**

Contagious Bovine PleuroPneumonia, a respiratory cattle disease with direct transmission, is mainly located in the african continent. In Ethiopia, where the largest cattle population of Africa is concentrated, this reemerging enzootic disease is economically and socially embarrassing, such justifying the setup of a Thematical Programmed Action of Cirad-EMVT, entitled "CBPP dynamics modelisation in Ethiopia". Its main purpose is to supply the government with a help deciding tool about CBPP control. The TPA is made up of two phases: the first, running at present, about the intra-herd CBPP spreading model, the second about the inter-herd model, thanks to the coupling of a Multi-Agents System and a Geographical Information System.

 The aim of this work, which is a preliminary step of the second phase, was the set up of an exhaustive census of farmers and their behaviours, in a restricted "test" zone of the ethiopian western Highlands. The data collected were analysed in statistical and geographical ways. The GIS (MapInfo<sup>®</sup> and ArcView®) tools allowed to represent the cattle flows between farmers according to various exchange modes (contracts, sheltering, trade) and to determin the spatial aggregation factors between farms. The farmers cluster analysis, obtained through the parralel statistical work, was also included in the GIS. This prospective study gave evidences of this mixed croplivestock system's complexity, which leads to many problems in term of CBPP risk factors identification and spreading modelisation. Consequently, it seems obvious and necessary to insist on the collected data quality and the choice of effective tools and methods, so as to make the best analyse of these complex data. Also, the main results will have to be transferred through a concrete action, as part of CBPP prevention and fight programs.

#### KEY-WORDS : ETHIOPIA, CBPP, GEOGRAPHICAL INFORMATION SYSTEM, MIXED CROP-LIVESTOCK SYSTEM, SURVEY.